Cluster fruticola

**CORFO** 

# **MANUAL DE RIEGO PARA PALTOS** Y CÍTRICOS

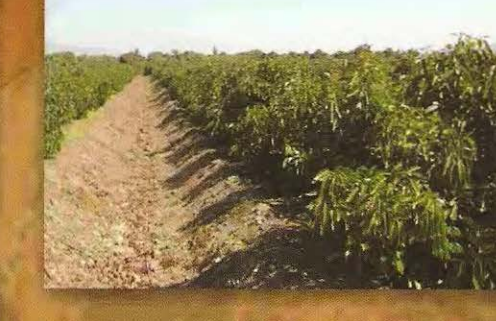

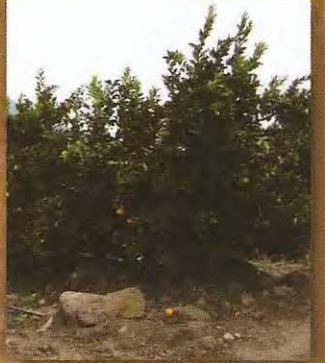

Pilar Gil M., Gabriel Sellés Van Sch., Raúl Ferreyra E. Instituto de Investigaciones Agropecuarias, INIA

Cristián Barrera M. **CODESSER** 

INIA, Centro Regional de Investigación La Cruz

V Región **CHILE, 2009** 

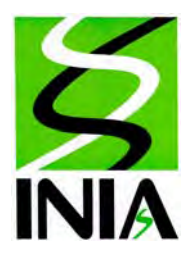

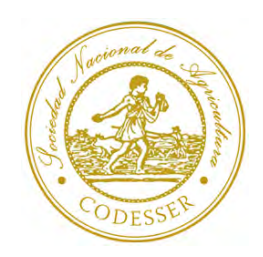

# **MANUAL DE RIEGO PARA PALTOS Y CITRICOS**

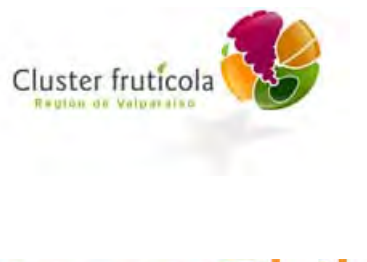

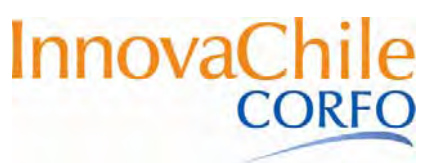

# **Capítulo 1**

# **PROGRAMACIÓN DEL RIEGO EN PALTOS Y CÍTRICOS**

Pilar Gil, Gabriel Sellés, Raúl Ferreyra. **Instituto de Investigaciones Agropecuarias** 

Cristián Barrera **CODESSER** 

# **1. PROGRAMACIÓN DEL RIEGO**

La programación del riego localizado se realiza a partir del cálculo de la demanda bruta de agua del cultivo (Db), la cual corresponde al agua que éste evapotranspira más una cantidad adicional producto de la ineficiencia del sistema. Para calcular la (Db) se debe considerar la evapotranspiración potencial (Eto), el estado de desarrollo en que se encuentre el cultivo (Kc) y la eficiencia del método de riego (Efa).

El método más utilizado y el más simple para medir la demanda diaria de agua por un cultivo es a través el método de la bandeja evaporimétrica clase A (Figura 1.1). Éste método, consiste en correlacionar la evapotranspiración (Etc) del cultivo, con la evaporación que tiene lugar en una superficie de agua libre, contenida en una bandeja cuyas dimensiones están estandarizadas. En teoría la evaporación de agua de la bandeja integra la influencia de la radiación, velocidad del viento, temperatura y humedad del aire, que son los mismos factores que afectan la evapotranspiración de un cultivo (Etc).

La evapotranspiración del cultivo también puede obtenerse a partir de un valor de evapotranspiración potencial o de referencia (Eto), determinado a partir de información climática registrada en una estación microclimática o meteorológica (Figura 1.2). El valor obtenido mediante ecuaciones que utilizan los valores registrados por la estación (entre ellos la más utilizada es la ecuación de Penman-Monteith), es multiplicado por el valor del Kc para cada especie y etapa del cultivo con lo que se obtiene finalmente un valor de Etc. Mediante la Etc es posible luego calcular la lámina a reponer, lo que se explicará más adelante.

De no tener a mano ninguna de estas herramientas, la programación del riego puede realizarse también a partir de datos históricos de la localidad donde se encuentra el predio, utilizándose datos de estaciones vecinas o por último datos publicados de Evaporación de bandeja (Eb) o Evapotranspiración potencial (Eto) del agroclima correspondiente. La Dirección Meteorológica de Chile publica cada año un anuario donde resume las evaporaciones de bandeja de cada una de sus estaciones. La Dirección General de Aguas también tiene a disposición del público registros de sus estaciones meteorológicas,

En el cuadro 1.1 se presentan valores histórico de evaporación de bandeja en diferentes localidades de la V Región.

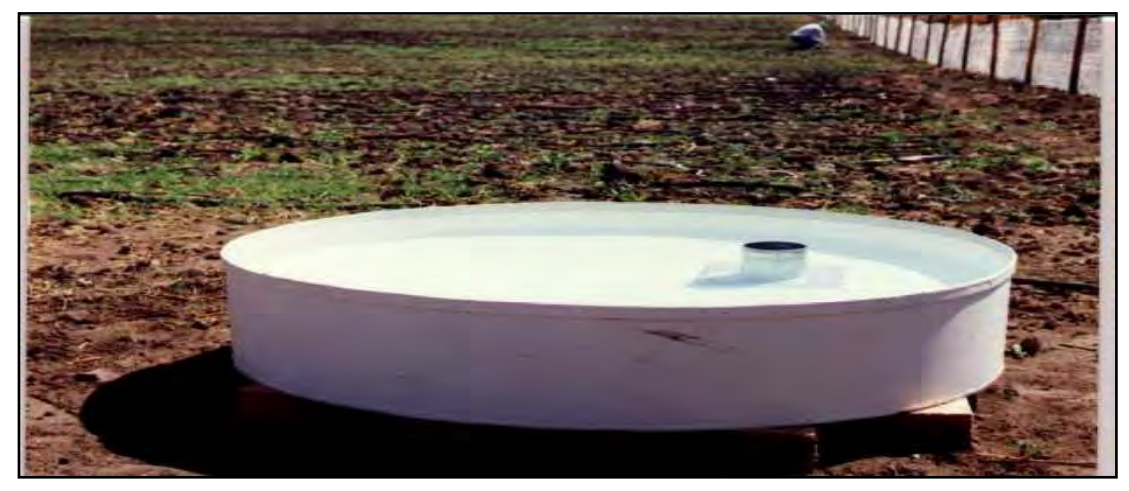

**Figura 1.1 Bandeja de evaporación Clase A.** 

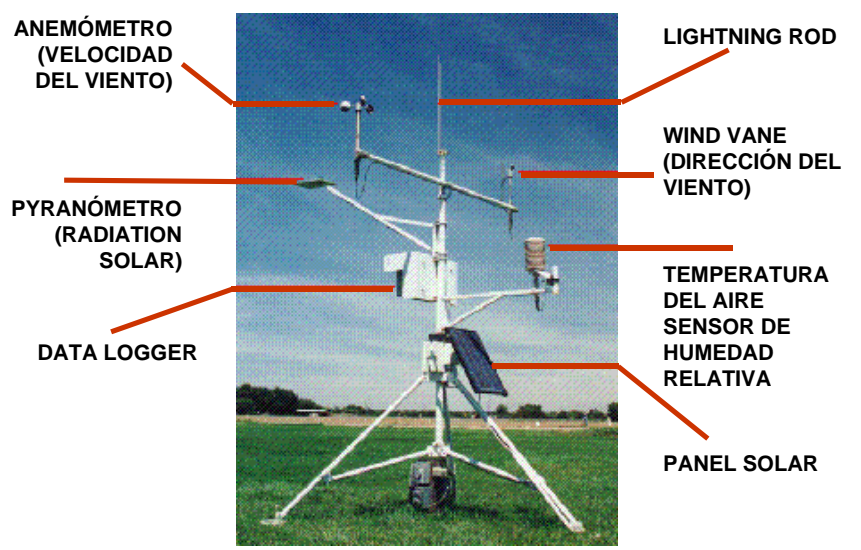

**Figura 1.2. Estación microclimática.** 

| <b>N°</b> | Estación                  | Latitud    | Long    | Eleva  |       |       |       |       |      |      |      |      |      |       |       |       |        |
|-----------|---------------------------|------------|---------|--------|-------|-------|-------|-------|------|------|------|------|------|-------|-------|-------|--------|
|           |                           | (Sur)      | Oeste)  | Metros | Ene   | Feb   | Mar   | Abr   | May  | Jun  | Jul  | Ago  | Sep  | Oct   | Nov   | Dic   | Año    |
|           |                           |            |         |        |       |       |       |       |      |      |      |      |      |       |       |       |        |
|           | Chincolco Liceo Agro      | 32°<br>13' | 70° 50' | 750    | 244.2 | 185.5 | 165.9 | 112.5 | 59.5 | 31.9 | 45.8 | 58.1 | 90.4 | 135.8 | 191.4 | 228.9 | 1549.9 |
| 2         | Longotoma Lic. Agro       | 32°<br>22' | 71° 18' | 220    | 160.7 | 145.0 | 109.4 | 72.6  | 46.5 | 35.6 | 28.4 | 38.4 | 66.5 | 85.1  | 120.1 | 132.5 | 1040.8 |
| 3         | Cabildo - Agro            | 26'<br>32° | 70° 57' | 280    | 210.4 | 175.5 | 152.0 | 97.1  | 66.4 | 38.0 | 44.7 | 58.5 | 76.0 | 127.0 | 167.0 | 193.2 | 1406.0 |
| 4         | San Felipe - Esc.Agríc.   | 32°<br>46  | 70° 43' | 650    | 203.2 | 164.7 | 122.6 | 72.0  | 42.6 | 27.0 | 32.4 | 43.2 | 71.7 | 120.1 | 165.8 | 191.4 | 1256.6 |
| 5         | Quintero - Est. Aeron.    | 32°<br>47  | 71° 33' | 8      | 122.0 | 99.3  | 84.8  | 57.9  | 41.2 | 27.8 | 38.5 | 35.6 | 40.1 | 60.1  | 80.5  | 106.7 | 794.4  |
| 6         | La Cruz INIA              | 32°<br>49' | 71° 15' | 120    | 168.5 | 129.3 | 118.4 | 66.2  | 39.0 | 31.5 | 24.4 | 45.5 | 66.5 | 99.7  | 142.0 | 164.4 | 1095.3 |
|           | Calle Larga - Agro        | 32°<br>51' | 70° 37' | 880    | 233.0 | 184.5 | 154.7 | 91.2  | 52.1 | 32.8 | 37.2 | 62.4 | 83.3 | 145.9 | 194.9 | 229.9 | 1501.9 |
| 8         | Llay-Llay-Agro            | 53<br>32°  | 70° 54' | 390    | 221.3 | 172.5 | 136.9 | 82.0  | 48.9 | 26.7 | 30.5 | 51.5 | 82.5 | 132.3 | 181.2 | 219.9 | 1386.5 |
| 9         | Olmué                     | 02'<br>33° | 71° 10' | 121    | 160.8 | 121.6 | 101.6 | 59.8  | 35.6 | 23.7 | 25.5 | 40.4 | 58.4 | 95.1  | 140.8 | 160.2 | 1023.6 |
| 10        | Uardín-Botánico           | 03<br>33°  | 71° 29' | 50     | 141.2 | 98.5  | 83.4  | 56.9  | 25.4 | 20.8 | 15.1 | 31.8 | 50.2 | 79.3  | 113.7 | 141.3 | 857.9  |
| 11        | Casablanca -C. del Bosque | 33°<br>19' | 71° 24' | 260    | 222.4 | 168.6 | 132.6 | 86.6  | 42.6 | 27.3 | 24.8 | 43.0 | 66.3 | 112.7 | 152.0 | 196.1 | 1275.0 |
| 12        | Santo Domingo - AD        | 36'<br>330 | 71° 38' | 71     | 150.3 | 108.7 | 82.3  | 46.0  | 29.8 | 15.8 | 19.5 | 31.3 | 48.8 | 80.6  | 115.3 | 138.0 | 866.3  |

**Cuadro 1.1: Datos históricos de Eb para diferentes localidades de la región de Valparaíso.** 

Tabla extraída a partir de Informe interno de la Dirección Meteorológica de Chile, "Zonificación agroclimática V región" elaborado en base a datos extraídos de la base de datos Agro de la DCM, entre los años 1993 a 1999.

#### **1.1. Características de la Bandeja de evaporación y su instalación**

El método de la bandeja de evaporación es un sistema relativamente sencillo y entrega información adecuada para fines de programación. La bandeja de evaporación está normalizada y debe cumplir con las siguientes condiciones: 120.65 cm de diámetro, 25.4 cm de altura y debe construirse en fierro galvanizado de 0.8 mm.

La estructura se coloca sobre apoyos de madera que a su vez descansan sobre el terreno. El fondo del tanque debe quedar a 15 cm del nivel del suelo. Luego este espacio se rellena con tierra, dejando sólo 5 cm libres bajo el fondo del tanque. El recipiente se llena de agua limpia y se rellena cada cierto tiempo, procurando que el nivel del agua se mantenga siempre entre 5 y 7,5 cm del borde como máximo.

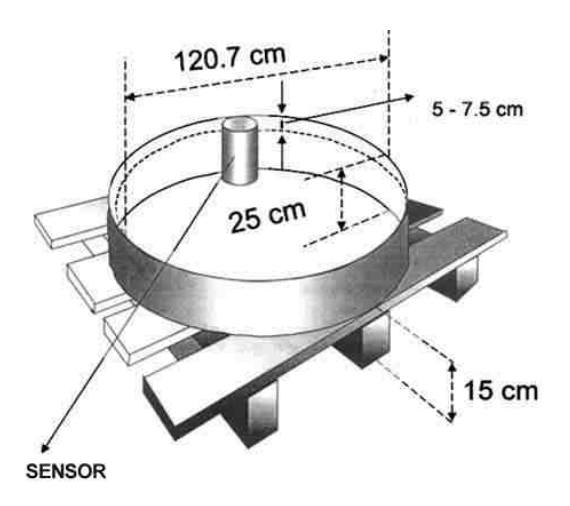

**Figura 1.3 a: Dimensiones y partes de la bandeja Clase A.** 

La bandeja debe quedar protegida de la acción involuntaria de terceros, protegida por una reja. También se puede sembrar una cubierta d pasto alrededor (figura 1.3 b)

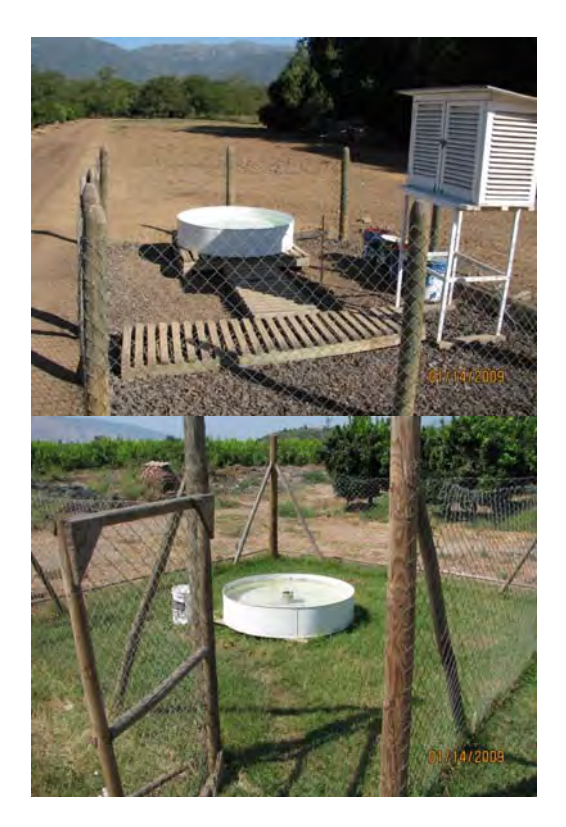

**Figura 1.3.b. Diferentes formas de colocar una bandeja de evaporación.** En ambos casos una cerca aísla la bandeja de intervención de terceros

Las mediciones se realizan con jarros debidamente calibrados (contienen 1 mm y 0.1 mm); las lecturas deben realizarse y registrarse en forma diaria y en lo posible a la misma hora (8:30 horas) para hacerlas comparable con las lecturas de los días anteriores.

Aunque la pérdida de agua por el cultivo responde a las mismas variables climáticas que la evaporación de bandeja, hay una serie de factores que tienden a producir diferencias considerables entre ambas. Entre estos se pueden mencionar los siguientes puntos:

- Diferencias microclimáticas sobre la superficie del agua y del cultivo (turbulencia, temperatura y humedad del aire) que finalmente pueden subestimar o sobrestimar la demanda evapotranspirativa.
- La bandeja de evaporación almacena calor durante el día y continúa evaporando durante la noche, mientras que la evapotranspiración de la mayor parte de los cultivos frutales tiene lugar sólo durante el día.
- Las hojas de las plantas poseen un control estomático de las pérdidas de agua. Las hojas de las plantas tienen poros o estomas por donde ocurre la transpiración de las plantas.

Estos, tienden a cerrarse con altas temperaturas, viento y baja humedad relativa del aire, como una forma de disminuir la transpiración y defenderse de la pérdida de agua. En cambio, en las mismas condiciones, la bandeja de evaporación continua su proceso sin ninguna restricción (no existe una regulación como en el caso de las hojas y sus estomas)

Debido a estas diferencias, para estimar los requerimientos de agua de los cultivos a partir de los datos de la evaporación de bandeja, se deben hacer dos tipos de correcciones. La primera permite estimar la Eto (evapotranspiración potencial) de la zona. La segunda corrección debe tomar en cuenta el cultivo y su estado de desarrollo.

# **1.2 Cálculo de la Evapotranspiración del cultivo (Etc) y de la demand bruta (Db), a partir de la evaporación de bandeja**

En primer lugar es necesario convertir las lecturas de evaporación de bandeja (Eb) en evapotranspiración de referencia o potencial (Eto). Para ello los valores diarios de la evaporación de bandeja (Eb) se deben corregir por un "coeficiente de bandeja" llamado Kp, el cual variará con la ubicación, con la velocidad del viento y con la humedad relativa. En el Cuadro 1.2 se muestran una tabla con los coeficientes de bandeja (Kp).

#### **Cuadro 1. 2.- Coeficientes de bandeja (Kp) para distintas situaciones**

|                   |                   |             | Sobre forraje verde de poca altura | Sobre barbecho seco |                   |             |                |             |  |  |  |
|-------------------|-------------------|-------------|------------------------------------|---------------------|-------------------|-------------|----------------|-------------|--|--|--|
| Viento<br>(m/dia) | Distancia*<br>(m) | Bajo<br><40 | Medio<br>40-70                     | Alto<br>>70         | Distancia*<br>(m) | Bajo<br><40 | Medio<br>40-70 | Alto<br>>70 |  |  |  |
| Ligero            | $\mathbf 1$       | 0.55        | 0.55                               | 0.75                | 1                 | 0.70        | 0.80           | 0,85        |  |  |  |
| menos             | 10                | 0.65        | 0,75                               | 0.85                | 10                | 0.60        | 0.70           | 0.80        |  |  |  |
| de 175            | 100               | 0,70        | 0,80                               | 0,85                | 100               | 0,55        | 0.65           | 0,75        |  |  |  |
|                   | 1000              | 0,75        | 0,85                               | 0.85                | 1000              | 0,50        | 0.60           | 0,70        |  |  |  |
| Moderado          | $\overline{1}$    | 0.50        | 0.60                               | 0.65                |                   | 0.65        | 0.75           | 0.80        |  |  |  |
| 175-425           | 10                | 0.60        | 0,70                               | 0.75                | 10                | 0,55        | 0.65           | 0,70        |  |  |  |
|                   | 100               | 0.65        | 0.75                               | 0,80                | 100               | 0,50        | 0,60           | 0,65        |  |  |  |
|                   | 1000              | 0,70        | 0,80                               | 0,80                | 1000              | 0.45        | 0,55           | 0,60        |  |  |  |
| Fuerte            |                   | 0.45        | 0.50                               | 0.60                |                   | 0,60        | 0.65           | 0.70        |  |  |  |
| 425-700           | 10                | 0,55        | 0.60                               | 0.65                | 10                | 0,50        | 0.55           | 0.65        |  |  |  |
|                   | 100               | 0.60        | 0.65                               | 0.70                | 100               | 0,45        | 0,50           | 0,60        |  |  |  |
|                   | 1000              | 0.65        | 0.70                               | 0,75                | 1000              | 0,40        | 0,45           | 0,50        |  |  |  |
| Más               |                   | 0.40        | 0.45                               | 0.50                |                   | 0,50        | 0.60           | 0.65        |  |  |  |
| fuerte            | 10                | 0.45        | 0.55                               | 0.60                | 10                | 0,45        | 0.60           | 0.55        |  |  |  |
| más de 700        | 100               | 0.50        | 0.60                               | 0.65                | 100               | 0.40        | 0.45           | 0.50        |  |  |  |
|                   | 1000              | 0,55        | 0,60                               | 0,65                | 1000              | 0,35        | 0,40           | 0,40        |  |  |  |

Humedad relativa (%)

'Distancia desde la bandeja hasta el límite del forraje o barbecho, medida por el lado de barlovento (de donde viene el viento).

Por lo tanto, la estimación de la evapotranspiración potencial del cultivo en función de la evaporación de bandeja se basa en la siguiente relación.

$$
Eto = Kp \times EB
$$

Donde: EB = evaporación de bandeja (mm). Kp = coeficiente de bandeja.

En general, se puede decir que para condiciones normales de verano (vientos moderados y humedades relativas del 40 a 70%), el coeficiente de la bandeja (Kp) varía entre 0.6 y 0.8. Normalmente, en la práctica se considera un valor de 0,8.

Una vez obtenida la Eto se realiza una segunda corrección que consiste en multiplicar el valor de Eto obtenido, por el "coeficiente del cultivo" Kc. Valores sugeridos para paltos y cítricos adultos se presentan en el cuadro1.3.

La Etc se calcula aplicando la siguiente expresión

$$
Etc = Eto * Kc * Kr
$$

Etc (mm) Eto (mm)  $Kc =$  coeficiente de cultivo. Kr = factor del corrección debido al porcentaje de área sombreada (entre 0,28 y 1) *Comentario: cabe señalar que si se dispone de estaciones metereológicas, éstas entregan directamente la Eto, por lo cual no es necesario realizar la corrección con el coeficiente de bandeja (Kp).* 

En el caso de plantas jóvenes con menos de 60% de cubrimiento del suelo es necesario corregir la ETc por un factor que refleje la menor demanda respecto de árboles adultos

Los valores de Kr (corrección por sombreamiento) se presentan en el cuadro 1.3.b

Finalmente una vez obtenida la Etc se pueden calcular las necesidades brutas de riego del cultivo, corrigiendo la Etc por la eficiencia del sistema de riego. Normalmente para goteo se considera una eficiencia de 90% y en microaspersión de 85%.

La demanda bruta diaria del cultivo (Db) se obtiene utilizando las siguientes relaciones:

Db (mm/día) = 
$$
\frac{\text{Etc (mm/día)}}{\text{Efa}}
$$

Donde:

Db = Demanda bruta del cultivo (mm/día)

Etc = Evapotranspiración del cultivo (mm/día)

Efa: Eficiencia de aplicación. En general se considera un Efa= 0.85 en el caso de microaspersión y de 0.9 para goteo.

#### **Cuadro 1. 3 a.- Valores de Kc para paltos y cítricos**

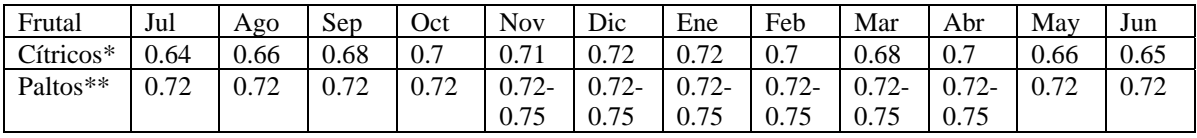

\* Información obtenida de Ducrocq, 1990

\*\* GAMA - CORFO, 2000-2001.

#### **Cuadro 1.3 b.- Valores de Kr en función del porcentaje de sombreamiento**

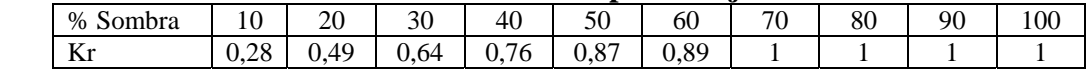

Fuente Fereres et al., 1982

La demanda bruta de agua (mm/día) se puede expresar también en términos de requerimientos de agua por planta (RAP) expresados en litros de agua por planta y por día  $(L/p)/d$ ía).

Para calcular el RAP se debe multiplicar los mm/día obtenidos en la demanda bruta por el marco de plantación (MP, en metros), de esta forma se obtienen los litros de agua que consume una planta cada día. El cálculo se realiza de la siguiente manera

R A P (litros/planta/día) = Db (mm/día) x MP (m<sup>2</sup>)

Donde  $R A P = Requad$ imiento de agua por planta, en litros de agua por planta y por día

**Ejemplo:** Calcular la demanda bruta (Db mm/día) y los requerimientos diarios de agua por planta (RAP) de un cultivo de paltos en el mes de enero. El marco de plantación es de 6 x 4. La evaporación de bandeja promedio en una semana es de 8.7 mm y por sus condiciones de instalación posee un coeficiente Kp de 0.8. El Kc se obtiene del cuadro 3.

ETo = Eb x Kp = 8.7 mm/día x  $0.8 = 7$  mm/día

Etc = Eto x Kc = 7 mm/día x  $0.75$  = 5.25 mm/día

 $Db = 5,25 \text{ mm/día} = 5.83 \text{ mm/día}$ 0.9

La Db es de 5,83 mm/día,

El RAP es de:

.

R A P = 5.83 mm/día x 6 m x 4 m = 139.92 l/pl/día

Cada planta requiere aproximadamente 140 Litros de agua por día.

#### **1.3. Cálculo de tiempo y frecuencia la frecuencia de riego.**

Los sistemas de riego localizados fueron concebidos para reponer el agua evapotranspirada por el cultivo en forma periódica con alta frecuencia (en general, para riegos diarios). Sin embargo, hay situaciones de suelo y de cultivo, donde el riego localizado da mejores resultado cuando no se realiza en forma diaria; en este caso los riegos se distancian en un mayor número de días, utilizando la capacidad estanque del suelo, y aplicando en un riego una cantidad de agua equivalente a la consumida por las plantas en el intervalo comprendido entre dos riegos.

Los riegos de alta frecuencia (diarios) se ajustan mejor a una baja capacidad de retención de agua y alta capacidad de aire, normalmente suelos de texturas livianas, suelos muy delgados o con alta pedregosidad.

Los riegos de baja frecuencia (riegos distanciados) se adaptan mejor a suelos con alta capacidad de retención de humedad y baja capacidad de aire, suelos pesados y profundos.

Trabajos realizados INIA en paltos, en suelos de baja capacidad de aire (baja macroporosidad) mostraron que con riegos de baja frecuencia, aprovechando la capacidad estanque del suelo, las plantas se desarrollan bien, presentan una buena calidad de fruta, y un sistema radicular sano y activo (Ver Ferreyra y Sellés, 2007).

A continuación se verán dos casos para definir los tiempos de riego requeridos para suplir la demanda: riegos diarios y riegos de baja frecuencia.

# **1.3.1 Riegos diarios**

En el caso de los riegos diarios cada riego debe permitir suplir la demanda bruta del cultivo ocurrida cada día, lo cual se obtiene aplicando tiempos de riego que permitan cumplir este objetivo. En este caso no se considera la capacidad de retención del agua de le suelo, sino se supone que se aplica en cada riego el agua que consumen las plantas.

Para calcular la los tiempos de riego, además de conocer la demanda bruta, el necesario el caudal de agua que aplican a cada planta (L/h), y determinar la intensidad de precipitación del equipo.

El caudal de agua que se aplica a cada planta se calcula como

$$
Q \text{ pl} = q (L/h) \times \text{Ne} \times (CU\%/100)
$$

 $Q$ pl = caudal de agua aplicado a cada planta ( $L/h$ )  $q(L/h) =$  caudal del emisor  $(L/h)$ Ne = número de emisores por planta CU% = coeficiente de uniformidad

La intensidad de precipitación del equipo (Ipp), se expresa en mm/hr, y se obtiene de la siguiente manera:

$$
Ipp = Qpl (L/h)
$$
  
MP (m2)

Donde Ipp = intensidad de precipitación del equipo (mm/h)  $MP(m2) = Marco$  de plantación (distancia entre hileras (m) x distancia sobre hilera(m))

El tiempo de riego se obtiene aplicando la siguiente relación:

 $TR(hr/dfa) = Db(mm/dfa)$ Ipp (mm/hr)

Otra forma de determinar el tiempo de riego es considerando el RAP (L/pl/día) y el caudal (L/h) que se aplica a cada planta

TR (hr/día) = RAP (L/pl/día) Qpl (L/h)

*Comentario: El caudal de los emisores y el coeficiente de uniformidad del equipo de riego son puntos claves en la determinación de los tiempos de riego. El caudal del emisor que se utilice debe ser el caudal medio del sector de riego, que puede ser distinto del caudal*  *nominal que entrega el fabricante. Por otra parte, hay que tomar en cuenta que no todo los emisores entregan la misma cantidad de agua, lo que se refleja en el coeficiente de uniformidad (CU%). La evaluación y mantención de los equipos de riego es una tarea que se debe realizar para que estos mantengan las condiciones de operación con que fueron diseñados (Esto se verá en el capítulo 2)* 

**Ejemplo:** Se pide calcular el tiempo de riego, de un cultivo de paltos en el mes de enero. El marco de plantación es de 6 x 4. Se riega por goteo doble línea con goteros de 2 L/h cada 0,5 m (16 emisores por planta). El coeficiente de uniformidad (CU) es de 87%. La demanda bruta es la obtenida en el ejemplo anterior.

a) Se calcula la intensidad de precipitación del equipo

Q pl = q (L/h) x Ne x (CU%/100)

 $Ipp = Qpl (L/h)$  $MP(m2)$ 

 $Qpl = 2$  (L/h) x 16 x (87/100) = 27,84 L/h

 $Ipp = 27,84$  L/h) = 1,16 mm/h (24 m2)

b) Se determina la Demanda bruta (Db) (mm/día)

De acuerdo al ejemplo anterior la demanda bruta es de 5,83 mm/día

c) Se calcula el tiempo de riego diario

TR  $\text{(hr/día)} = \text{Db (mm/día)}$ Ipp (mm/hr)

 $TR = 5,83 \ (mm/día)/1,1(mm/h) = 5$ , horas diarias

El tiempo de riego se puede calcular también a partir del RAP (L/pl/día) y del caudal que se aplica a cada planta, Qpl (L/hr).

En el caso de este ejemplo el Qpl es de 27,84 L/h.

El RAP, de acuerdo al ejemplo anterior es de 140 L/pl/día

El TR (h) = RAP/Qpl = 140 (L/pl/día)/ 27,84(L/h) = 5 horas por día

En el cuadro 1.4 se presenta un ejemplo de cálculo de horas diarias de riego para un mes específico (enero).

De acuerdo a las capacidades de cada predio, el cálculo para programación puede realizarse día a día (que es lo ideal) o bien se puede realizar una calendarización por semana, de acuerdo a los datos históricos. Si la programación se hace día a día, los cálculos deben realizarse también día a día, lo cual puede facilitarse con una planilla Excel. En la página web del programa se subirá una planilla Excel que puede ser adoptada por los agricultores.

**Cuadro 1.4** Ejemplo de programa de riego realizado con datos diarios. En esta planilla se muestra también el dato de volumen aplicado al mes

| Temporada 2009          |                | Programa de riego Predio doña Juanita, Comuna de la Ligua, Región de Valparaíso |             |
|-------------------------|----------------|---------------------------------------------------------------------------------|-------------|
| mes                     | Enero          |                                                                                 |             |
| <b>Especie</b>          | Palto          | Emisores por planta                                                             | 16          |
| Variedad                | Hass           | <b>Caudal emisores</b>                                                          | 2 L/h       |
| Cuartel                 | 5              | Eficiencia aplicación                                                           | 0.9         |
| Distancia entre hileras | 6              | СU                                                                              | 0.87        |
| Distancia sobre hilera  | $\overline{4}$ | Ipp                                                                             | $1.16$ mm/h |
|                         |                | Nº Plantas/ha:                                                                  | 416.7       |

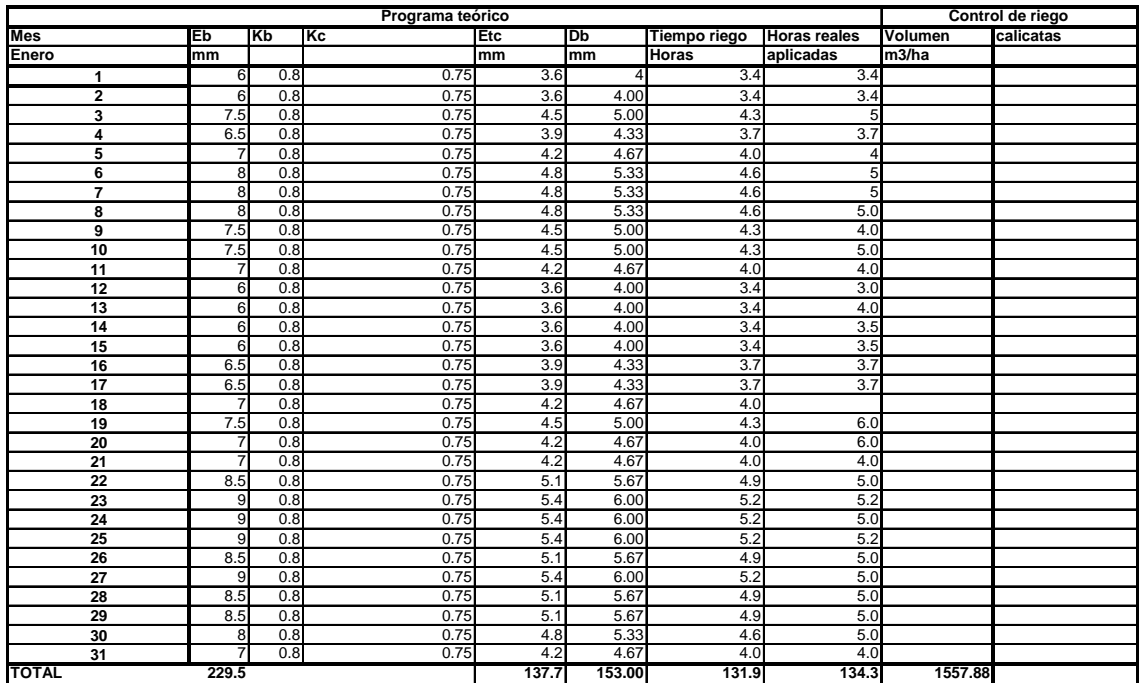

*Observación: nótese que en este ejemplo existe un registro de las horas reales aplicadas por riego, y un registro de volumen aplicado. Muchas veces los cálculos se tratan de llevar a la práctica y esto no sucede de acuerdo a lo planeado por diversos motivos. Es por esto que debe exigirse al encargado de riego una planilla donde anote el tiempo real aplicado. El sistema de control mejoraría más aún si se establecieran caudalímetros a la salida de la bomba para determinar el volumen real de agua que se aplica por sector.* 

# **1.3.2 Riegos de baja frecuencia**

En suelos de texturas más finas, de alta capacidad de retención de humedad y baja capacidad de aire es conveniente realizar riegos de baja frecuencia, cada dos a tres días, dependiendo de la capacidad de retención de agua del suelo. En estos casos la programación de riego no sólo debe incluir el tiempo de riego, sino también **la frecuencia de riego.** 

Por lo tanto, previo a la determinación de la frecuencia es necesario conocer el agua disponible (AD) que las plantas pueden agotar desde el suelo, antes de volver a regar.

#### Agua disponible para las plantas (AD)

Un paso previo a la determinación de frecuencia de riego es conocer la capacidad de retención de agua que tienen los suelos (Humedad Aprovechable) de los diferentes sectores de riego. La capacidad de retención de agua o Humedad Aprovechable que presentan los suelos corresponde al agua que se encuentra retenida en el suelo entre Capacidad de Campo (CC) y Porcentaje de Marchites Permanente (PMP) y depende de de la textura del suelo, su estructura, profundidad efectiva, de la presencia de piedras y otras limitantes en el perfil de suelo. En la figura 1.4 se presenta una relación entre la textura del suelo y su capacidad de retención de agua. En anexo se incluye un esquema para determinar textura al tacto en terreno.

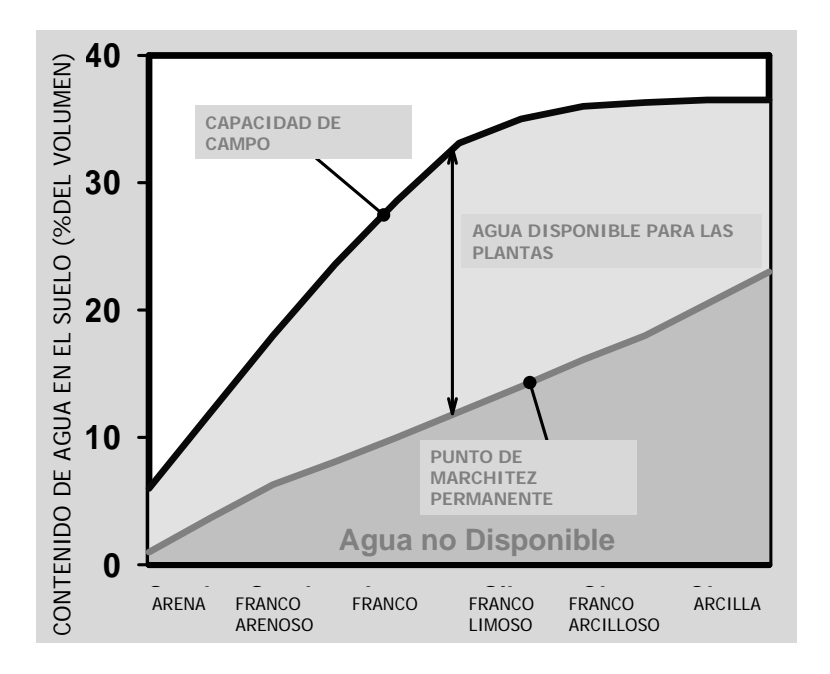

**Figura 1.4.- Capacidad de Campo y Porcentaje de marchites permanente para suelos de distintas clases texturales.** La Humedad Aprovechable es aquella comprendida entre Capacidad de campo y Punto de marchites permanente.

Una tabla práctica de capacidad de retención de agua de suelos de diferentes clases texturales se presenta en el cuadro 1.5. En este cuadro se incluye además rangos normales de porosidad total, densidad aparente, capacidad de campo, porcentaje de marchites permanente, rango de humedad aprovechable. La columna más interesante es la última, que indica la capacidad de retención de agua del suelo (CR), expresada como mm de agua por cada mm de profundidad de suelo (mm/ mm).

| <b>Textura</b>   | Porosidad<br>Total<br>$($ %) | <b>Densidad</b><br>Aparente<br>$(Da)$ (g/cc) | Capacidad<br>de campo<br>$\bf CC$ | Punto de<br><b>Marchites</b><br>Permanente<br><b>PMP</b> | <b>HA</b><br>(Peso seco) | <b>HA</b><br>(Volumen) | <b>CR</b><br>(mm de<br>agua/mm<br>suelo) |
|------------------|------------------------------|----------------------------------------------|-----------------------------------|----------------------------------------------------------|--------------------------|------------------------|------------------------------------------|
| <b>Arenoso</b>   | 38                           | 1.65                                         | 9                                 | 4                                                        | 5                        | 8                      | 0.08                                     |
|                  | (32 – 42)                    | $(1.55 - 1.80)$                              | $(6 - 12)$                        | $(2 - 6)$                                                | $(4 - 6)$                | $(6 - 10)$             | $(0.06 - 0.10)$                          |
| Franco           | 43                           | 1.50                                         | 14                                | 6                                                        | 8                        | 12                     | 0,12                                     |
| <b>Arenoso</b>   | $(40 - 47)$                  | $(1.40 - 1.60)$                              | $(10 - 18)$                       | $(4-8)$                                                  | $(6 - 10)$               | $(9-15)$               | $(0.09 - 0.15)$                          |
| Franco           | 47                           | 1.40                                         | 22                                | 10                                                       | 12                       | 17                     | 0.17                                     |
|                  | $(43 - 49)$                  | $(1.35 - 1.50)$                              | $(18 - 26)$                       | $(8-12)$                                                 | $(10-14)$                | $(14-20)$              | $(0,14-0,20)$                            |
| Franco           | 49                           | 1.35                                         | 27                                | 13                                                       | 14                       | 19                     | 0.19                                     |
| <b>Arcilloso</b> | $(47-51)$                    | $(1.30 - 1.40)$                              | $(23 - 31)$                       | $(11-15)$                                                | $(12 - 16)$              | $(16-22)$              | $(0,16-0,22)$                            |
| Arcillo          | 51                           | 1.30                                         | 31                                | 15                                                       | 16                       | 21                     | 0.21                                     |
| <b>Arenoso</b>   | $(49 - 53)$                  | $(1.25 - 1.35)$                              | $(27-35)$                         | $(14-16)$                                                | $(13 - 17)$              | $(18-23)$              | $(0,18-0,23)$                            |
| <b>Arcilloso</b> | 53                           | 1.25                                         | 35                                | 17                                                       | 18                       | 23                     | 0.23                                     |
|                  | $(51 - 55)$                  | $(1.20 - 1.30)$                              | $(31 - 39)$                       | $(15 - 19)$                                              | $(16-20)$                | $(20-25)$              | $(0,20 - 0,25)$                          |

**Cuadro 1.5.- Características físico hídricas de diferentes clases texturales.** 

Nota: los intervalos normales son consignados entre paréntesis: HA, Humedad aprovechable, CR, capacidad de retención de agua del suelo

También desde Internet, en el sitio **http://hydrolab.arsusda.gov/soilwater/Index.htm,** se puede bajar una calculadora de retención de agua en función de la textura del suelo

Hay que tener presente, por otra parte, que el agua retenida en el suelo NO se encuentra igualmente disponible en el suelo, por la cual para fines de riego hay que considerar sólo una fracción de esta agua (Umbral de riego), que varía entre un 30 a 40 % de la capacidad de total (0,3 a 0,4). Por otra parte la presencia de piedras en el suelo también afecta la cantidad de agua que puede retener el suelo, a mayor cantidad de piedras menor es la retención de humedad. Finalmente, en riego localizado (goteo y microaspersión) sólo una fracción del suelo es mojada por los emisores, situación que también debe ser considerada. En todo caso el porcentaje o área de suelo mojado debiera ser entre 40 a 70%.

Tomando en cuenta lo anterior es posible calcular el agua disponible (AD) que las plantas pueden agotar del suelo antes de volver a regar. Este cálculo se hace de la siguiente manera:

AD (mm) =**[**(CC%-PMP%)/100 x Da **]**x H x UR x PSM x ( 1-Pied)

 $AD =$  Agua disponible (mm)  $CC\% = Capacidad de Campo del suelo (\%)$ PMP% = Porcentaje de marchites permanente (%) Da = densidad aparente del suelo  $H =$  profundidad de raíces (mm)  $UR = Umbral$  de riego (0,3 a 0,4) PSM = Porcentaje de suelo mojado por los emisores (0,4 a 0,7) Pied = fracción de piedras presentes en el perfil de suelo

Si Ud no quiere hacer tantos cálculos, puede utilizar la última columna del cuadro 1.5, **la columna CR**, que expresa la capacidad de retención de agua en el suelo en mm de agua por

cada mm de profundidad de suelo. Si se ocupa el valor de CR (mm/mm), la AD se calcula de la siguiente forma

AD (mm) =  $CR$  (mm/mm) x H x UR x PSM x (1-Pied)

Donde H, UR, PSM y Pied, están en las mismas unidades de la formula anterior

**Ejemplo**: Determinar el agua disponible (AD mm) que presenta un suelo franco (ver cuadro 1.4): La profundidad de raíces es de 600 mm, el umbral de riego, UR, 40% (0,4), el porcentaje de suelo mojado, PSM, es de 70% (0,7) y la fracción de piedras en el perfil de suelo, (Pied) ocupa un 30% (0,3)

De acuerdo al cuadro 4, un suelo franco tiene un valor de capacidad de campo (CC) de 22%, un porcentaje de marchites permanente (PMP) de 10% y una densidad aparente de 1,4.

La AD que se puede agotar en el suelo antes de volver a regar es:

AD (mm) =  $[(CC\% - PMP\%)/100 \times Da] \times H \times UR \times PSM \times (1-Pied)$ 

AD (mm) =  $[(22-10)/100 \times 1,4] \times 600 \times 0,4 \times 0,7 \times (1-0,3) = 20$  mm

También la AD se puede calcular del la columna CR de la tabla 4. Para el suelo franco la capacidad de retención (CR) es de 0,17 mm/mm (mm agua por mm de suelo)

AD (mm) =  $CR$  (mm/mm) x H x UR x PSM x (1-Pied)

AD (mm) =  $0.17$  (mm/mm) x 600 x 0.4 x 0.7 x (1-0.3) = 20 mm

La cantidad de agua que las plantas pueden extraer del suelo, antes de volver a regar es de 20 mm

Hay que recalcar que el administrador y los encargados de riego del predio deben tener muy claro el tipo de suelos y la variabilidad espacial que tiene los suelos dentro de los diferentes sectores de riego y en todo el predio, ya que de las características físicas del suelo dependerá su capacidad de retención de agua (CR) y en consecuencia el agua disponible (AD) en el predio.

De esta forma, un buen manejo de riego hace necesario contar con un mapa o plano de suelos donde se agrupen los sectores similares desde el punto de agua disponible (AD), como el que se presenta en la figura 1.5. Estos estudios se obtienen mediante análisis de calicatas, para normalmente 1 ha, en las que se les determina la textura, la profundidad de raíces, presencia de piedras y, capacidad de retención de agua, entre otras propiedades. De estos planos se determinan los suelos predominantes y más representativos de cada sector de riego. *(Nota: este plano es complementario a los planos topográficos para el diseño de*  *nuevos equipos de riego en el predio, al considerar la retención de humedad al sectorizar el equipo)).*

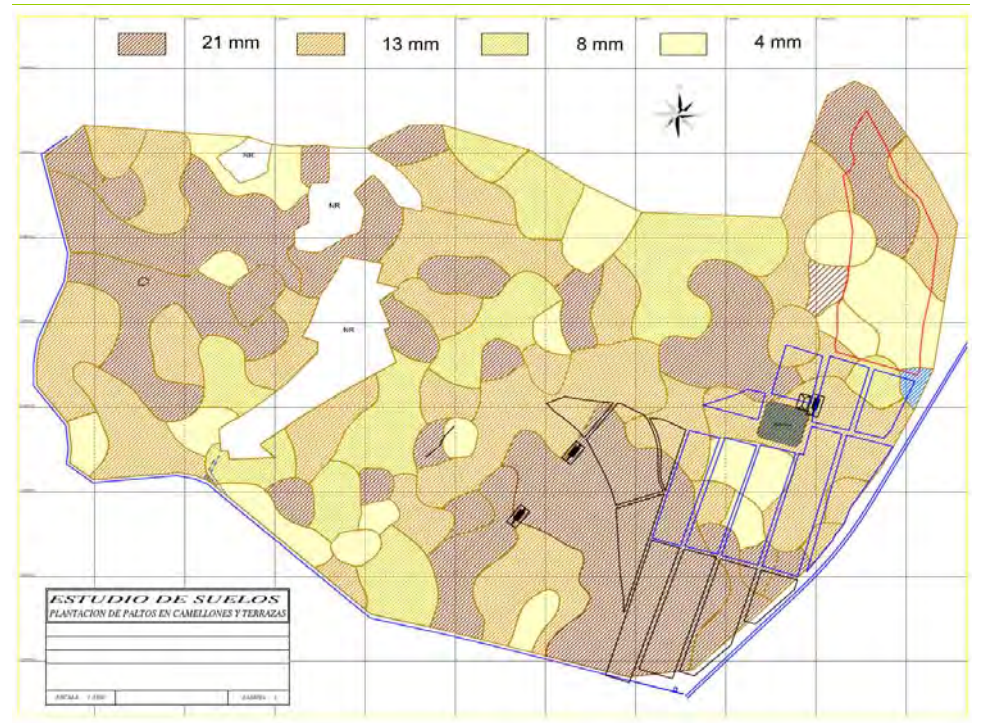

**Figura 1.5.- Plano de distribución espacial del Agua Disponible (AD, mm).** En la parte superior de la figura se indican los mm de AD, por cada tipo de suelo.

# Frecuencia de riego

La frecuencia de riego corresponde al número de días en que se agotará el Agua Disponible (AD) y se realizará un nuevo riego. En efecto, cada día las plantas, consumen una cierta cantidad de agua, la Etc (ver punto 1.2), en consecuencia cada día disminuye el agua en el suelo hasta agotar la AD. Haciendo un símil con la cuenta corriente bancaria, la AD es el saldo que se tiene en la cuenta corriente, y la Etc diaria son los cheques que se van girando. Cuando se agota el saldo hay que hacer un nuevo depósito, para no sobregirarse.

Teóricamente, la frecuencia de riego se determina de la siguiente manera:

$$
Fr \text{ días} = AD \text{ (mm) / Etc (mm/día)}
$$

Donde AD es el Agua Disponible Etc es la evapotranspiración media del cultivo

# **Ejemplo**

De acuerdo al ejemplo anterior, el AD del suelo franco, para las condiciones señaladas es de 20 mm. Si la Etc del cultivo es de 5 mm/día, entonces la frecuencia de riego es de:

Fr = AD/Etc = 20 (mm)/  $5$ (mm/día) = 4 días. La frecuencia de riego será cada cuatro días.

El tiempo de riego se calcula de manera análoga a lo explicado en el caso de los riegos diarios, es decir considerando la intensidad de precipitación del equipo de riego, pero esta vez se considera la AD, y la eficiencia del equipo de riego

$$
TR = (AD (mm)/Efa)/ Ipp
$$

#### **Ejemplo**

Si el AD es de 20 mm, la eficiencia de riego es 90% (0,9), y la intensidad de precipitación del equipo es de 1,16 mm/h, el tiempo de riego será de

 $TR = (AD (mm)/Efa)/ Ipp = (20 (mm)/0.9)/ 1.6 (mm/h) = 19.2 hrs$ 

Para llevar el manejo de esta información lo más conveniente es llevar un registro en una planilla a Excel, como la que se muestra en el cuadro 1.6. En este cuadro se han utilizado los mismos datos del cuadro 1.4, pero considerando un AD de 20 mm, es decir se riegan cada vez que la Etc acumulada suma 20 mm (o alrededor de ese valor). En el cuadro se indica también el tiempo de riego

**Cuadro 1.6.** Ejemplo de programa de riego realizado para riegos de baja frecuencia. En esta planilla se muestra también el dato de volumen aplicado al mes.

**Programa de riego Predio doña Juanita, Comuna de la Ligua, Región de Valparaíso Temporada 2009** Enero<br>Palto **Especie** Palto **Emisores por planta** 16

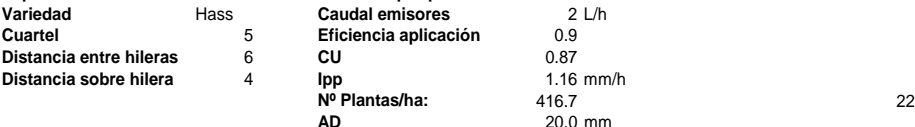

**AD** 20.0 mm

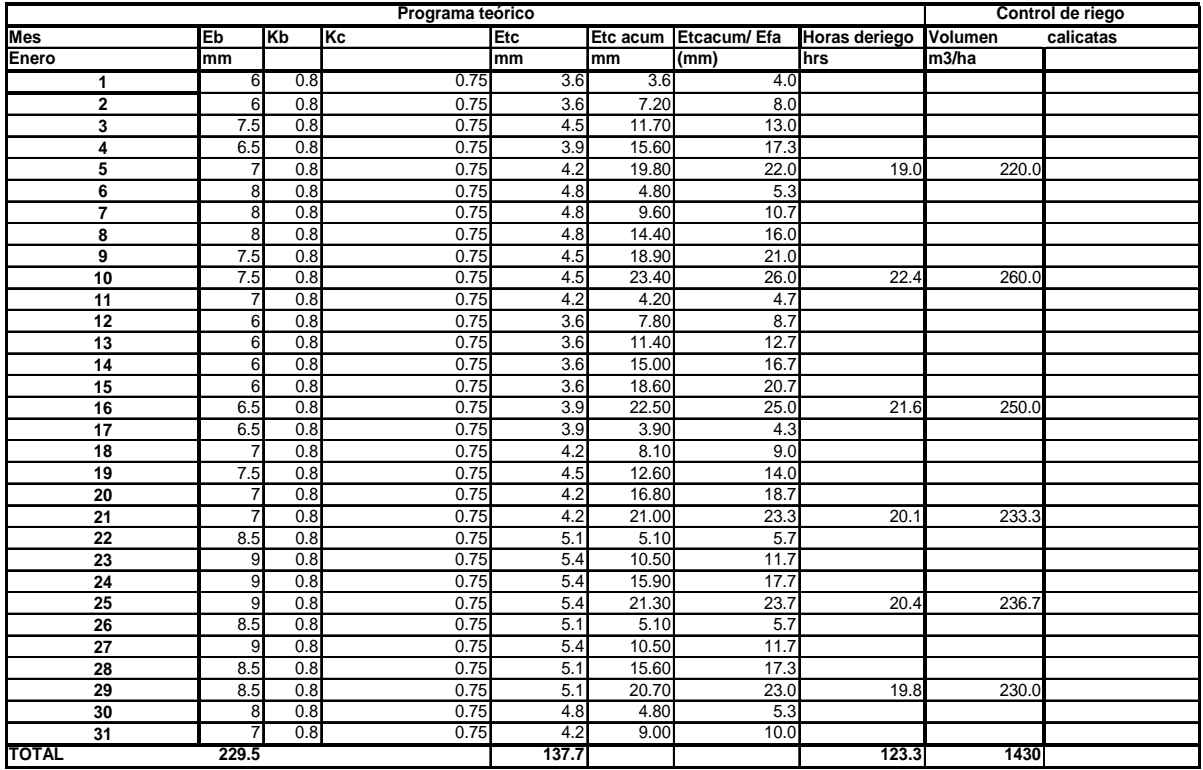

Es necesario señalar que los cálculos presentados son teóricos, sin embargo son una ayuda importante para la toma de decisiones de riego; la herramienta será más útil en la medida que se tenga un mayor conocimiento de las características, así como también se mantengan los equipos de riego en óptimas condiciones e operación, en cuanto a presión, caudales y mantención. Es el agricultor, junto con el asesor quienes deben definir la estrategia de riego, de acuerdo a sus capacidades técnicas y las características del predio, en particular en relación a los umbrales de riego para cada especie y tipo de suelo.

Finalmente el monitoreo de la humedad del suelo es el método que entregará mayor información y que permitirá ajustar el programa de acuerdo a las necesidades del cultivo y las características edáficas del predio.

# **ANEXO 1**

# **Ejercicio.**

Ud. está administrando un predio en la localidad de Llay-Llay, zona de vientos muy fuertes en la época de primavera y verano. El predio tiene 5 hectáreas de palto Hass de 5 años, plantados a 6 x 4 mt y 10 hectáreas de naranjo Lane Late sobre Rubidoux, de 6 años, plantados a 4 x 1,5 mt. Ud. llegó hace poco a administrar este campo, el cual no cuenta con registros de evaporación de bandeja, tampoco existen registros en huertos vecinos. El riego se ha manejado sólo por las recomendaciones del asesor y no existen registros; antiguamente se utilizaban tensiómetros pero esto no se realiza desde hace un tiempo. El suelo en el sector de los cítricos tiene una textura franco arcillosa, una profundidad efectiva de 80 cm, y los árboles están plantados sin camellones. En el caso de los paltos, éstos están plantados en una zona con mayor pendiente, y el suelo es arcilloso, con una profundidad efectiva de 60 cm lo que obligó a plantar en camellones de 60 cm de altura.

El dueño del predio le pide realizar un programa de riego específico para el campo y mostrárselo en su próxima visita. Al productor le interesa especialmente el programa del mes de febrero ya que se irá de vacaciones y quiere irse tranquilo.

- a) Utilizando los cuadros entregados en este manual, realice un programa de tiempo de riego para el mes de febrero en la situación señalada. Considere que en palto se riega por microaspersión con emisores de 24 Lt/hora (2 microaspersores por planta) y que en naranjo se riega con dos líneas de goteo integrado, con goteros a 33 cm sobre la línea con un caudal de 2 L/hr.
- b) Programe la frecuencia de riego de acuerdo a las características del suelo y el agua disponible (AD) que usted mismo calculó para palto y naranjo.

# **ANEXO 2**

**2. Pauta para determinar textura de suelo de acuerdo a tacto.**

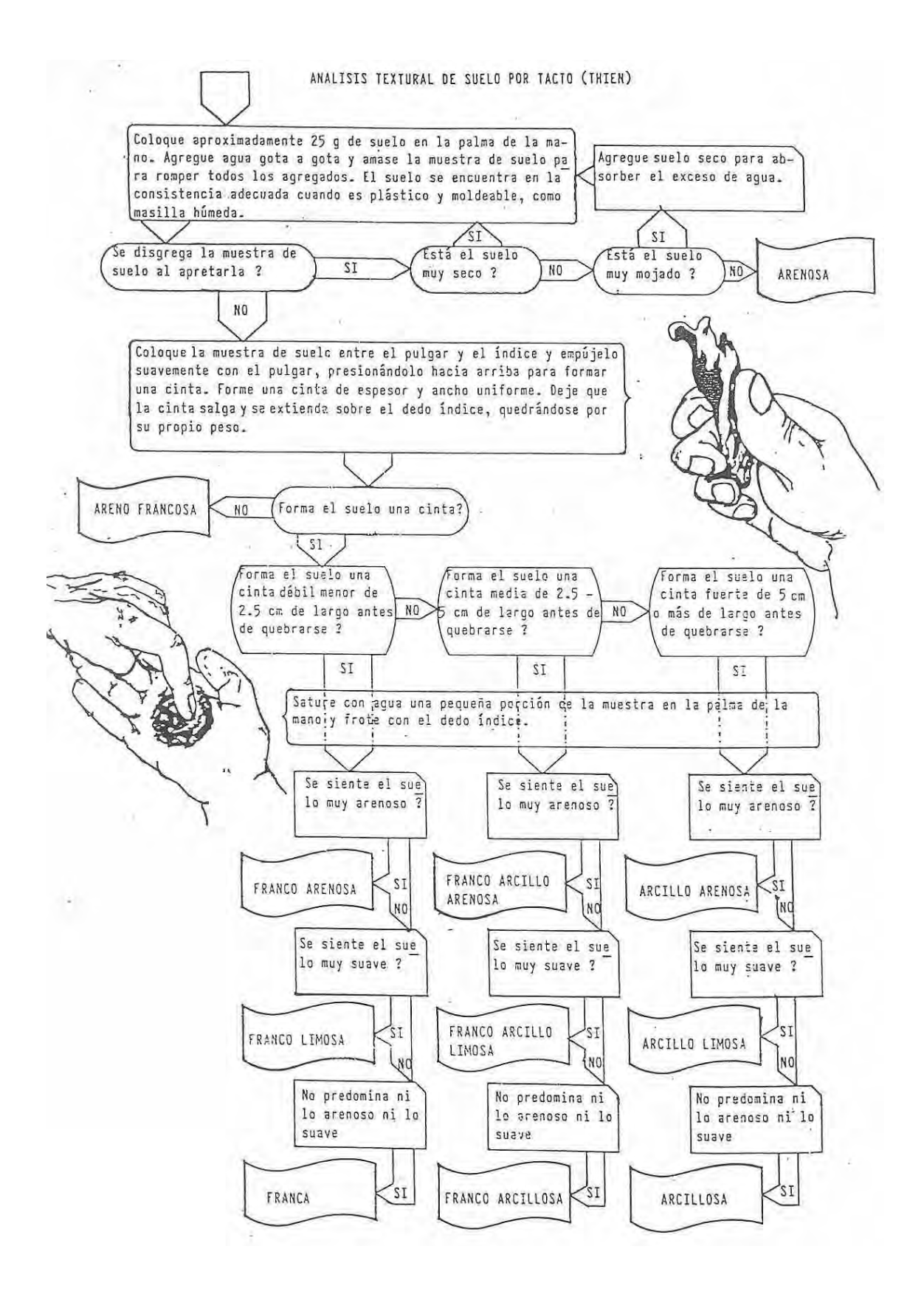

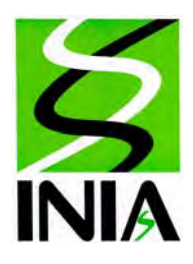

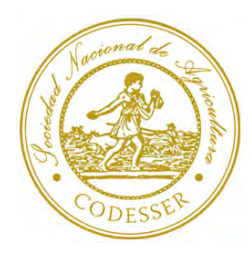

# **MANUAL DE RIEGO PARA PALTOS Y CITRICOS**

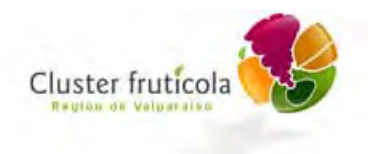

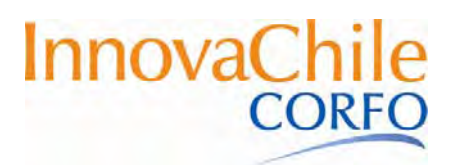

# **Capítulo 2**

# **CONTROL DEL RIEGO EN PALTOS Y CÍTRICOS**

Pilar Gil, Gabriel Sellés, Raúl Ferreyra. **Instituto de Investigaciones Agropecuarias** 

Cristián Barrera **CODESSER** 

El hecho de aplicar un programa de riego, en base a los registros de evapotranspiración no asegura el éxito productivo del cultivo, ya que existe una serie de factores que podrían estar subestimando o sobrestimando los requerimientos de la planta (errores en las bandejas o en los coeficiente que se utilizan o en las estimaciones de la retención de agua en el suelo ya sea por problemas físicos de suelo, compactación, etc.), o bien por problemas asociados a la mantención inapropiada de los equipos de riego, que afectan la intensidad de precipitación.

# **2.1. Control de humedad en el perfil de suelo**

El control de la humedad del suelo permite observar el comportamiento de los bulbos de riego, estimar la distribución de la humedad y determinar si el riego es excesivo o deficitario

Para que este control sea más efectivo y permita una mejor toma de decisiones es necesario que se tenga un claro conocimiento de la variabilidad espacial de los suelos de cada sector de riego, de tal manera que el monitoreo de humedad se realice en áreas representativos o dominantes del sector de riego, o bien se realicen monitoreos en diferentes partes del sector de riego, asociados a la variabilidad espacial del suelo. En este sentido un mapeo como el presentado en la figura 1.5 del Capítulo 1, es de gran ayuda para determinar dónde realizar calicatas o colocar sensores.

#### **2.1.1 Uso de barrenos y calicatas**

Entre los métodos de control de humedad en el suelo, el más sencillo es el control sensorial del perfil, por medio de calicatas o barreno. Consiste en tomar muestras de suelo a distintas profundidades y observar el contenido aparente de humedad. Este método es de muy fácil aplicación, pero requiere de cierta experiencia.

El uso de calicatas es siempre recomendable, pues permite una visualización más completa de la humedad del suelo, y además permite observar el estado general del suelo y del desarrollo de raíces para comprobar la calidad del riego que se está utilizando. Las calicatas deben ser anchas y profundas, de tal manera que se pueda apreciar toda la zona de raíces.

Calicatas excavadas al día siguiente del riego pueden indicar la profundidad y distribución del agua en el perfil y si esta llegó hasta la profundidad deseada, lo que permite corregir los tiempos de riego. Calicatas excavadas próximas a la frecuencia establecida permitirá conocer el grado de agotamiento del suelo y ajustar la frecuencia de riego.

Como complemento a las calicatas se puede utilizar barreno, que permite tomar muestras de suelo en diferentes lugares del sector de riego, a diferentes profundidades, y en cualquier momento, sin demasiado trabajo. Los encargados de riego debieran con un barreno para ir chequeando las humedades de suelo en forma rutinaria.

Existen diferentes tipos de barrenos que se adaptan mejor a las diferentes texturas de suelo. Por ejemplo, barrenos "de tarro" (cerrados) se adecuan más a suelos de texturas arenosas, en cambio barrenos abiertos o de tipo "holandés" son más apropiados para suelos con mayores contenidos de arcilla. En la figura 2.1 se presentan diferentes modelos de barreno.

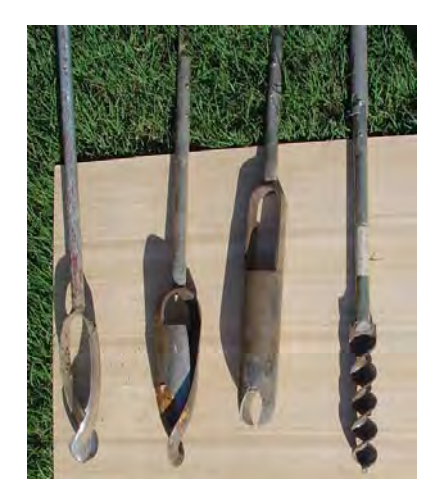

**Figura 2.1. Diferentes tipos de barrenos.** De izquierda a derecha: barreno holandés, barreno mixto, barreno de tarro, barreno de gusano. Los barrenos deben estar hechos con acero de buena calidad

Tanto en calicatas como con barrenos la humedad del suelo se estima al tacto, sistema que requiere cierta experiencia y una homogenización de criterios entre los diferentes actores que participan en esta operación (asesor, administrador operador).

Como una guía de estimación de humedad se puede utilizar el Cuadro 2.1 que se presenta a continuación, para suelos livianos, medios y pesados.

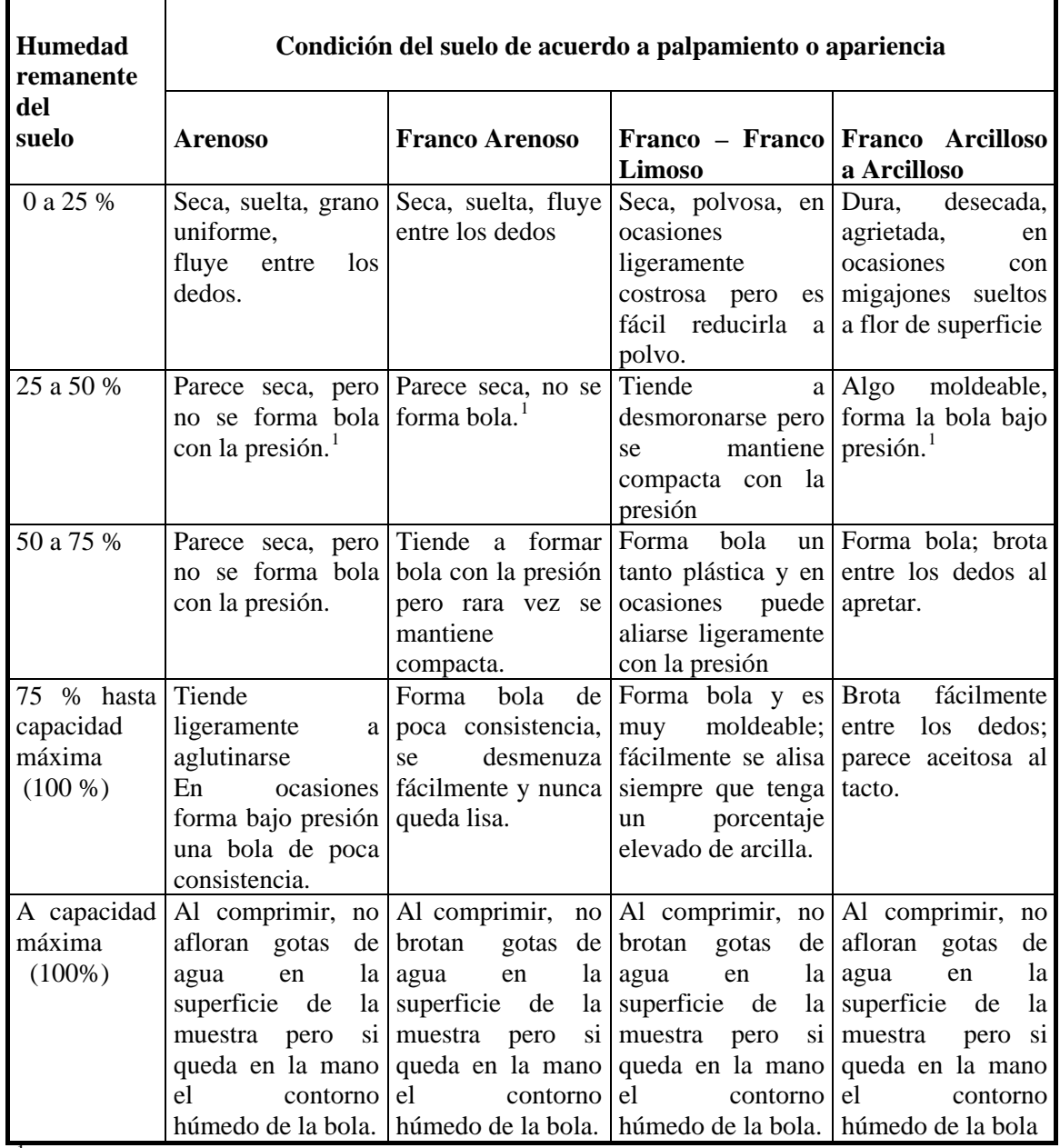

# **Cuadro 2.1. Guía para estimar la humedad del suelo (entre 0 y 100% de humedad aprovechable).**

1 La bola se forma al comprimir un puñado del suelo con mucha firmeza.

Adicionalmente en anexo se presentan imágenes que pueden apoyar la estimación de humedad de muestras de suelo de diferentes texturas.

#### **2.1.2. Tensiómetros**

<span id="page-25-2"></span><span id="page-25-1"></span><span id="page-25-0"></span>1

Otra forma de estimar como está el nivel de humedad, es mediante el uso de un instrumento que permita seguir el comportamiento de la humedad del suelo en forma permanente. El instrumento más utilizado por los productores es el tensiómetro que mide la energía con que está retenida la humedad en el suelo.

El tensiómetro consiste en un tubo sellado lleno de agua, equipado con un medidor de vacío y una cápsula terminal porosa (Figura 2.2). Este aparato registra en el manómetro de vacío, la tensión a la que se encuentra el agua en suelo alrededor de él. Cuando el suelo pierde humedad, el líquido del aparato tiende a salir de éste a través de la extremidad porosa de porcelana, con lo cual desciende el nivel de agua en su interior y produce un vacío relativo en la parte superior del tensiómetro el que es registrado por el manómetro. Lo contrario sucede cuando la humedad del suelo aumenta.

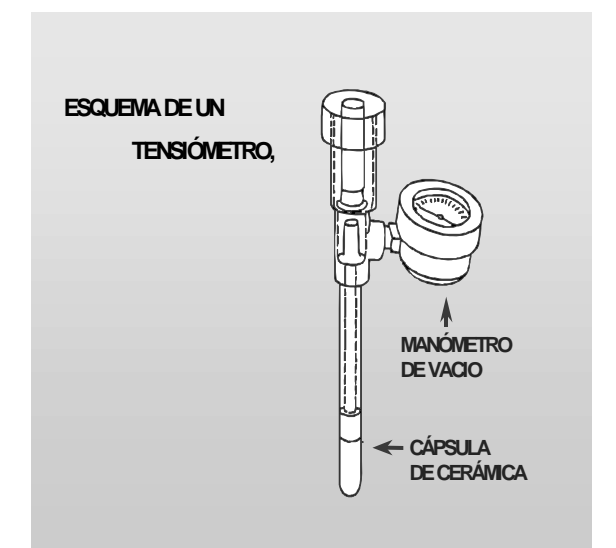

**Figura 2.2. Tensiómetro con manómetro de vacío** 

Para instalar un tensiómetro se deben tener las siguientes consideraciones:

- Dejar saturando la cápsula porosa durante 24 horas al interior de un balde con agua.
- Determinar el patrón de distribución del sistema radical para establecer la ubicación más apropiada del tensiómetro, es decir donde se encuentre la mayor concentración de raíces.
- Una vez seleccionada la ubicación del tensiómetro, se debe perforar un agujero con un tubo de diámetro equivalente al de la cápsula del tensiómetro (22 mm aproximadamente). El tubo debe perforar exactamente hasta la profundidad deseada para que no quede espacio donde se acumule agua o aire y distorsione las lecturas. En lo posible el suelo debe estar húmedo antes de perforar, para facilitar la labor.
- Introducir el tensiómetro hasta la profundidad perforada.
- Acumular tierra y compactarla para evitar la formación de un charco a su alrededor de instrumento y distorsione las lecturas.
- Una vez instalados los instrumentos, hay que rellenarlos con agua y sacar todo el aire que se haya acumulado con una bomba de vacío. La bomba debe succionar hasta que el manómetro indique lecturas de 85 o 90 centibares. Se debe golpear el tubo principal hasta desprender las burbujas de aire y luego se retira la bomba de vacío. En ocasiones es recomendable aplicar una solución biocida al interior del aparato para evitar la acumulación de algas.
- Finalmente, se enrosca el tapón hasta girarlo ¼ de vuelta, una vez que el cierre de caucho haya tocado su asiento.

Normalmente se usan baterías con un mínimo de dos tensiómetros, uno superficial en la zona de mayor concentración radical que permite visualizar la disponibilidad de agua para el cultivo, y uno más profundo para controlar la profundidad del riego. En general se le atribuye al tensiómetro más superficial la función de definir la frecuencia de riego, y al más profundo la de calibrar el tiempo de riego.

En la Figura 2.3 se presenta un esquema de ubicación de tensiómetros.

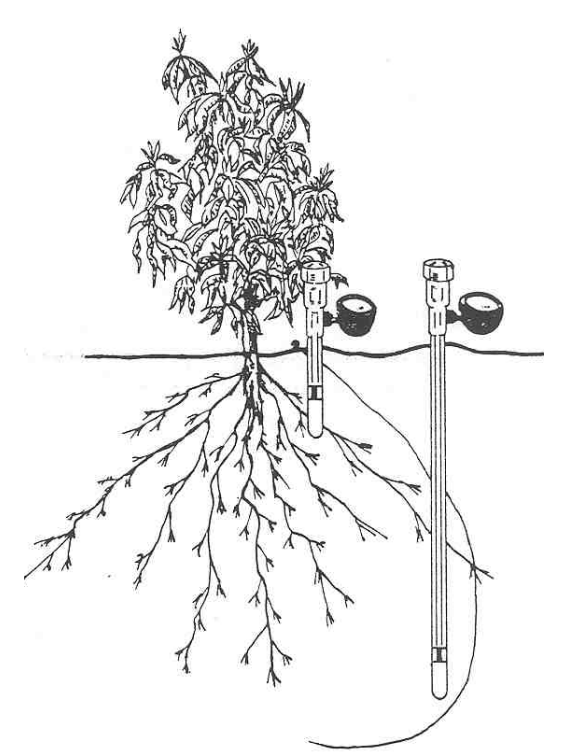

**Figura 2.3. Instalación correcta de una batería de tensiómetros en un cultivo.** 

Los valores de referencia del significado agronómico de las lecturas tensiométricas se muestra en el Cuadro 2.2.

| Lectura en KPa o cbar   Estado del suelo                        |                                                |
|-----------------------------------------------------------------|------------------------------------------------|
| $\begin{array}{r} 0-10 \\ 10-35 \\ 35-60 \\ 60-100 \end{array}$ | Suelo saturado                                 |
|                                                                 | Suelo adecuadamente mojado en riego localizado |
|                                                                 | Rango usual en riego superficial               |
|                                                                 | Rango seco                                     |
| 100-200                                                         | Rango muy seco                                 |

**Cuadro 2.2. Lectura de tensiómetros y su significado agronómico**

El uso de tensiómetros puede presentar algunos inconvenientes que es necesario tener presente Uno de los inconvenientes del uso del tensiómetro es la forma en que se distribuye la humedad en el perfil de suelo. Al formarse un bulbo, el contenido de humedad en el suelo varía en función de la textura, de la profundidad y de la distancia del emisor. Dado que la medición que realiza el tensiómetro es puntual, la ubicación de la cápsula porosa es determinante. Por ejemplo, el tensiómetro marcará valores bajos, aún cuando el riego sea deficitario, si está ubicado muy cerca del emisor donde se producen zonas saturadas. Por otra parte, si se ubica fuera del bulbo húmedo los valores

que se medirán serán normalmente altos o muy altos, aún cuando exista un exceso de humedad que pueda causar peligro de asfixia radical.

# **2.1.3. Uso de sensores de humedad**

En los últimos años se han desarrollados equipos que permiten medir valores de humedad en porcentaje volumétrico o mm de agua. Este tipo de equipos recibe el nombre de sondas capacitivas o FDR ( Frequency Domain Reflectometry)

En la figura 2.3 se presentan un modelo de estas sondas, que permite realizar determinaciones del contenido de humedad de suelo a diferentes profundidades

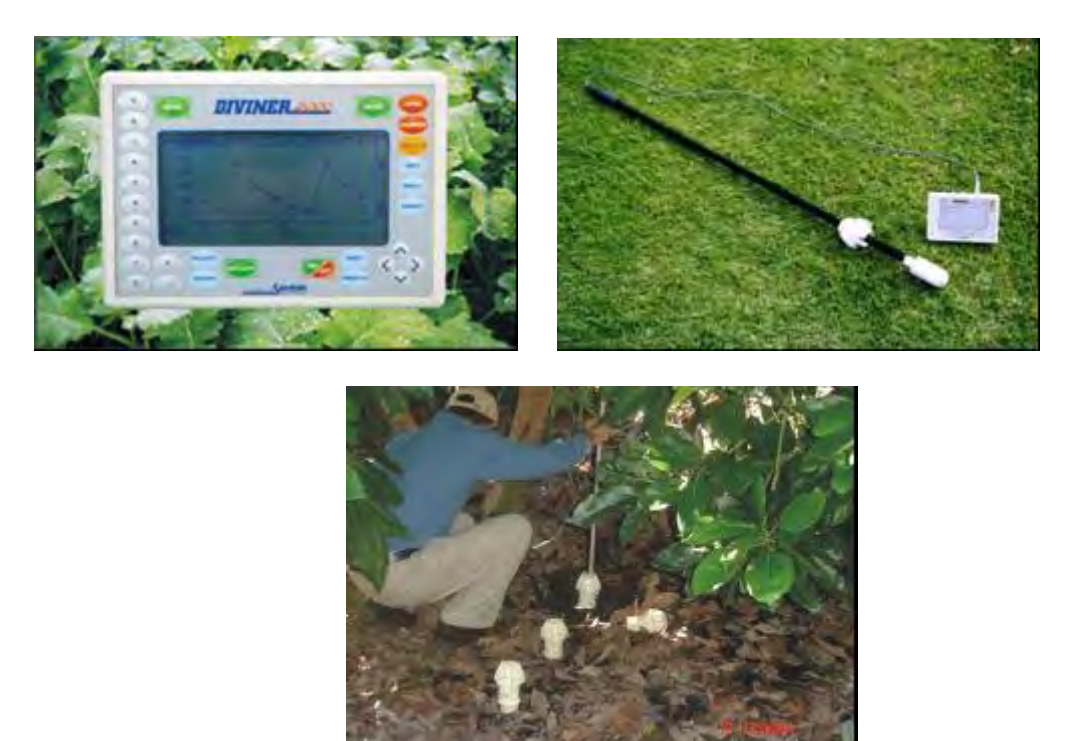

**Figura 2.3 Sonda capacitiva para medir humedad de suelo.** 

En la parte superior izquierda de la figura 2.3 se muestra la sonda de medición de humedad, en la parte superior derecha el data logger, que permite almacenar datos y visualizar la humedad de suelo en terreno. En la parte de abajo de la figura se muestra la forma de medir con la sonda. Una sonda puede medir en 99 posiciones diferentes.

Para realizar las mediciones se deben instalar tubos de PVC en el suelo dentro de los cuales se introduce la sonda. Para colocar los tubos de PVC en los cuales se introduce la sonda es necesario conocer la distribución de las raíces en el suelo y la variabilidad espacial del suelo, de tal manera que los tubos se coloquen en lugares representativos del sector de riego. Los tubos se colocan con un barreno especial, o con calicatas si hay mucha piedra. Dependiendo de la marca y el modelo, una misma sonda permite medir 99 tubos diferentes, cada 10 cm de profundidad hasta 1 m. Los valores medidos se almacenan en una central de adquisición de datos portátil, que permite una visualización gráfica inmediata de los valores. Posteriormente la información puede ser transferida al computador de la oficina para tener un buen registro y ajustar las decisiones de riego las

mediciones hay que realizarlas en una rutina diaria o día por medio.

puede retener cada suelo, y así en cada medición posterior se puede comparar con este valor para registrar el grado de agotamiento del agua disponible del suelo. Este instrumento se debe calibrar, sin embargo se puede trabajar con la curva estándar de contenido de humedad que entrega el instrumento. Es recomendable hacer algunas mediciones con el suelo a capacidad de campo para conocer la humedad máxima que

En la figura 2.4 se presenta un ejemplo la variación de la humedad de suelo registrada con una sonda de humedad capacitiva.

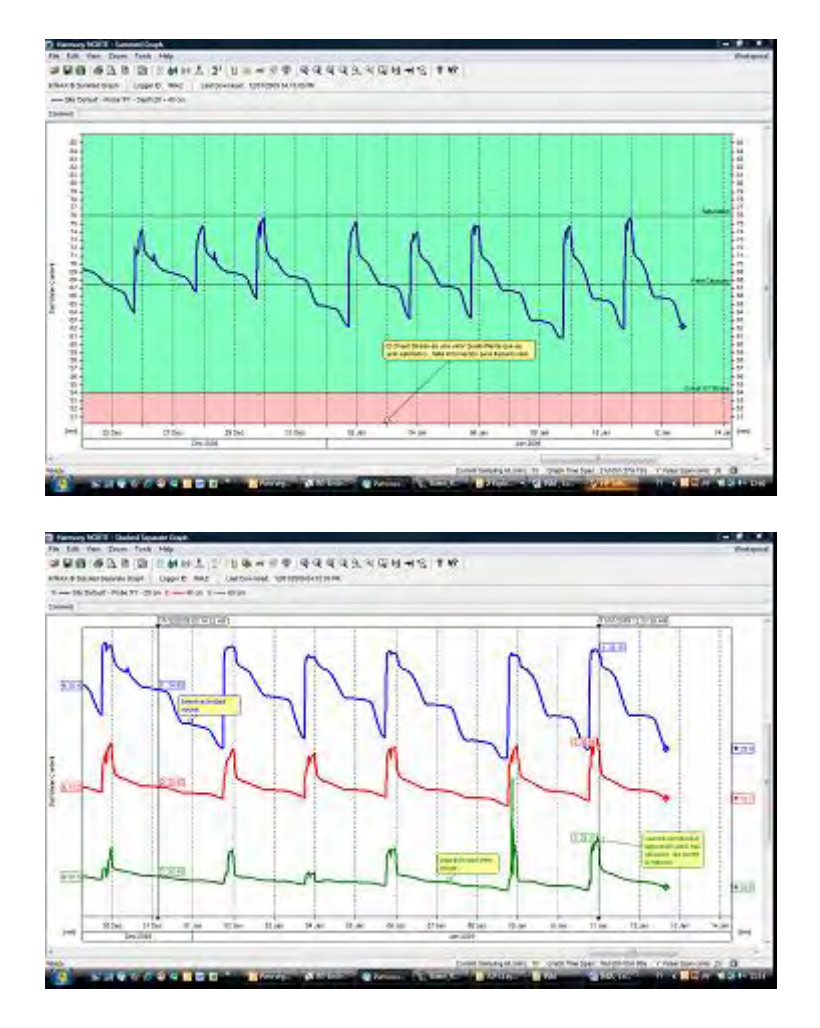

Abajo: variación del contenido de humedad a 20, 40 y 60 cm de profundidad. **Figura 2.4. Registro de variación de humedad del suelo medida con sonda capacitiva.** Arriba: variación del contenido de agua en los primeros 60 cm de suelo.

cuantitativos de humedad de las calicatas eliminando la subjetividad de las determinaciones de humedad al tacto. Existen también sensores capacitivos se pueden utilizar directamente en calicatas, como el que se presenta en la figura 2.5. El sensor se pincha en el suelo, a distintas profundidades y en distintas posiciones dentro de la calicata, entregando la distribución del contenido de agua, expresado en porcentaje. Este instrumento permite tener valores

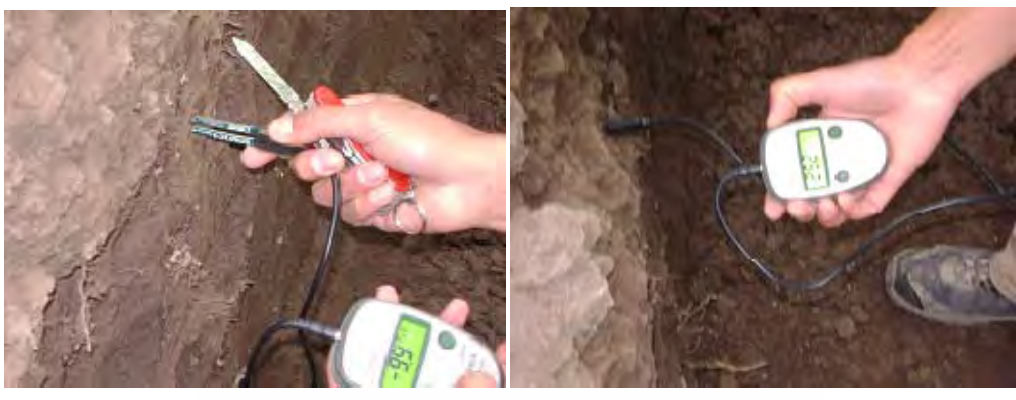

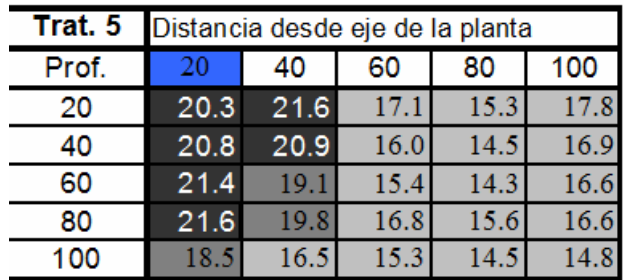

**Figura 2.5. Sensor capacitivo permite medir contenido de humedad en calicatas.** El sensor se introduce en el perfil de suelo (superior izquierda), y se obtiene la lectura de humedad volumétrica (superior derecha). Si esta operación se repite en distintas posiciones se puede obtener la distribución de agua en la zona de raíces (inferior).

# **2.2. Control del estado hídrico en la planta**

Otra forma de evaluar si los riegos se están realizando en forma adecuada, es medir el estado hídrico de las plantas. Estas mediciones son complementarias a las de humedad de suelo y tienen la ventaja de que integran tanto el contenido de humedad de toda la zona radical y las condiciones de demanda evaporativa imperantes en el momento de la medición. Dentro de estos métodos está la medición del potencial hídrico xilemático o tensión xilemática y la variación de diámetro de troncos o dendrometría.

# **2.2.1. Potencial hídrico xilemático**

La tensión xilemática se puede medir con una cámara de presión conocida con el nombre de bomba Scholander (Figura 2.6). En términos simples, se cortan hojas al nivel del pecíolo, se colocan al interior de la cámara y se aplica una presión hasta que aparezca jugo xilemático en el corte del pecíolo, el cual se detecta a través de una lupa óptica. Esta presión es equivalente a la tensión a que se encuentra el agua en el xilema. Para realizar estas mediciones se requiere aplicar una técnica especial y cuidadosa en el muestreo de de las hojas, para que no se deshidraten durante la manipulación, esta consiste esencialmente en envolver la hojas en bolsa de plástico recubiertas con papel aluminio.

Durante el día, la tensión de la savia aumenta como consecuencia del aumento en la demanda evaporativa de la atmósfera, llegando a su punto mínimo cerca del medio día y a su valor más alto antes de amanecer, cuando no hay evaporación. Por lo anterior, es importante realizar las mediciones en las horas donde existan algunos valores estándares

de comparación, para la interpretación correcta de los potenciales xilemáticos; lo conveniente es medir al mediodía (entre 13 y 15 hr).

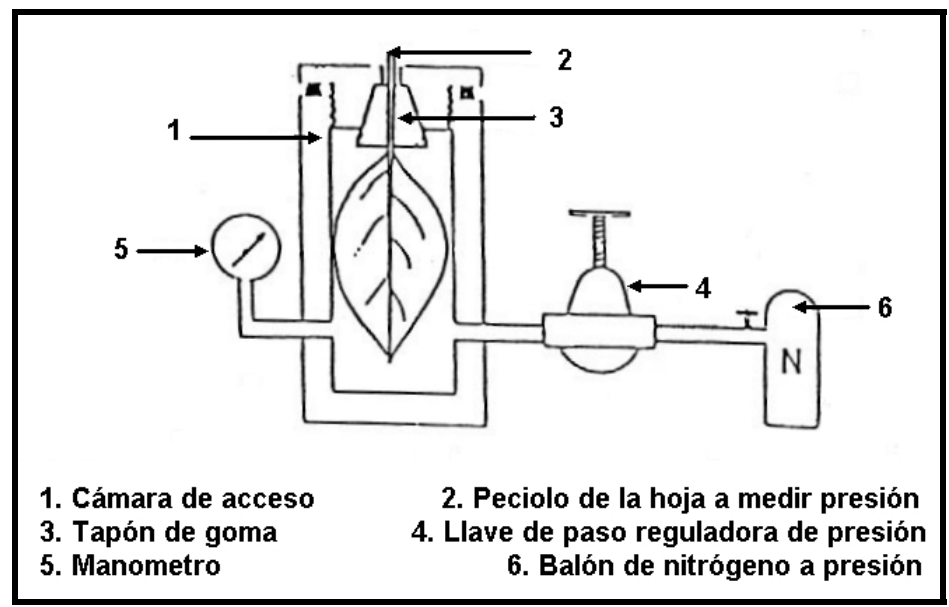

**Figura 2.6. Esquema de bomba de presión tipo Scholander** 

En la figura 2.7 se presenta la variación diaria del potencial xilemático. El valor más crítico se obtiene cerca de las 13 y 15 hr, por lo cual se ha considerado esta hora como estándar para realizar las mediciones. Un valor de potencial xilemático de entre 0,5 a 0,6 MPa indica que las plantas se encuentran adecuadamente regadas.

# **Variación diaria Potencial Xilemático**

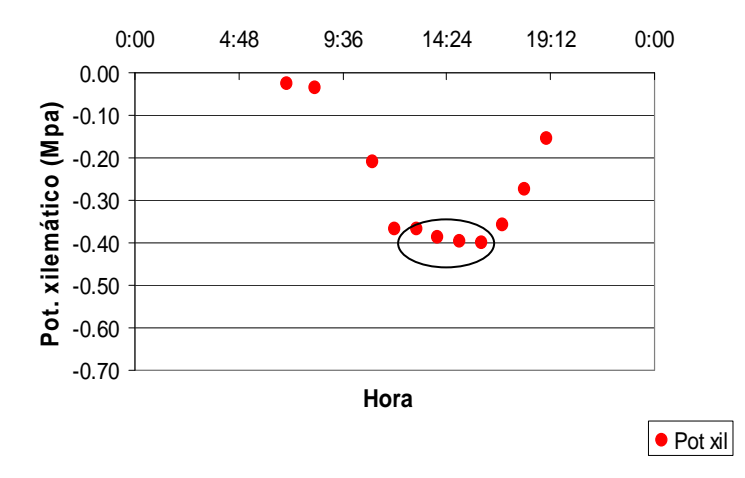

**Figura 2.7. Variación diaria del potencial xilemático en paltos los valores extremos se observan entre las 13 y 14 hr.** 

# **2.2.2. Dendrometría.**

Un método de monitoreo del estado hídrico de la planta que recientemente se ha incorporado a huertos de paltos y cítricos es el uso de la dendrometría, técnica que permite registrar la microvariación del diámetro del tronco de la planta, para determinar eventos de estrés o de cese en el crecimiento. En frutales esta metodología se ha incorporado con el fin de regar "en sintonía fina". Actualmente existen en huertos dendrómetros análogos que se leen diariamente y también dendrómetros electrónicos, que registran datos en forma continua (Figura 2.8). En general, este sistema funciona con un sensor o dendrómetro electrónico que se instala en la base del tronco y que mide variaciones del orden de 1 micrón (0.001 mm). Este sensor se conecta a una central de adquisición de datos, que permite realizar mediciones en forma continua.

 En la figura 2.9 se presenta un ejemplo de registro dendrométrico en paltos. El déficit de riego se manifiesta por una contracción alta durante el día y una reducción del crecimiento del tronco. Después del riego, las contracciones disminuyen y el crecimiento se mantiene positivo. Cuando el agua del suelo es insuficiente, el tronco comienza nuevamente a detener su crecimiento y las contracciones a aumentar en magnitud.

Cabe señalar que tanto la medición de potencial hídrico xilemático como la dendrometría permiten definir la frecuencia del riego, pero no indican la cantidad de agua que se requiere aplicar ni la profundidad que alcanza el riego en el perfil de suelo, lo que si se logra mediante el control de humedad de suelo. Por lo cual los métodos mencionados son un complemento al control de humedad.

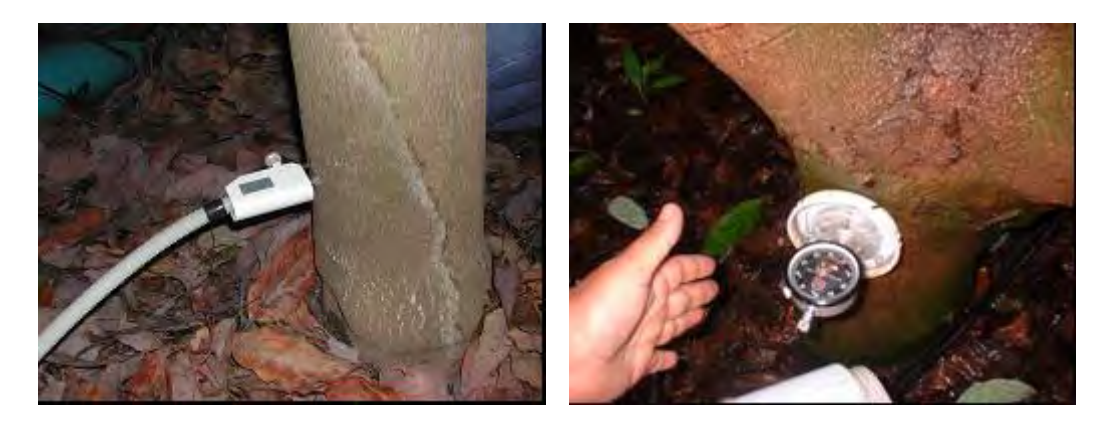

**Figura 2.8:** Dendrómetro analógico (izquierda) y dendrómetro electrónico (derecha)

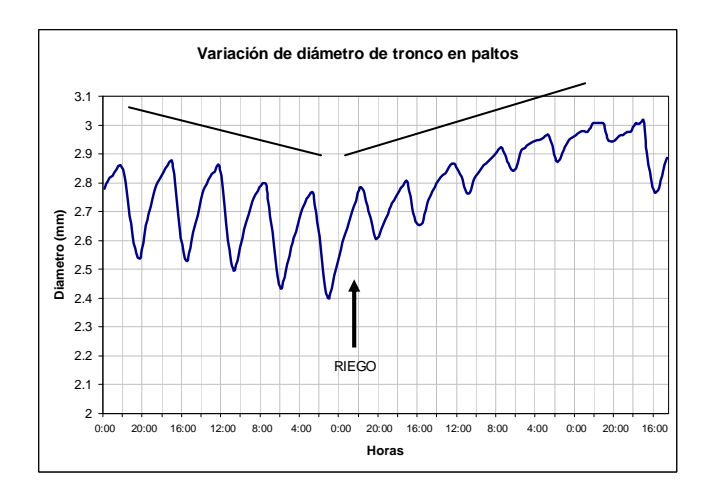

**Figura 2.9. Variación del diámetro del tronco en paltos.** El crecimiento se reanuda después del riego. Frente a un déficit de agua el tronco detiene su crecimiento y las contracciones aumentan.

# **ANEXOS**

# **Ejercicio 1 (Continuación de Ejercicio Anexo 1 desarrollado en capítulo 1 del manual).**

Una vez que Ud. le ha mostrado el programa de tiempo y frecuencias de riego al productor, éste le propone colocar sensores para ayudarle a ajustar el programa y tomar decisiones más correctas de tiempo y frecuencia. Ud. le pide volver a utilizar el sistema de tensiómetros el cual Ud. conoce. El productor está de acuerdo pero le hace algunas preguntas que Ud. debe contestar y que determinarán la compra:

a. Cuántos tensiómetros hay que comprar? Asuma que para cada cultivo el suelo es homogéneo.

- b. De qué largo son los tensiómetros que hay que comprar?
- c. Cómo se deben colocar?
- d. Haga un esquema de la forma en que colocará los tensiómetros en cada caso.

#### **Ejercicio 2**

Ya establecido el sistema de monitoreo de humedad de suelo, Ud. le da la instrucción al encargado de riego de anotarle en cada caso el valor diario de tensión en cada batería de tensiómetros. El encargado le trae algunos datos los cuales se muestran en este registro:

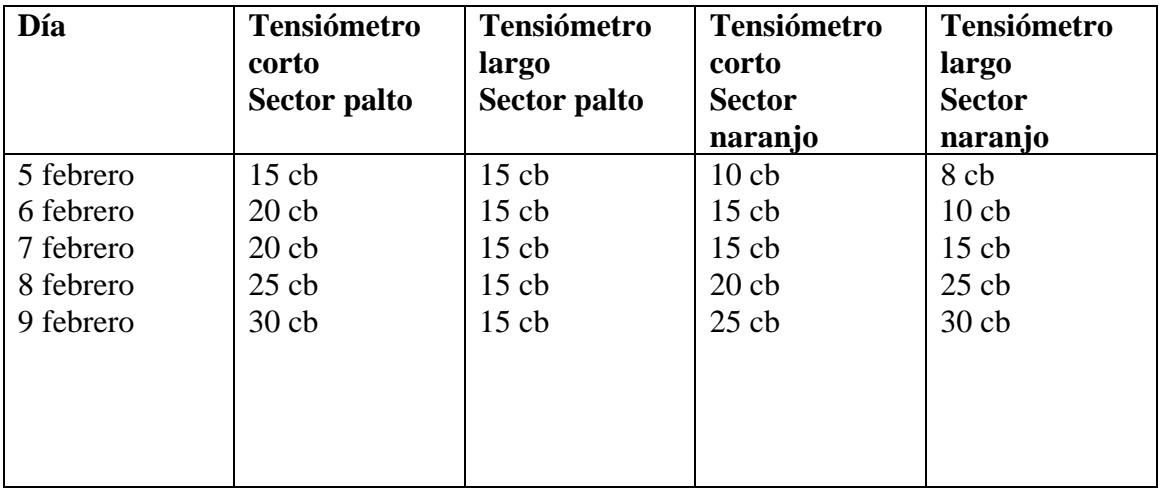

El encargado se acuerda de que en la visita el asesor dijo que se debía regar llegando a los 25 cb, pero está perdido con respecto a si el riego debe ser largo o corto.

De acuerdo a estos datos y a la función de cada tensiómetro en la batería decida:

- a. Cuándo debe o tendría que haber regado de acuerdo a los datos y la instrucción del asesor.
- b. Ajuste el tiempo de riego de acuerdo a lo que le dice cada batería de tensiómetros.

**2. Imágenes gráficas para determinar humedad de suelo al tacto.** 

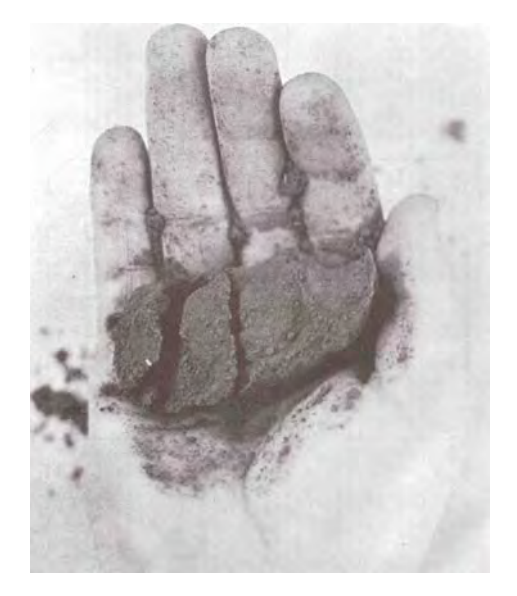

**2.1. Suelo Franco – Arcilloso y Franco Arcillo Limoso.** Contenido de humedad entre 0 y 25 % de humedad. Se desmorona fácilmente. Se rompe con facilidad y no es posible formar una bola

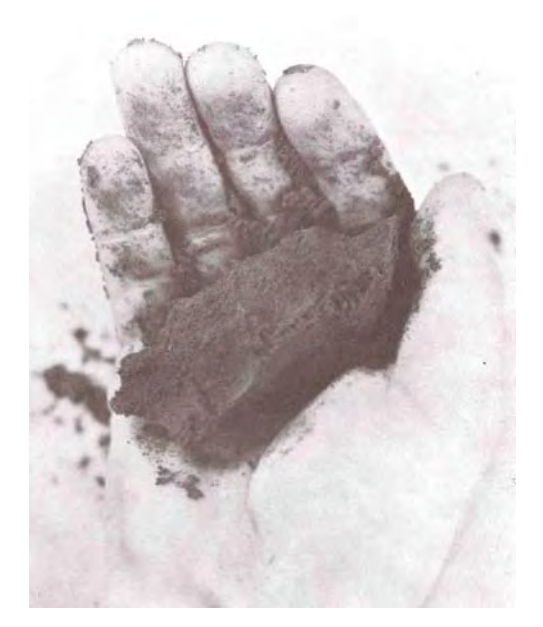

**2.2. Suelo Franco – Arcilloso y Franco Arcillo Limoso.** Contenido de humedad entre 25 a 50 25 % de humedad No se desmorona, tiene un grado elevado de consistencia y se hace una bola bajo presión
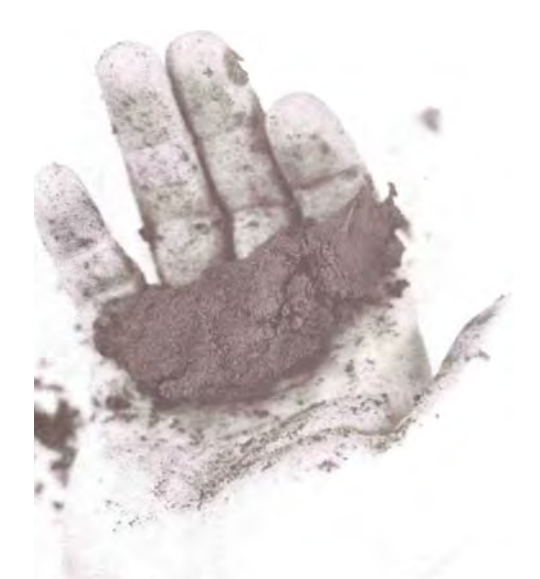

**2.3. Suelo Franco – Arcilloso y Franco Arcillo Limoso.** Contenido de humedad entre 50 a 75 % de humedad Se forma una bola rápidamente, brota entre los dedos índice y pulgar. Algo aceitoso al tacto

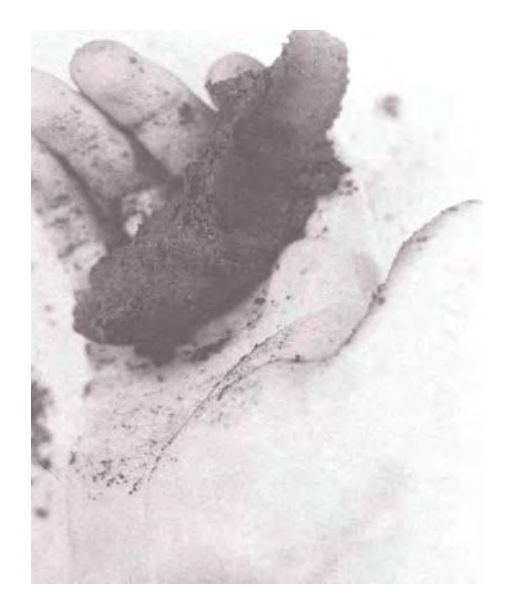

**2.4. Suelo Franco – Arcilloso y Franco Arcillo Limoso.** Contenido de humedad entre 75 a 100 % de humedad. Se forma una bola rápidamente, brota entre los dedos índice y pulgar. Algo aceitoso al tacto

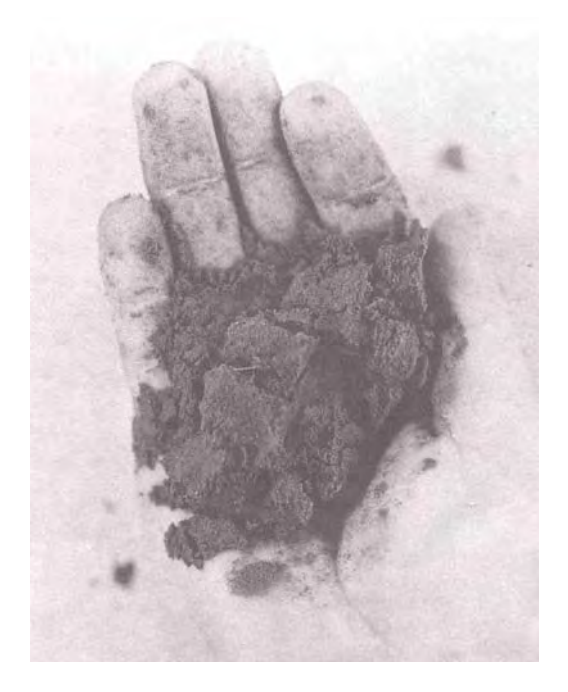

**2.5. Suelo Franco. Contenido de humedad entre 0 a 25 %.** Se desmorona fácilmente pero tiende a compactarse al apretarlo con la mano.

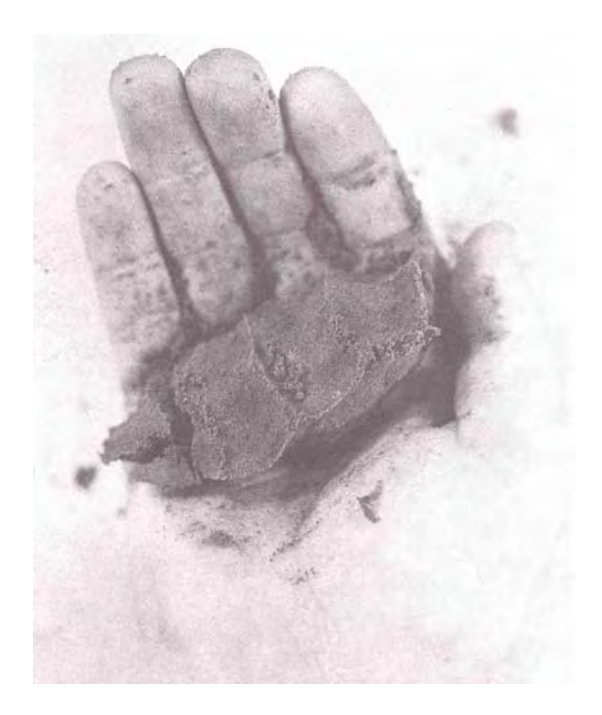

**2.6. Suelo Franco. 25 al 50% de humedad.** Se desmorona algo. Se mantiene consistente con la presión

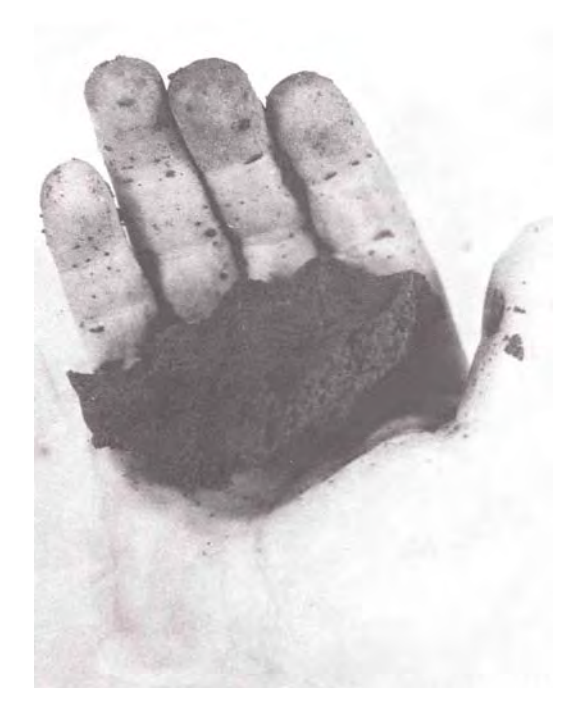

**2.7. Suelo Franco. 50 a 75 % de humedad.** Se hace bola fácilmente y bajo presión puede alisarse ligeramente.

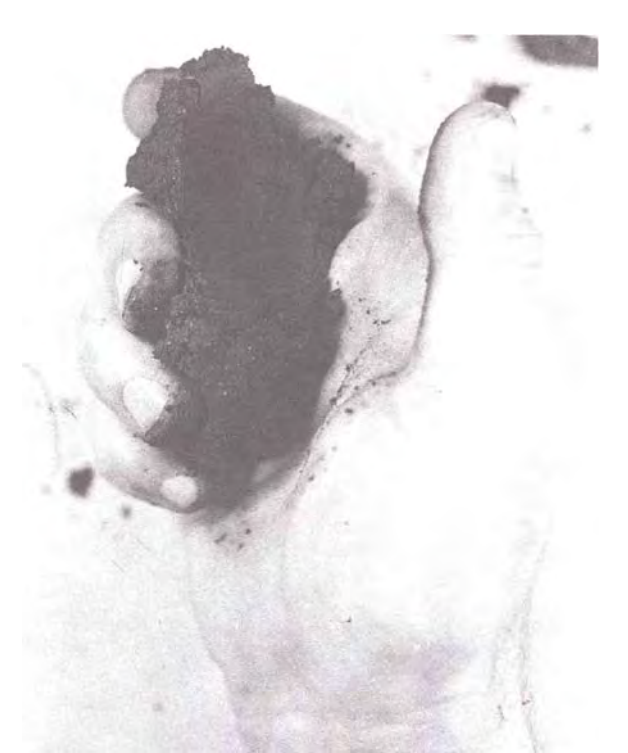

**2.8. Suelo Franco. 75 a 100 % de humedad.** Se hace bola fácilmente, es bastante moldeable y se alisa con facilidad.

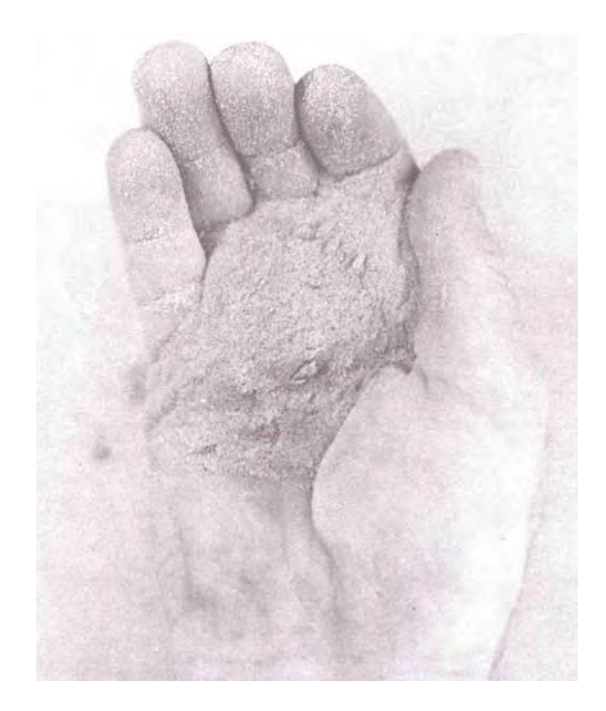

**2.9. Suelo arenoso. Entre 0 y 25% de humedad.** Seca, suelta tiende a fluir entre los dedos

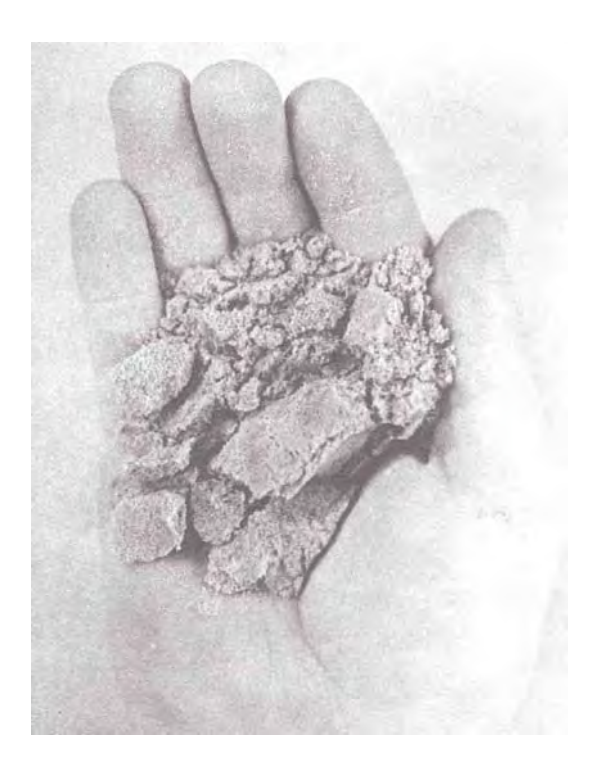

**2.10. Suelo arenoso. Entre 25 a 50% de humedad.** Tiene apariencia seca. No forma bola con la presión

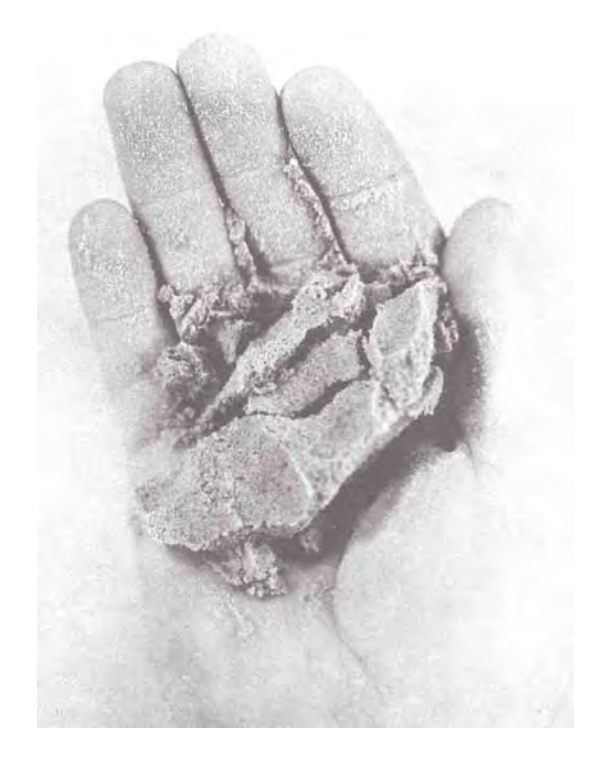

**2.11. Suelo arenoso. Entre 50 a 75 % de humedad.** Bajo presión forma bola poco consistente. No se mantiene unida al soltar la mano.

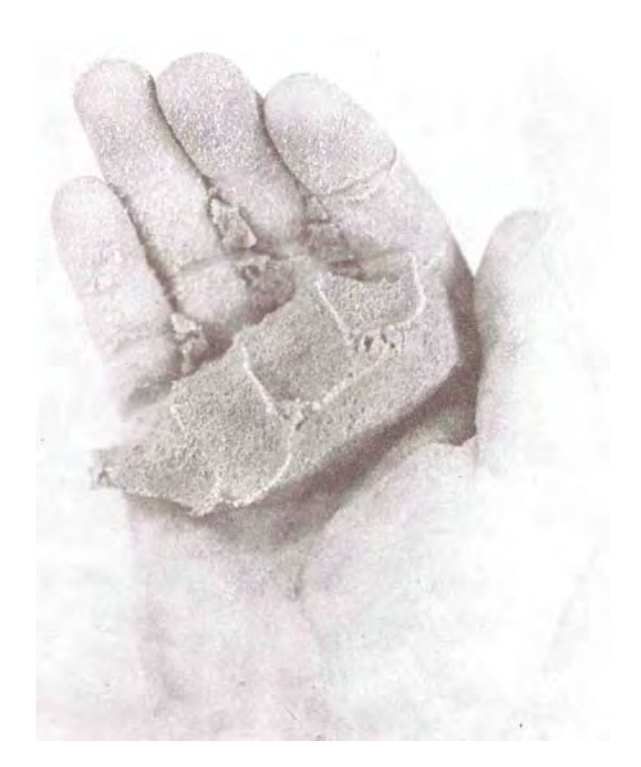

**2.12. Suelo arenoso. 75 al 100% de humedad.** Se forma bola de poca consistencia que rompe fácilmente y no se puede alisar.

# **Capítulo 3**

### **COMPONENTES PRINCIPALES DE UN EQUIPO DE RIEGO LOCALIZADO**

### Pilar Gil, Gabriel Sellés, Raúl Ferreyra. **Instituto de Investigaciones Agropecuarias**

### Cristián Barrera **CODESSER**

### **3.1. Componentes de un sistema de riego localizado**

Para comprender el funcionamiento de un sistema de riego presurizado es básico conocer sus componentes y sus funciones.

En general, un sistema de riego localizado está compuesto por:

- $\triangleright$  Cabezal de control
- $\triangleright$  Red de distribución
- $\triangleright$  Emisores

El tamaño del sistema de riego debe estar calculado en función de la superficie que se quiere regar, del agua disponible en el predio y de las necesidades del cultivo. Si el agua proviene de un pozo o de un canal, se debe conocer el caudal por medio de pruebas que miden la cantidad de agua disponible en el período de riego más crítico.

Un sistema de riego localizado siempre está asociado a una alta frecuencia (riegos diarios o cada tres a cuatro días como máximo en el período de máxima demanda), por lo que es necesario garantizar la dotación oportuna de agua; esto normalmente significa que se debe contar con obras de acumulación (tranques de regulación), con el objeto de almacenar el agua que se conduce por el canal en la noche (acumulador nocturno), o entre turnos, esto dependerá de la seguridad de riego del predio.

Los tranques requieren obras anexas en la entrada y salida del agua, un vertedero de seguridad y según la calidad del agua deben incluirse "desarenadores" y "decantadores".

# **3.1.1. Cabezal de control**

El centro de control está formado por la bomba hidráulica, si es que no hay diferencia de altura que genere la presión necesaria entre el punto de captación del agua y el sector de riego (equipo gravitacional). Además en el cabezal se ubican los filtros, mecanismos de inyección de fertilizantes y elementos de control y regulación de presión y caudal como válvulas y manómetros. En el cabezal también se ubican unidades de comando y control como son el programador y el tablero eléctrico.

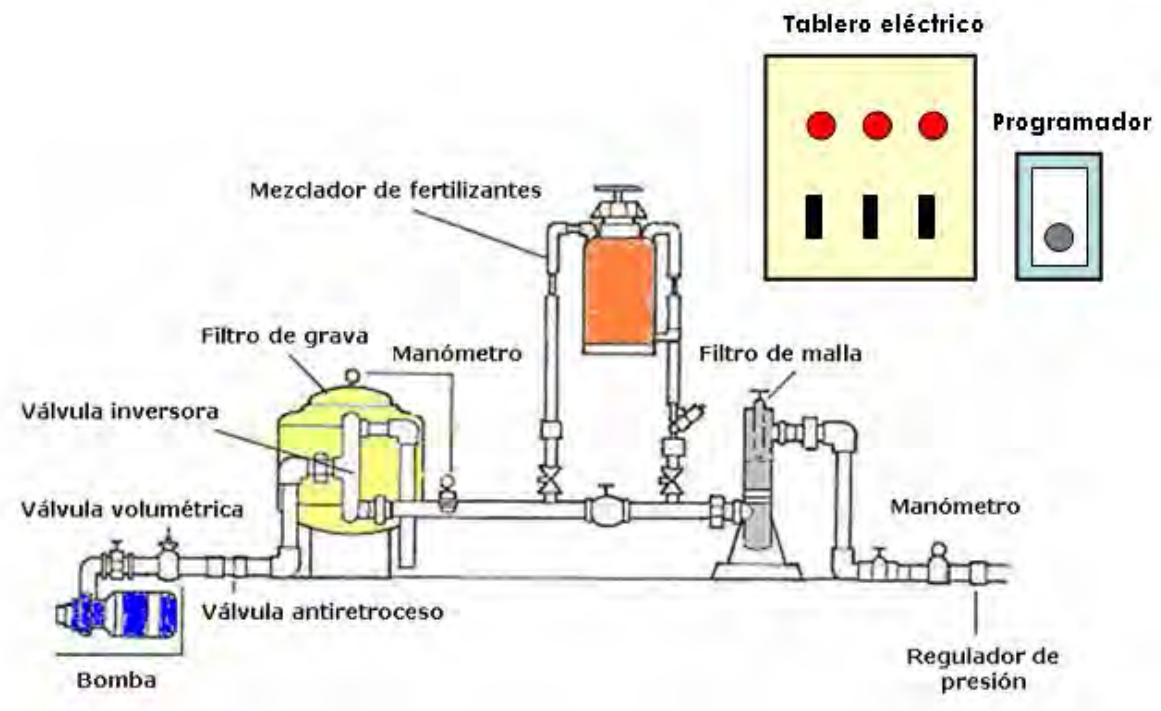

**Figura 3.1. Esquema general de un cabezal de riego**

En resumen, el cabezal de riego consta de 4 unidades fundamentales:

- Fuente de impulsión
- Unidad de filtraje
- Unidad de fertilización
- Elementos de programación de riego y control de flujo

# **Funciones de los principales componentes del cabezal:**

a) Fuente de impulsión: Bomba hidráulica

Es uno de los principales componentes de un sistema de riego presurizado, ya que la fuente impulsora es la que debe otorgar presión y caudal de agua suficiente para la correcta operación del sistema. Los caudales y presiones proporcionados por las bombas, están definidos por la potencia, las revoluciones por minuto a las cuales funciona y el diámetro del rodete, y vienen especificados en catálogos editados por fabricantes, donde se relaciona el caudal con la presión y la potencia requerida para diámetros de rodete o impulsor y distintos niveles de eficiencia de funcionamiento del grupo motobomba. Las curvas que representan estas relaciones se denominan "curvas de descarga de la bomba". Es muy importante contar con esta curva ya que de preferencia el sistema debiera funcionar en la zona de "mayor valor de eficiencia". La figura 3.2 muestra un ejemplo de curva de descarga.

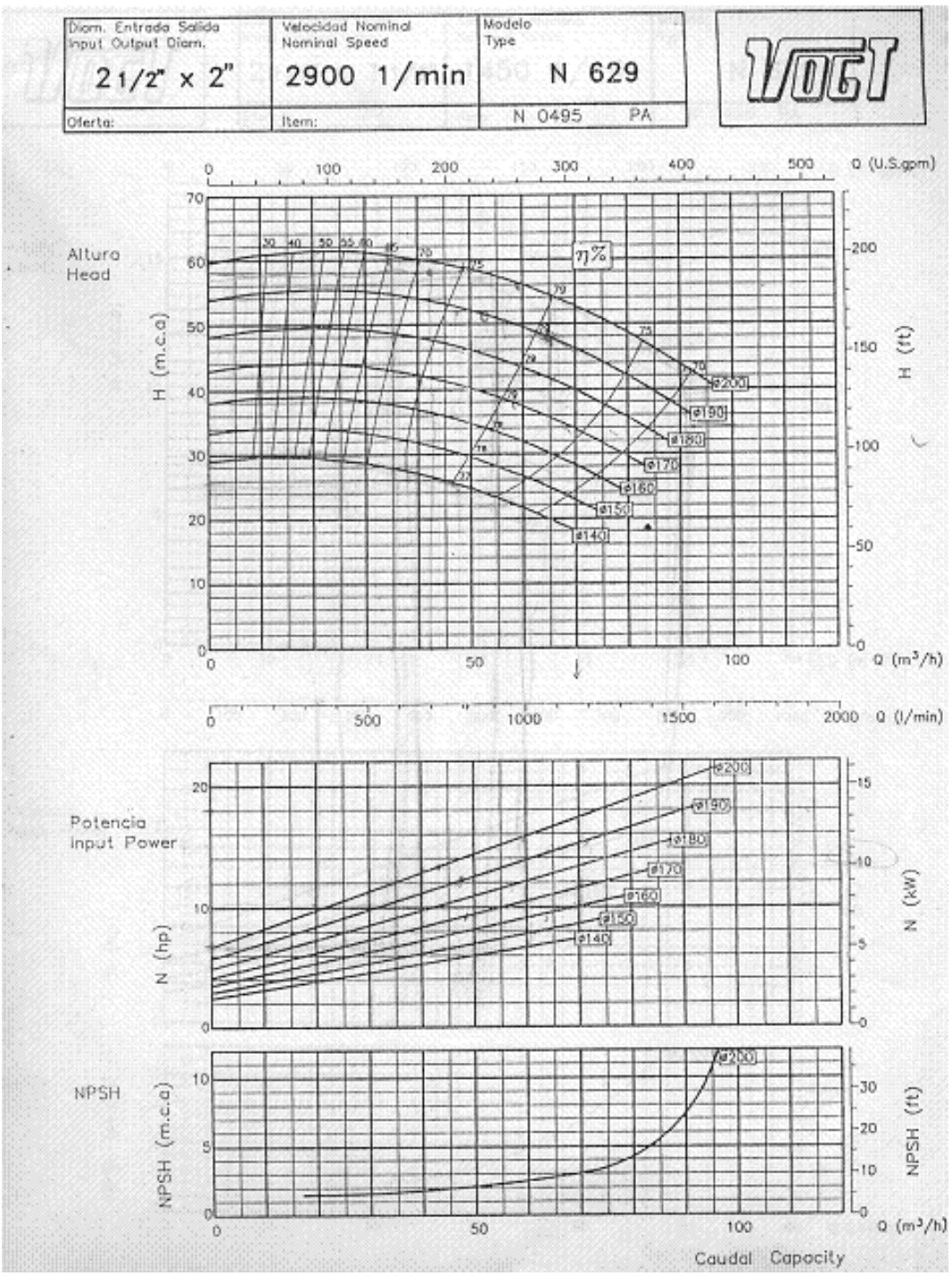

**Figura 3.2. Curva de descarga de una bomba centrífuga.** 

#### b) Unidad de filtraje

Es una unidad muy importante y estratégica en el cabezal, dado que su acción impide el taponamiento de emisores. En general la unidad debiera contar con dos elementos complementarios: filtro de arena y filtro de malla, aún cuando hoy existen filtros de malla y anillas de retrolavado automático, que han ido desplazando a los filtros de grava. La selección del sistema de filtrado depende mucho de la fuente de agua, principalmente si ésta es de canal, pozo o noria. Cuando el agua es de canal debieran utilizarse una mayor capacidad de filtraje, con decantadores de prefiltrado para que se depositen las partículas más gruesas. Si por el contrario la fuente es agua subterránea, el filtro de arena se puede obviar.

La obturación de los emisores es uno de los problemas más importantes de los sistemas de riego localizado. Suele producirse por partículas minerales (arena, limo, arcilla), partículas orgánicas (algas, bacteria, restos de plantas o animales), y sales precipitadas que provienen de los fertilizantes añadidos, o las que están presentes en el agua de riego. Si se producen obturaciones, el costo de mantenimiento de la red será mayor, la duración de los componentes de la instalación se verá reducida y el agua de riego se aplicará con mayor desuniformidad e incluso con caudales inferiores a los de diseño del equipo. Para impedir este problema todo cabezal cuenta con filtros; los filtros más usuales en un equipo de filtrado son:

Filtros de arena o grava. Se usan fundamentalmente para retener las partículas de limo, arenas finas u orgánicas en suspensión. Son depósitos llenos de arena o grava por la que circula el agua, dejando partículas minerales u orgánicas retenidas en este espacio. Tienen una gran capacidad de acumulación de suciedad. El diámetro del tanque está relacionado directamente con el caudal de agua que se desea filtrar (Cuadro 3.1), utilizándose como referencia tasas de filtraje entre  $10 y 15$  l/s/m<sup>2</sup> de superficie filtrante. La limpieza de estos filtros se hace produciendo la inversión del flujo, lo que se logra con la apertura y cierre de la válvula correspondiente. La operación de lavado se facilita cuando se instalan 2 filtros: de esta forma un filtro puede estar funcionando normalmente y el otro estar en proceso de retrolavado (Figura 3.3). La operación de retrolavado debe efectuarse frecuentemente para que no se produzca disminución en la presión de operación del sistema, permitiéndose pérdidas de carga no superiores a los 4 a 6 metros columna de agua (m.c.a.).

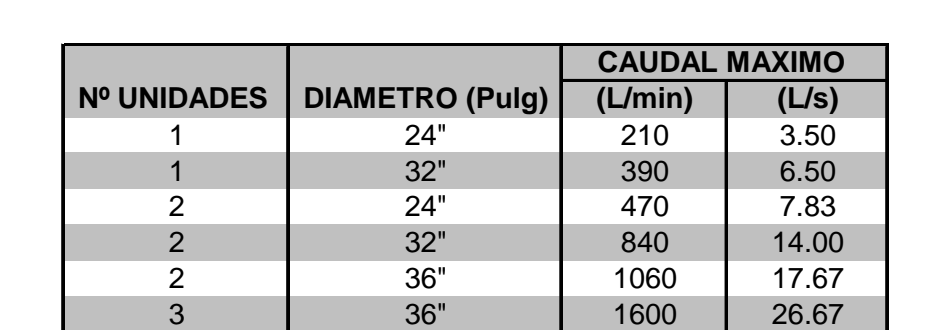

2 48" 1900 31.67 3 48" 2850 47.50

**Cuadro 3.1: Caudal máximo que limpia un sistema de filtraje con arena, de acuerdo a diámetro y número de filtros.** 

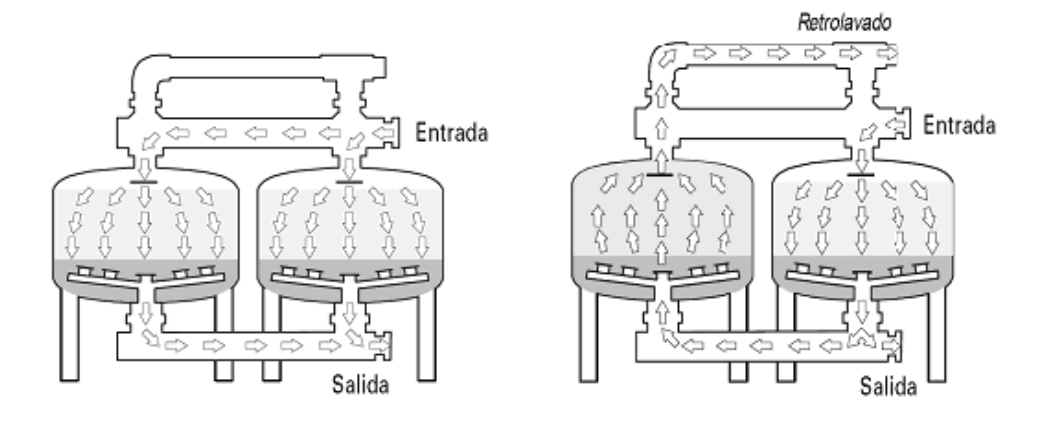

**Figura 3.3. Filtro de grava en modo de filtración (izquierda) y en modo de retrolavado (derecha).** 

Filtros de malla. Retienen todo tipo de sólidos en suspensión. Las impurezas se retienen en la superficie de mallas dotadas de orificios de pequeño tamaño, fabricadas en material no corrosivo (acero, plástico). Normalmente se ubican en el cabezal inmediatamente después del filtro de arena y del tanque de fertilizante. A diferencia de los filtros de arena que trabajan por superficie y profundidad, los filtros de malla sólo lo hacen por superficie, reteniendo menos cantidad de partículas sólidas. El caudal que pase por un filtro de malla dependerá de la calidad de agua, la superficie de filtrado, el porcentaje de orificios de la malla (número de mesh) y la pérdida de carga permitida. Para un filtro de malla fina de acero inoxidable se admite normalmente un caudal máximo de  $250 \text{ m}^3/\text{h/m}^2$  de superficie filtrante y de 100 m<sup>3</sup>/h/m<sup>2</sup> para una malla de nylon. En un filtro de malla limpio las pérdidas de carga varían de 1 a 3 m.c.a. debiéndose limpiar el filtro cuando ésta aumente sobre dichos valores. El proceso de limpiado se basa en lavado preferentemente con agua a presión; actualmente existen en el mercado filtros de mallas autolimpiantes que incluyen un mecanismo de inversión del flujo y aprovechan la misma presión del agua para expulsar la suciedad a un circuito de drenaje.

Filtros de anillas. Los filtros de anillas tienen el mismo campo de aplicación que los filtros de malla y, aunque los principios de funcionamiento son diferentes, se puede utilizar indistintamente uno u otro. En el filtro de anillas, el elemento filtrante está constituido por un cartucho de anillas ranuradas, que se aprietan unas con otras, dejando pasar el agua y reteniendo aquellas partículas cuyo tamaño sea mayor al de paso de las ranuras. En algunos modelos de anillas, el recorrido del agua a través de las ranuras es bastante sinuoso, lo que según sus fabricantes le da al filtrado ciertas características de "profundidad", similares a las de los filtros de arena. Sin embargo los filtros de anillas se restringen mayormente a la retención de partículas de origen mineral. La limpieza de los filtros de anillas se realiza desmontando el cartucho, separando las anillas y sometiéndolas a la acción de un chorro de agua a presión, que arrastra las partículas retenidas. Existen modelos en el mercado de limpieza semiautomática en los que ésta se realiza por retrolavado, simplemente desplazando el filtro sobre la tubería en la que va instalado. Así mismo existen modelos de limpieza totalmente automática en los que por medio de un conjunto de electroválvulas y un presostato diferencial, se consigue invertir el sentido de flujo del agua. No obstante el procedimiento de limpieza que ofrece mayores garantías para este tipo de filtros es el anteriormente descrito de limpieza manual con agua a presión.

Al igual que en los filtros de malla, el tamaño de las partículas que es capaz de retener un filtro de anillas se suele dar por medio del número de mesh. En este caso el número de mesh para un filtro de anillas se establece por comparación, asignándole al filtro el número de mesh correspondiente al filtro de malla que retiene partículas del mismo tamaño. Los filtros de anillas, al igual que el resto de los elementos de filtrado, no deben provocar pérdidas de carga excesivas en la red. Las pérdidas de carga con un filtro limpio, para su caudal de funcionamiento, deben ser del orden de 2 m.c.a. y se debe proceder a su limpieza cuando dicho valor alcance los 5 m.c.a. Los fabricantes deben suministrar los datos de pérdida de carga que producen los filtros en función del caudal, para cada uno de los modelos.

En los últimos años se han desarrollado filtros de malla o de anilla de retrolavado automático que han tendido a reemplazar los filtros de grava, ocupando menos espacios en las casetas de riego. En este tipo de filtros el agua ingresa a una cámara de prefiltrado (sentido de afuera hacia adentro), que permite separar partículas más gruesas, posteriormente el agua en el interior del filtro pasa a una segunda cámara de filtrado donde se produce la separación de partículas finas. La limpieza del filtro se realiza en forma automática, por diferencia de presión o por tiempo, utilizando muy poca agua, lo que permite mantener el riego mientras se hace la operación de retrolavado. En la Figura 3.4 se presenta un esquema de un filtro de malla de retrolavado automático.

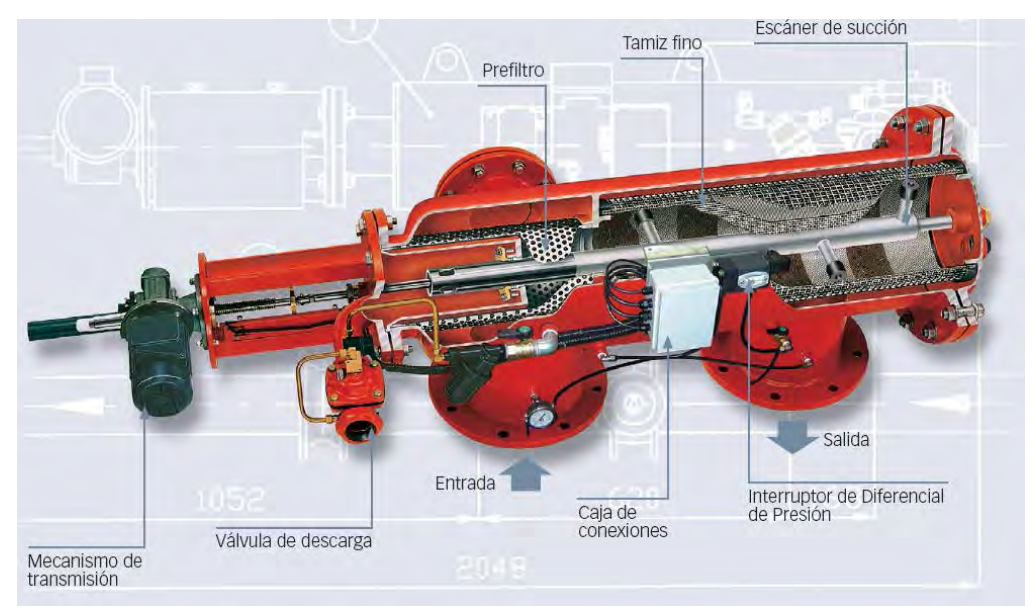

**Figura 3.4. Esquema de un filtro de malla de retrolavado automático** 

La selección de los filtros se realiza en función de la cantidad de agua a filtrar y de las pérdidas de carga que se producen en el filtro, información que es proporcionada por los fabricantes (Figura 3.5). La cantidad de sedimentos presentes en el agua de riego es un aspecto que hay que tomar en cuenta, ya que en aguas con mucho sedimento y alta carga orgánica muchas veces estos filtros no son suficientes, y habría que considerar la instalación de filtros de grava.

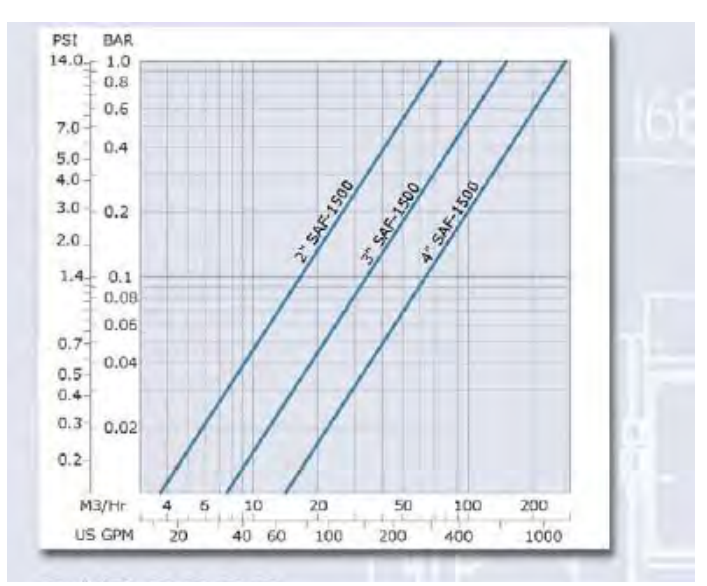

**Figura 3.5. Curva de pérdida de carga de un filtro de malla de retrolavado automático.** El Caudal a filtrar y la pérdida de carga máxima que se quiera tener define el diámetro del filtro.

### c) Unidad de fertilización.

Actualmente existen diversos sistemas de inyección de fertilizantes a la red de riego. En general los sistemas más utilizados son los que se describen a continuación:

Tanque de fertilización con inyección en sistema Venturi: en general son depósitos de 200 L en donde se coloca la solución fertilizante; la forma en que esta solución llega a la red de riego depende de la función del venturi. Los venturi son dispositivos sencillos que consisten en una pieza en forma de T con un mecanismo Venturi en su interior. El mecanismo venturi aprovecha un efecto vacío que se produce a medida que el agua fluye a través de un pasaje convergente que permite el aumento de la velocidad del agua, para luego ensancharse gradualmente. El venturi funciona cuando hay diferencia entre la presión del agua entrante y la de la combinación de agua y fertilizante saliente al sistema de riego. Este dispositivo generalmente se instala en paralelo, debido a que el caudal que circula por el sistema rebasa la capacidad del propio Venturi. Por este motivo los dispositivos más utilizados se basan en una combinación del principio Venturi y de diferencia de presión. Para seleccionar el venturi apropiado se requiere conocer el caudal del equipo, el caudal de inyección y la diferencia de presión. Normalmente para mantener una diferencia de presión adecuada para que funcione el venturi, se hace una conexión del sistema entre la salida de la bomba y la succión. Existe el inconveniente que el fertilizante y los ácidos circulan a través del rodete de la bomba. A continuación se presenta un cuadro que muestra el rango de succión de los venturis frente a diferentes presiones.

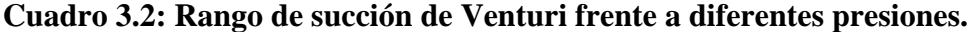

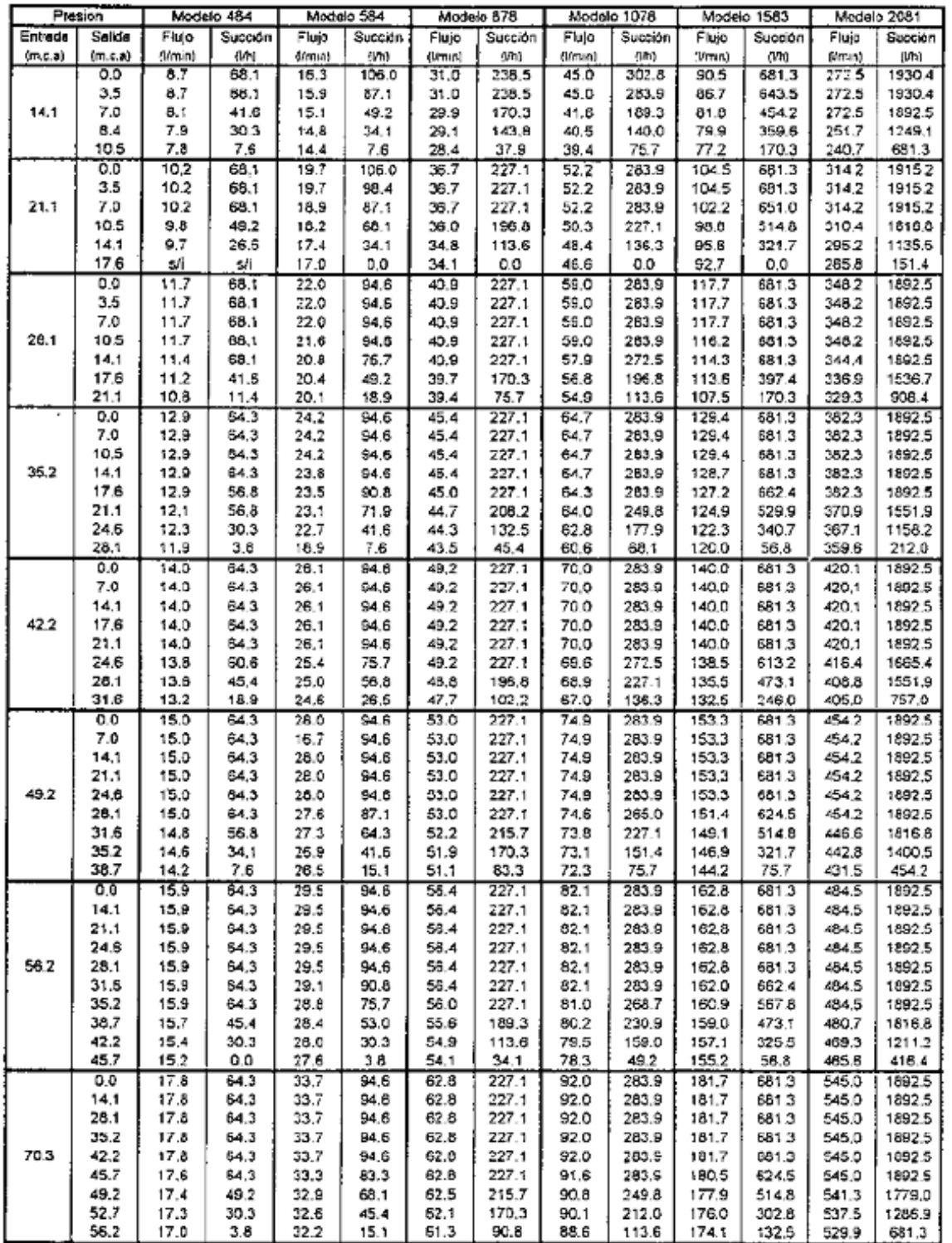

Inyector de fertilizante: Los inyectores al igual que el sistema anterior utilizan un estanque abierto en el que se agrega el fertilizante, siendo luego inyectado éste a la red a través de algún tipo de bomba como las siguientes:

- **Bomba de inyección eléctrica:** son bombas de diafragma con caudal variable en las que se puede regular con toda precisión la cantidad de solución de abono que se desea incorporar. Sus inconvenientes son el costo y la necesidad de una fuente externa de energía.
- **Bomba de inyección hidráulica:** en este tipo de inyector el motor se sustituye por uno de accionamiento hidráulico, que usa la propia energía del agua de la red para mover sus mecanismos. En general este tipo de inyector consume 2 a 3 veces el volumen de líquido inyectado. El principal inconveniente que presenta es su difícil mantención.
- **Bomba del sistema:** muchos agricultores e instaladores usan como inyector de fertilizante la propia bomba del sistema de riego. En este caso, la mezcla de fertilizante es ubicada en un tanque paralelo para luego ser aspirada por la bomba. A pesar de su bajo costo, este sistema no es recomendable debido al deterioro anticipado del rotor de la bomba.
- d) Elementos de programación y control de flujo

Son elementos electrónicos que permiten automatizar el accionamiento de la red y a la vez operar en forma secuencial el riego en distintos sectores. Se usan también para automatizar el proceso de limpieza de filtros. Entre los elementos de regulación y control de flujo están las válvulas de distinto tipo: de paso, reguladores de presión, de retención (check), hidráulicos, electrónicos, volumétricos, etc. Su operación directa o indirecta (mediante programadores) regula el comportamiento del flujo y la presión de la red. Por su parte el programador de riego es el cerebro del sistema. En su memoria almacena información que permite controlar la hora en que se enciende el riego, la cantidad de tiempo que permanece funcionado, el número de veces al día que se abren las diferentes estaciones o circuitos que opera, los días de la semana en que se pondrá en funcionamiento, además de otras funciones especiales. Otra unidad de control muy importante es el tablero eléctrico; en éste debiera existir un amperímetro, un voltímetro y un horómetro, que permita verificar el buen funcionamiento del sistema eléctrico. Cada vez adquiere más importancia la incorporación de válvulas volumétricas para el control real del agua que se aplica en cada riego.

# **3.1.2. Redes de distribución**

Las tuberías que se utilizan en las instalaciones de riego presurizado son fundamentalmente de PVC y PE y últimamente de polipropileno y polibutireno. El conjunto de tuberías deben ser capaces de conducir, con la mayor eficiencia posible, el agua desde la fuente de abastecimiento hasta la planta misma. Para que ello ocurra, se efectúan una serie de combinaciones de diámetros y tipos de tuberías.

Desde el punto de vista de distribución, las tuberías de una red de riego desde el cabezal al cultivo se clasifican en:

- ¾ Principal o matriz: conduce todo el caudal requerido por los diferentes sectores de riego, es la de mayor diámetro, usualmente es de PVC. Su función es conducir el agua hasta la derivación de los sectores; se instala bajo tierra a una profundidad mínima de 80 cm.
- $\triangleright$  Secundaria: corresponden a tuberías de menor diámetro que la matriz y son las encargadas de llevar el agua desde ésta al sector correspondiente.
- ¾ Terciarias o portalaterales: estas son tuberías que distribuyen el agua hacia los goteros actuando como cabecera de la línea portagoteros o lateral. Son generalmente de PVC y de diámetro más pequeño que las submatrices, pudiendo combinarse varios diámetros en su diseño.
- ¾ Laterales o porta emisores: En estas tuberías se insertan los emisores (goteros o microaspersores). Hoy también existen líneas con goteros integrados. Son fabricadas generalmente de polietileno negro y por lo general miden 12 a 16 mm de diámetro. Estas tuberías se ubican sobre la superficie en la hilera de cultivo.

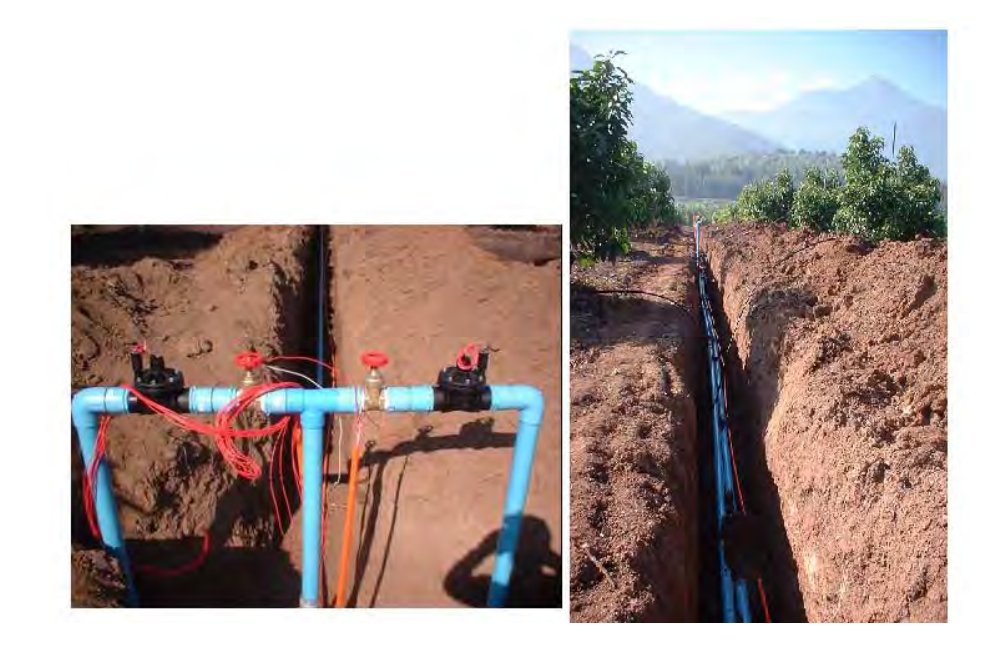

**Figura 3.6. Redes de distribución de un sistema de riego localizado**

# **3.1.3. Emisores**

Corresponden a los dispositivos que controlan la salida del agua desde las tuberías laterales localizando el agua cerca de la zona radical del cultivo.

Existen tres tipos básicos de emisores utilizados en huertos frutales:

- ¾ Microaspersores: por medio de rotación dan una mayor velocidad a la gota de agua incrementando el área de cobertura.
- $\triangleright$  Microjet: provectan el agua sin rotación.
- ¾ Goteros: no proyectan el agua, esta cae al costado de la línea de goteo.

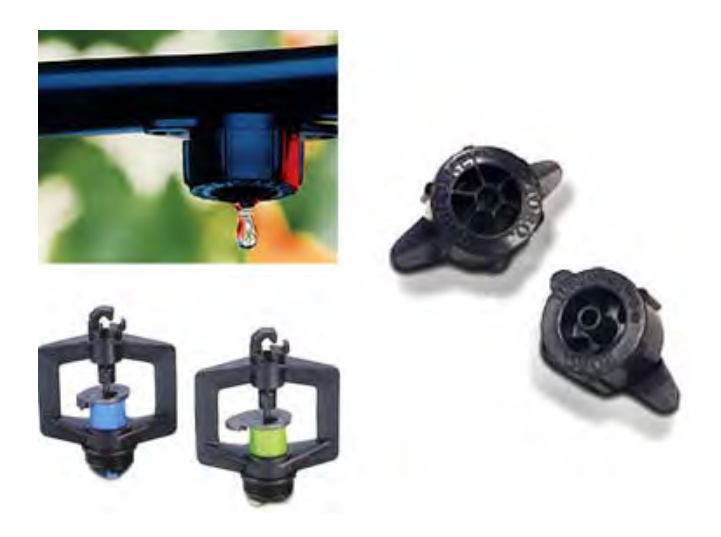

**Figura 3.7. Tipos de emisores usados en un sistema de riego localizado** 

Otro criterio de clasificación de emisores está relacionado con el comportamiento del caudal emitido respecto a la presión, existiendo emisores autocompensados, en donde a una variación de la presión, el cambio del caudal emitido es mínimo, dentro de ciertos rangos; y los no autocompensados, donde la relación es más directa, es decir, a mayor presión mayor caudal. En la Figura 3.8 se muestra la relación que existe entre la presión de operación del emisor y su descarga.

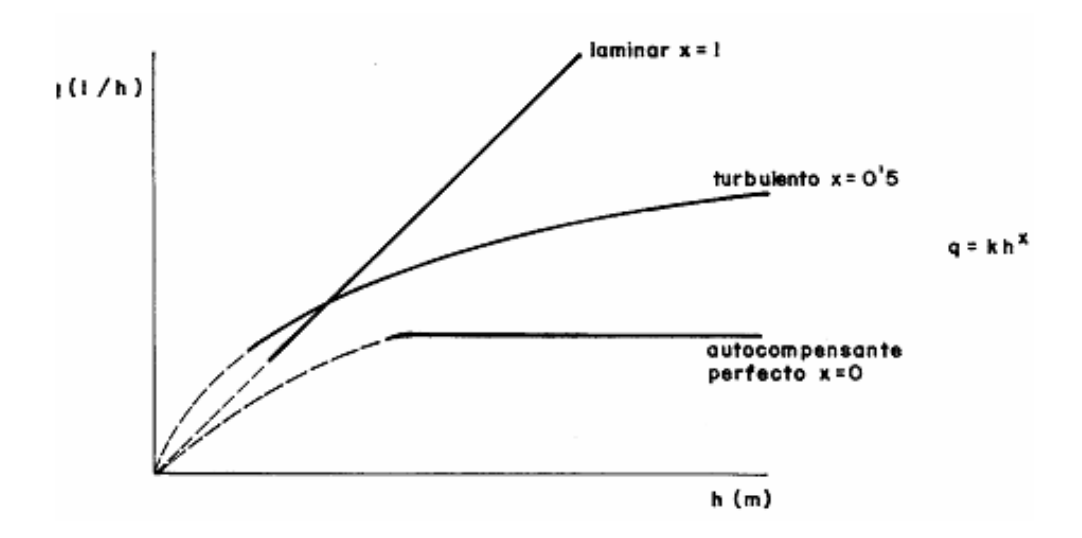

**Figura 3.8. Curva característica de emisores de riego** 

La selección del emisor es clave para el éxito del sistema de riego. Para la selección de los emisores se requiere conocer la relación que existe entre el caudal de entregado y la presión de funcionamiento, información que es entregada por el fabricante. La presión se expresa en distintas unidades (metros de columna de agua, m.c.a. bares, bar, libras por pulgada cuadrada, psi, kilogramos por cm<sup>2</sup>, kg/cm<sup>2</sup>, kilopascales, kpa). El caudal del emisor se expresa en litros por hora (L/h). Más detalles sobre los conceptos de caudal y presión se presentan en el Anexo de este capítulo.

La descarga del emisor se expresa como un caudal nominal, sin embargo este puede variar con la presión de operación del equipo, como se muestra en la gráfica de la Figura 3.9. Por ejemplo, un emisor que tiene una descarga nominal de 3,8 L/h (línea café en la figura) entrega este caudal con una presión de 1 bar (10 m.c.a), sin embargo con una presión de 1,5 bar (15 m.c.a), la descarga de este mismo emisor aumenta a 4,6 L/h. Si la presión disminuye a 0,5 bar (5 m.c.a), la descarga disminuye a 2,8 L/h. De aquí deriva la importancia de utilizar emisores autocompensados en terrenos con pendientes superiores a 5%, ya estos emisores no presentan variaciones de caudal al aumentar la presión sobre cierto valor (Figura 3.8 y 3.10).

En el caso del los emisores autocompensados, hay que tener presente que la autocompensación se produce a partir e un cierto valor umbral (0,7 bar o 7 m.c.a), como se muestra en la figura 3.10.

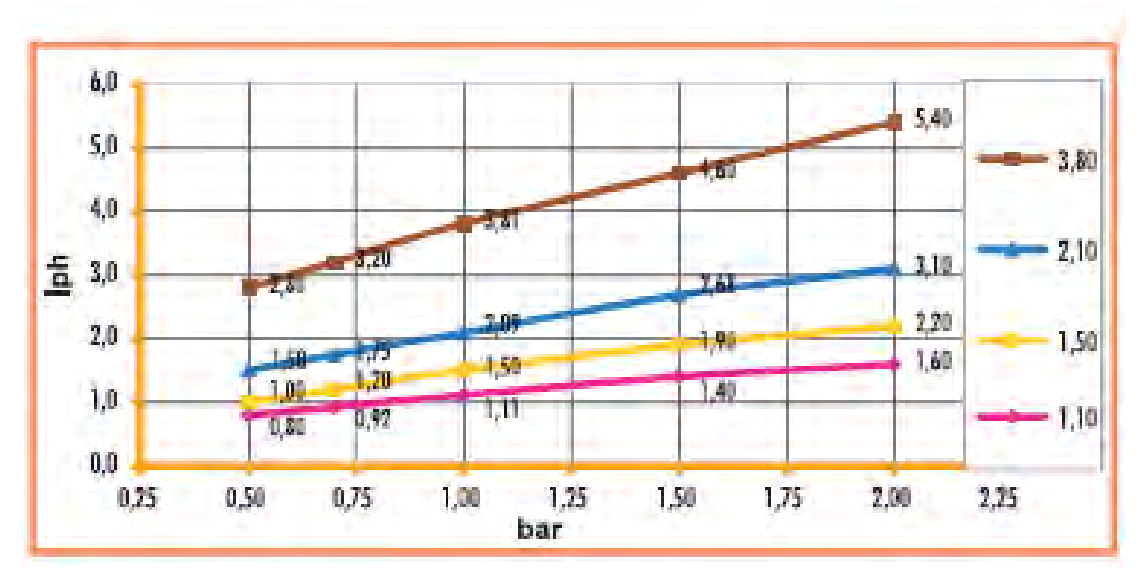

**Figura 3.9. Relación entre la presión y el caudal entregado por un emisor normal** 

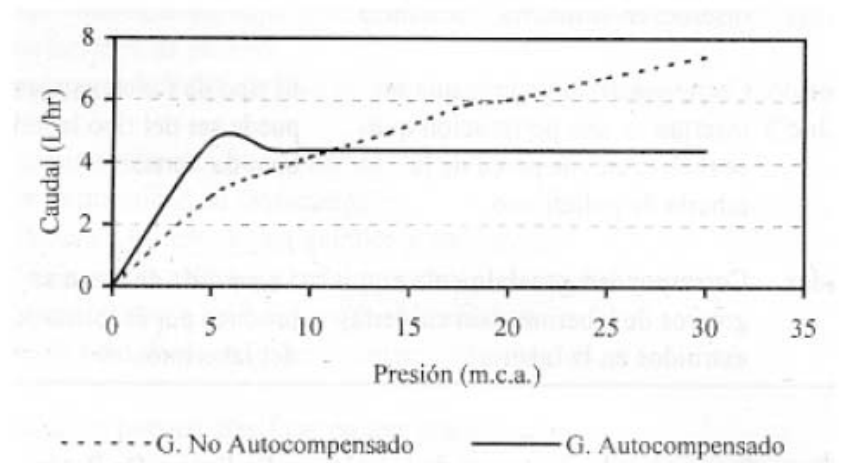

**Figura 3.10 Gotero autocompensado. La figura muestra que la autocompensación se produce con una presión mínima e 0,7 bar (7 m.c.a).** 

En el caso de la selección de microaspersores, no sólo interesa seleccionar estos emisores por caudal y presión, sino también por el patrón de mojamiento que presentan. Un ejemplo es el caso de los microaspersores; además del caudal dado por el tipo de boquilla, según el modelo y marca el patrón de mojamiento puede ser muy diferente. Existen microaspersores con un patrón de mojamiento homogéneo, mientras otros tienen áreas con mayor o menor precipitación, es por esto, que al momento de elegir el emisor debe pedirse al fabricante las características del patrón de mojamiento y cómo este puede cambiar por ejemplo de acuerdo a las presiones de trabajo. Un ejemplo en los diferentes patrones de mojamiento se observa en la siguiente figura 3.11.

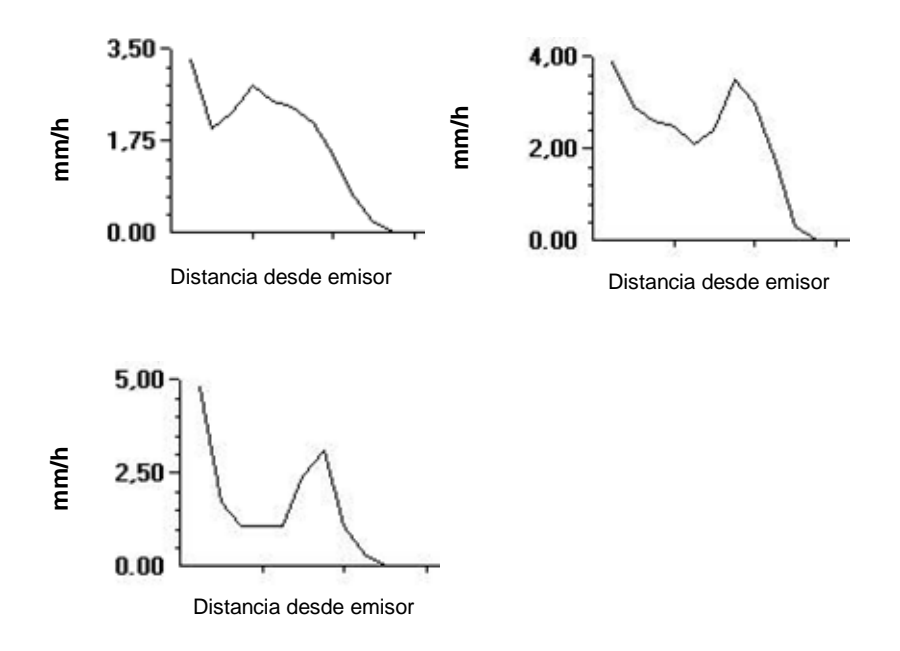

**Figura 3. 11: Perfil de mojamiento de 3 microaspersores de una misma marca con diferentes boquillas**. La intensidad de precipitación a media que se aleja del emisor provocará un mojamiento diferentes del suelo en cada caso.

### **ANEXO**

# **ELEMENTOS BÁSICOS PARA ENTENDER EL FUNCIONAMIENTO DE UN SISTEMA DE RIEGO PRESURIZADO: CAUDAL Y PRESIÓN**

Brevemente repasaremos los principios de funcionamiento de un sistema de riego localizado.

### **¿Qué es el Caudal?**

El caudal es la corresponde a un volumen de agua que circula por un punto o sección, por unidad de tiempo

El caudal se expresa frecuentemente en:

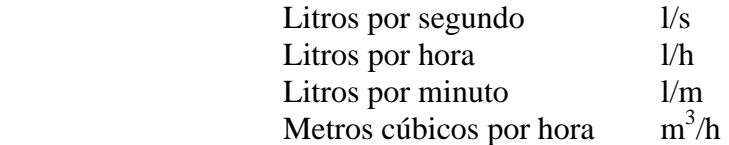

La equivalencia entre estas unidades es:

# **1**  $\frac{1}{s} = 60 \frac{\text{ N}}{\text{m}} = 3600 \frac{\text{ N}}{\text{h}} = 3.6 \frac{\text{m}^3}{\text{h}}$

Es común confundirse y hablar de caudal refiriéndose solo a una sección de tubería ("mi bomba tira tres pulgadas de agua") no considerando el caudal. Una bomba de tres pulgadas (3") puede tener por ejemplo un caudal de 40 m3 /hora y otra de la misma sección (3") puede tener un caudal de sólo 20 m<sup>3</sup>/hora, sus secciones son iguales (3") pero entregan un caudal diferente.

Conocer el caudal disponible de un predio permite dimensionar el tamaño de la explotación agrícola, debido a que para un cierto caudal existe una superficie máxima a cultivar, determinada por la especie y sus requerimientos hídricos en el período de máxima demanda o mes más crítico, esto permitirá operar de mejor manera cualquier sistema de distribución de agua en el predio.

Para medir el caudal de un canal o pozo existen distintas metodologías, como por ejemplo vertederos, estrangulaciones del flujo, pruebas de bombeo, etc. Algunas de estas metodologías son más exactas que otras. En este capítulo le proponemos usar el método de "agotamiento" para determinar en forma aproximada el caudal de un pozo noria. El procedimiento es el siguiente:

Se debe medir el área transversal del pozo, generalmente circular, después se extrae el agua por medio de bombeo hasta un poco antes de agotarlo o hasta que su nivel permanece constante (nivel dinámico), posteriormente se mide la altura desde este nivel al nivel original (nivel estático) y se divide en tres partes. Se mide el tiempo en que el pozo recupera los dos primeros tercios desde abajo hacia arriba. El área transversal del pozo

multiplicada por la altura de los dos primeros tercios genera un volumen, que dividido por el tiempo de recuperación da el caudal aproximado del pozo o noria.

Por otra parte, el caudal de un sistema de riego corresponde a la suma de los caudales de todos los emisores que hay en una subunidad de riego. En riego localizado los emisores corresponden a goteros y microaspersores siendo los caudales más normales los de 4 l/h y 40 l/h respectivamente.

# **¿Qué es la Presión?**

En términos físicos es una fuerza ejercida por unidad de superficie. En líquidos conducidos por tuberías se mide con un instrumento llamado manómetro y las unidades de medida más usuales son:

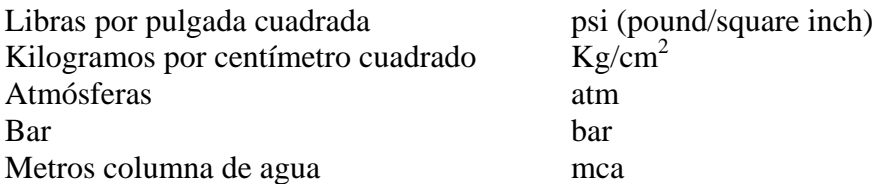

La equivalencia entre estas unidades es:

# 1 atm = 1 bar = 10 mca = 14,7 psi = 1 kg/cm<sup>2</sup>

La presión es la energía que permite que el agua fluya por dentro de una tubería. Por efecto del roce interno, esta energía disminuye, a esto se le denomina "pérdidas de carga". Mientras mayor sea la rugosidad interna del tubo, o mayor el caudal a transportar (por una misma sección) mayor será la pérdida de carga.

Los sistemas de riego presurizados están diseñados para trabajar con una determinada presión, si esta varía (por taponamiento o suciedad de filtros) el sistema se desequilibra y la calidad del riego disminuye.

Un emisor, gotero o microaspersor, requiere para trabajar agua y energía (presión). Los emisores autocompensados no varían su caudal si trabajan en condiciones de presión diferentes, al contrario, los emisores que no son autocompensados varían su caudal con las variaciones de presión, afectando la uniformidad del riego o haciendo que este no sea uniforme.

# **EJERCICIOS DE APLICACIÓN**

#### **1. Ejemplos de cálculos para presiones y caudales**

a. ¿Que presión en mca requiere un gotero que funciona a 1 kg/cm<sup>2</sup>?

Respuesta:

 $1 \text{ kg/cm}^2$  equivale a 10 mca

b. Un huerto de limoneros está plantado a 4 m sobre hilera y 4 m entre hilera (área unitaria 16 m<sup>2</sup>), lo que da un total de 625 árboles por hectárea. Cada subunidad de riego está conformada por media hectárea. Si a cada árbol le corresponden 8 goteros, ¿cual es el caudal de la subunidad (1/2 hectárea) si cada gotero tiene un caudal de 4 l/h?

#### Respuesta:

Árboles en la subunidad = 625 árboles/2 = 312 árboles

 $N<sup>o</sup>$  goteros en la subunidad = 312 árboles x 8 goteros = 2496 goteros

Caudal de la subunidad = 2496 goteros x 4 l/h = 9984 l/h

c. ¿A cuántos litros por minuto corresponde el caudal de la subunidad del huerto de limoneros de la pregunta anterior?

Respuesta: Caudal de la subunidad = 9984 l/h / 60 minutos = 166,4 l/m

d. La presión de funcionamiento de un microaspersor indicada en un catálogo de venta es 1,5 bares, para un caudal de 28 L/h, a cuántos metros columna de agua (mca) corresponde esta presión de funcionamiento.

Respuesta:

 1 bar ---------- 10 mca 1,5 bar ----- X mca

> $X = 1,5$  bar x 10 mca = 15 mca 1 bar

# **Capítulo 4**

#### **CONTROL DE FUNCIONAMIENTO DEL EQUIPO DE RIEGO**

### Pilar Gil, Gabriel Sellés, Raúl Ferreyra. **Instituto de Investigaciones Agropecuarias**

### Cristián Barrera **CODESSER**

El hecho de aplicar un programa de riego en base a registros y cálculos no asegura el éxito productivo, ya que existen una serie de factores que podrían estar provocando problemas en la operación de un equipo de riego: obturación de emisores, taponamiento de filtros, roturas de red de riego, problemas eléctricos, etc, y en consecuencia, que debido a esto no se esté entregando el agua necesaria para el cultivo, lo cual se ve reflejado en la relación presión/caudal necesaria para el buen funcionamiento del equipo de riego. Es necesario entonces contar con un sistema de control de la operación del equipo de riego.

### **4.1. Control del funcionamiento del equipo de riego.**

El control de operación de los equipos de riego se debe realizar tanto a nivel el centro del control como a nivel de sectores de riego, evaluando caudal y presiones

### **4.1.1. Control de presión y amperaje en el cabezal de riego.**

Los manómetros y el amperímetro son dos elementos indispensables en todo cabezal de riego para conocer el funcionamiento del equipo. Se debe por lo tanto llevar un control y registro permanente de ellos en cada sector de riego y compararse con los valores del normal funcionamiento del equipo (dejados por la empresa instaladora del sistema de riego). En el Cuadro 4.1 se presenta una interpretación de lecturas del amperímetro y manómetros en relación con el funcionamiento del equipo de riego, respecto al modo normal de operación.

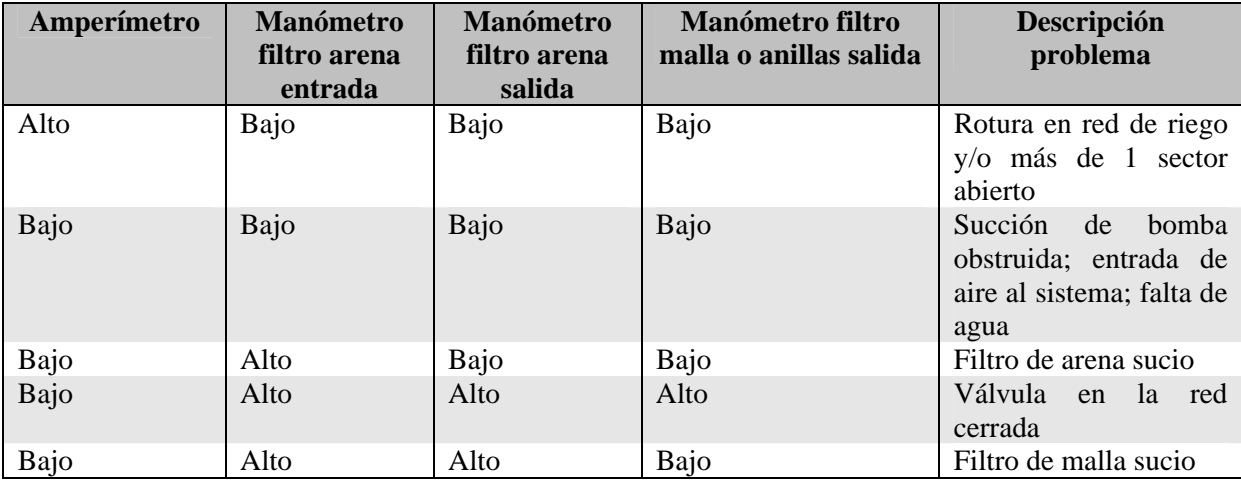

### **Cuadro 4.1. Problemas en el equipo de riego que causan variación en amperímetros y manómetros**

La clasificación "alto o bajo" indicada en el cuadro anterior es en relación a los valores de normal funcionamiento del equipo.

Además de los amperímetros y manómetros, los equipos pueden incluir medidores volumétricos, de pH y conductividad eléctrica (CE). Ambos instrumentos, si están insertos en el sistema de riego, permiten controlar la inyección de fertilizantes y ácidos al sistema, manteniendo los índices requeridos dentro de un rango adecuado.

Los medidores volumétricos complementan la información entregada por amperímetros y manómetros al permitir conocer los volúmenes reales de agua entregados a cada sector, respecto del caudal nominal con que fueron diseñados. Estas alteraciones muchas veces no son detectadas oportunamente por el operador del equipo, al no disponer de esta instrumentación, pudiéndose llegar a ocasionar graves daños en la producción. Las variaciones de los volúmenes reales registrados por el medidor volumétrico, respecto de los nominales se indican en el Cuadro 4.2.

# **Cuadro 4.2. Descripción de problemas en equipo de riego que causan variación en el volumen real respecto del volumen nominal.**

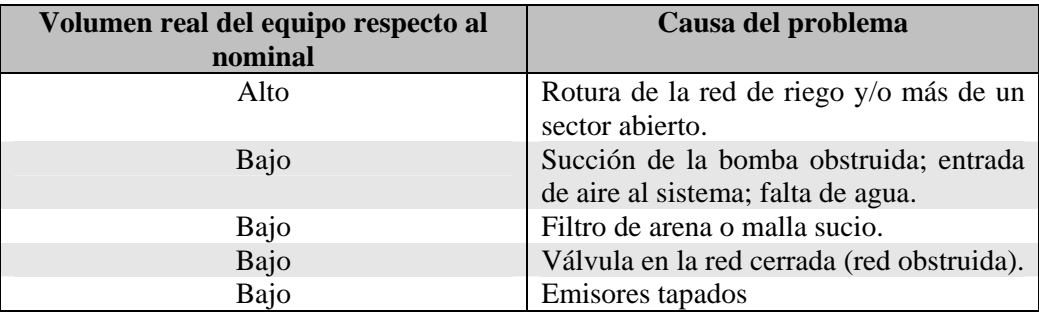

# **4.1.2. Control de la presión y descarga de los emisores de riego.**

Una forma de conocer y prevenir problemas de aplicación de volúmenes de agua es realizar controles periódicos de presión y aforo en las líneas de riego de los diferentes sectores y subsectores.

Para medir la presión de funcionamiento de los emisores se debe introducir un manómetro en un lateral de riego y verificar la presión de funcionamiento del equipo.

Este control debe realizarse, por lo menos una vez al mes, en dos puntos extremos del sector o subsector de riego. Si los emisores no son autocompensados y existe sobre presión en las laterales se está aplicando más agua que la calculada en forma teórica. Por el contrario, si la presión está por debajo de la presión normal de funcionamiento, se estará regando menos que lo calculado.

Para medir el caudal que entregan los emisores se usa un recipiente aforado y un cronómetro. El caudal se determina estableciendo una razón entre el volumen de agua colectado y el tiempo en que se colectó este volumen.

$$
Q(L/h) = \frac{Volume (cc) * 3,6}{T (s)}
$$

Donde

 $Q =$  Caudal del emisor  $(L/h)$  $V =$  volumen colectado, en centímetros cúbicos (cc)  $T =$  tiempo en segundos (s) 3,6 es un factor de corrección para transformar cc/s en L/h

Ejemplo

Se afora un microaspersor y se colectan 693 cc en un tiempo de 48 s. Cuál es el caudal del emisor en L/h.

 $Q = (693/48) * 3,6 = 51,9$  L/h

Una forma práctica para obtener rápidamente en terreno el caudal de los emisores en L/h, sin realizar mayores cálculos es fijar el tiempo de colecta de agua en **36 segundos** y el volumen colectado medirlo en centímetros cúbicos, de esta forma el caudal se determina

 $Q(L/h) = Vc$  (cc) 10

Vc (cc), es el volumen de agua colectado en **36 segundos**

Ejemplo: En un microaspersor se colectan 500 cc en **36 segundos.** El caudal del emisor, en L/h es de  $500/10 = 50$  L/h.

Comúnmente todos los cálculos para programación de riego se realizan según el caudal nominal de fabricación del emisor; sin embargo este caudal varía con la presión de funcionamiento, temperatura y el grado obstrucción que presenten los emisores. Por lo tanto es muy importante determinar el caudal real que entregan los emisores para ajustar los tiempos de riego considerando los valores reales de descarga que estos presenten.

Por otra parte, las diferencias de presión o la obturación de los emisores no se produce por igual en todos los emisores del sector de riego, produciéndose una falta de uniformidad en la entrega de agua. Al existir desuniformidad en el caudal de emisores, algunas plantas estarán recibiendo menos y otras más agua de la que realmente necesitan, y se produce entonces una baja eficiencia, pérdida de productividad y en el caso de palto, asfixia de plantas en algunos sectores.

Para comprobar el grado de uniformidad del sistema de riego se debe medir el coeficiente de uniformidad (CU, índice de homogeneidad de la descarga) en cada unidad de riego. A continuación se explica esquemáticamente y con ejemplos el procedimiento para medir el CU.

# a) Coeficiente de Uniformidad CU

Este coeficiente es un indicador de la uniformidad del reparto de agua de un sector de un sistema de riego localizado. Conocer el CU es indispensable para dosificar el agua y los elementos aportados con ella (abonos, pesticidas, etc). Incluso, la calidad de los equipos de riego se define por la magnitud del coeficiente de uniformidad (cuadro 4.3)

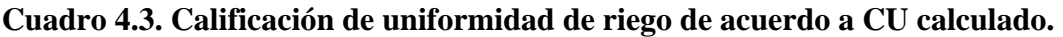

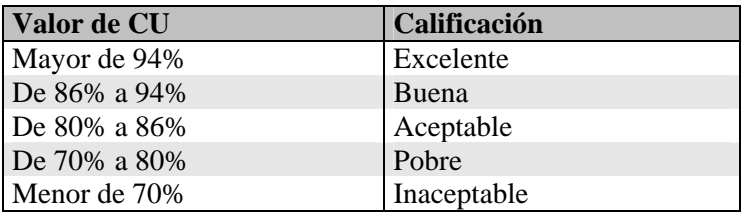

Si existe baja uniformidad en un mismo sector de riego, habrá plantas que recibirán distintas cantidades de agua afectando el desarrollo del cultivo.

Un bajo CU en un sistema de riego es señal de que puede haber los siguientes problemas:

- presiones variables dentro del sector, ya sea por sobre o bajo las de diseño
- emisores tapados
- mal diseño
- mala instalación

En el siguiente cuadro se señalan las principales causas que pueden causar una baja uniformidad en los equipos y alternativas de corrección.

| Problema                                                                                                    | possibles causes at in suja annotana.<br><b>Causa</b>                                                                                  | Corrección                                                                                                    |
|----------------------------------------------------------------------------------------------------|----------------------------------------------------------------------------------------------------|----------------------------------------------------------------------------------------------------|
| Caudales muy heterogéneos localizados<br>de manera dispersa o aleatoria                                                                    | Obturaciones.                                                                                                    | Corregir mediante procedimiento<br>de limpieza y medir nuevamente<br>CU.                                                                  |
|                                                                                                    | Irregularidades de los propios Sustituir emisores.<br>emisores por tiempo de uso<br>(años) o sensibilidad a cambios<br>de temperatura. |                                                                                                    |
| Caudal irregular por deficiencias en la Mal diseño de portagoteros<br>presión al final de las líneas portagoteros.                         |                                                                                                    | Reducir longitud de portagotero.<br>Aumentar diámetro de tubería<br>Unir portagoteros al final de la<br>tubería con otra línea de presión |
| Caudal menor en emisores de las últimas   Mal diseño de terciaria<br>laterales de las terciarias (extremos más<br>alejados de la válvula). |                                                                                                    | Aumentar diámetro de terciario.<br>Dividir en dos subsectores.<br>Cambiar punto de entrada de<br>agua a tubería terciaria (centro).       |
| En parcelas con pendiente coinciden Emisores inadecuados.<br>emisores de menor caudal con zonas más<br>altas.                              |                                                                                                    | Cambiar emisores por emisores<br>autocompensados.                                                                                         |

**Cuadro 4.4. Algunos problemas y posibles causas de la baja uniformidad** 

Para medir el coeficiente de uniformidad se deben seguir los siguientes pasos:

- Paso 1 Efectuar una revisión y limpieza de todos los elementos del cabezal, comprobando que la presión que llega al sector a controlar sea la adecuada, de acuerdo al diseño.
- Paso 2 Seleccionar en cada sector o subsector de riego cuatro líneas porta emisores (tuberías laterales); una línea cercana a la válvula, otra al término de la terciaria, y dos intermedias.
- Paso 3 De cada línea portagoteros elegida se seleccionan 4 emisores, uno en cada extremo de la lateral y dos intermedios. Todos los emisores elegidos se numeran y se marcan para sucesivos controles.
- Paso 4 Se mide la presión en las colas de las laterales seleccionadas.
- Paso 5 Se recoge el caudal de cada unos de los emisores en un tiempo igual para todos (por ejemplo 36 segundos). El agua se recoge en un recipiente y se afora en una probeta graduada.

La forma en que se distribuyen los emisores a aforar se presentan en la siguiente figura:

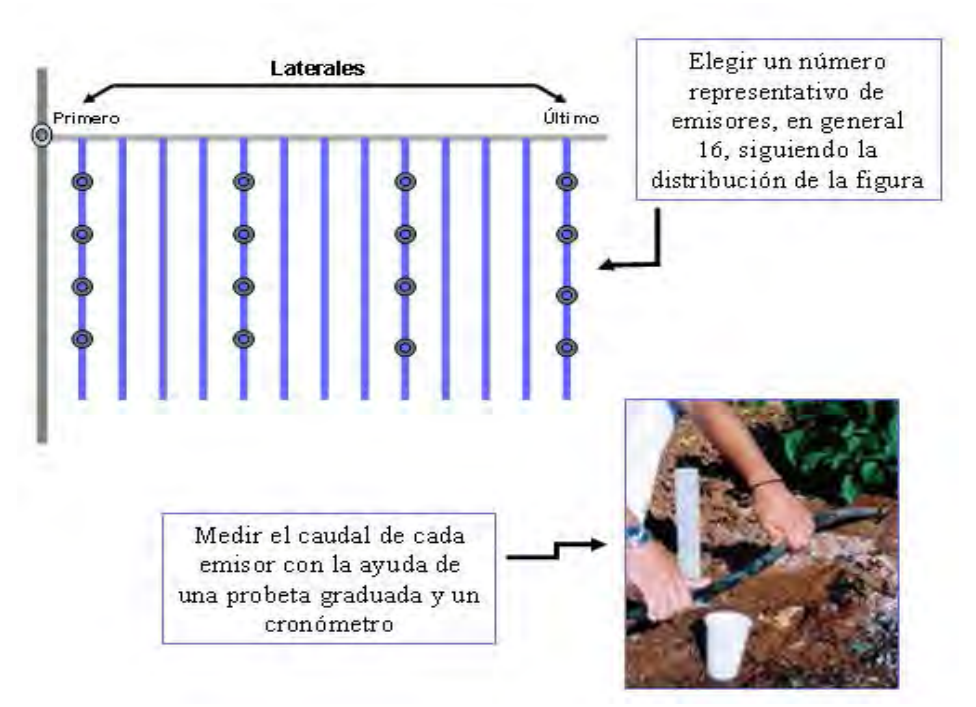

**Figura 4.1. Esquema general de metodología para cálculo de CU.** 

Tal como se observa en la Figura 4.1, una vez determinados los emisores, se mide el caudal por emisor mediante una probeta y un cronómetro, fijando un tiempo de colecta de **36 segundos** por ejemplo (Se pueden utilizar otros tiempos por supuesto)

Una vez colectados los 16 datos de cada sector, y determinado los caudales, se calcula el coeficiente de uniformidad, de cada uno de ellos, mediante la siguiente expresión:

$$
C.U = \frac{q^{25}}{Q a}
$$

Donde:

C.U. = Coeficiente de Uniformidad.

 $q^{25}$  = Caudal medio del 25% de los emisores que entregan el menor caudal (promedio de los 4 de menor caudal).

Q a = Caudal medio de todos los emisores del muestreo (promedio de los 16 emisores evaluados).

A continuación se presenta un ejemplo de cálculo de coeficiente de uniformidad.

### **Ejemplos de cálculo de Coeficiente de Uniformidad**

a) Caudal de los 16 emisores seleccionados (Caudal colectado en 36 segundos)

#### **Sector de riego: 3 (La Ligua, Sr. Juan Rocco)**

| Ubicación del  | Primer        | <b>Emisor</b> | <b>Emisor</b> | <b>Último</b> | Presión (mca)  |       |
|----------------|---------------|---------------|---------------|---------------|----------------|-------|
| <b>Lateral</b> | <b>Emisor</b> | 1/3           | 2/3           | emisor        | <b>Inicial</b> | Final |
|                |               |               |               |               |                |       |
| Primero        | 40            |               | 48            | 29            |                |       |
| 1/3            | 48            | 49            | 42            | 45            |                |       |
| 2/3            | 42            | 45            | 49            | 47            |                |       |
| Ultimo         | 45            | 34            | 42            | 40            |                |       |

**Volumen de agua recolectado por emisor (cc) en 36 segundos** 

#### **Caudal determinado para cada emisor (l/h)**

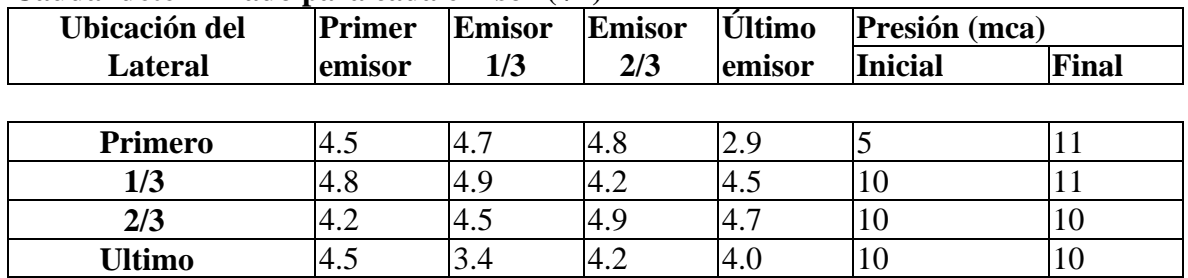

b) Emisores ordenados de mayor a menor Caudal

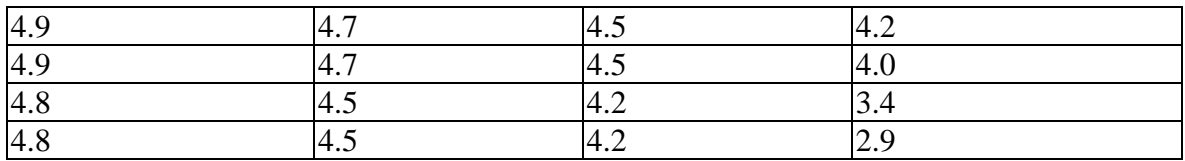

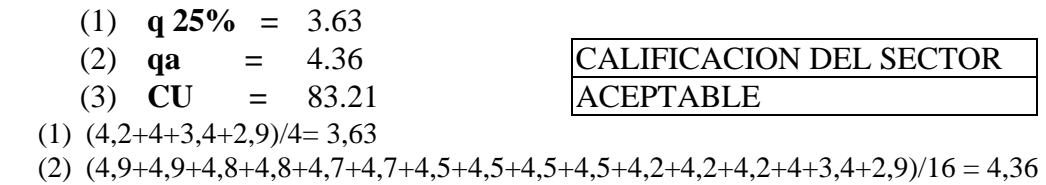

(3) CU =  $(3,63/4,36)*100 = 83,21%$ 

El tiempo de riego debe corregirse de acuerdo al caudal medio de los emisores de menor caudal  $(q^{25})$ .

La medición de CU se debe realizar en cada sector de los que componen el sistema de riego y debiera hacerse al recibir la instalación y dos a tres veces por temporada de riego, siendo la primera al inicio de la temporada de riego. Adicionalmente se debe medir la presión de las líneas, para separar efectos de taponamiento de los emisores debidos a presión de operación. Previo a la medición de CU entonces se debe regular la presión en cada sector de riego. La medición de presiones se puede realizar en forma periódica, ya que es una operación fácil y rápida.

### b) Desuniformidad por drenaje en líneas de riego

Un problema adicional que afecta la uniformidad de entrega de agua de los emisores, tiene que ver con el mayor escurrimiento de agua que se produce en las colas de los laterales en terrenos con pendiente.

Lo anterior ocurre en plantaciones en cerro. En palto, es común observar árboles decaídos al final de las hileras o en la base de los cerros. Entre las causas de esto se encuentra el drenaje subsuperficial de aguas de lluvia y riego; sin embargo muchas veces este problema es agudizado por el drenaje de agua en las partes más bajas de las laterales, una vez que éste ha culminado en algún sector. Esto **no** es posible de pesquisar con una medición de CU, y **no** se soluciona con goteros autocompensados.

Para verificar si esto es un problema en el huerto es recomendable cronometrar el tiempo en que el agua sigue saliendo de los emisores al comienzo y final de la línea de riego. Si la diferencia de tiempo entre ambos puntos es importante, se está frente a un problema de drenaje de agua en los laterales de riego. Este problema es más agudo cuando los sectores o subsectores de riego son muy grandes. Para solucionar este problema se pueden colocar válvulas antidrenantes, TNL (figura 4.2) en las líneas que presenten problemas. Otra alternativa en conectar las laterales de riego a una tubería de polietileno de 16 mm ( 5 o 10 laterales juntas), con una llave de paso en el extremo más bajo, que descargue a un desagüe, la cual se abre al término del riego, evacuando rápidamente el agua que quedó en las laterales (figura 4.3).

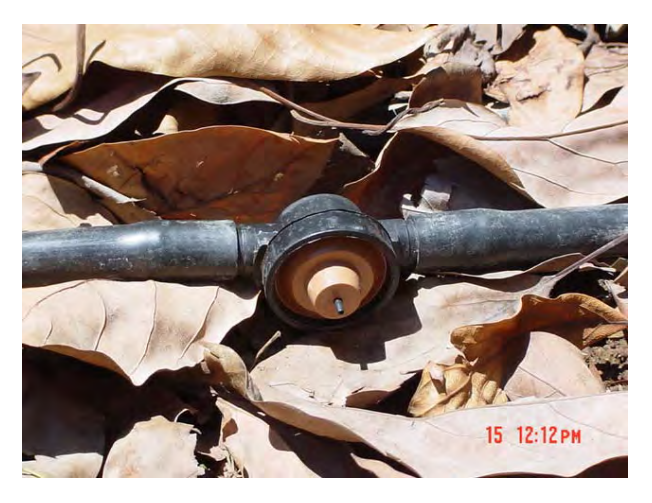

**Figura 4.2.- Válvula antidrenante (TNL) para colocar en las líneas de riego evitando descarga de "colas".** 

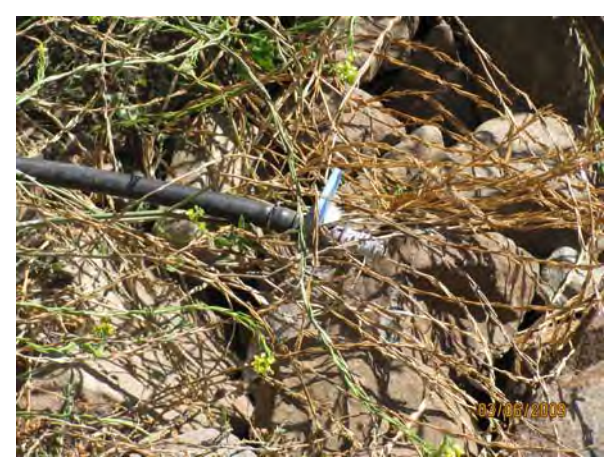

**Figura 4.3. Tubería de polietileno de 16 mm, con una válvula terminal para "drenar "el agua de las laterales una vez terminado el riego** 

# **Capítulo 5**

### **MANTENCION DE LOS EQUIPOS DE RIEGO**

### Pilar Gil, Gabriel Sellés, Raúl Ferreyra. **Instituto de Investigaciones Agropecuarias**

### Cristián Barrera **CODESSER**

Para mantener un adecuado funcionamiento de los equipos de riego localizado hay que preocuparse de realizar una mantención del equipo de riego, tanto a nivel de cabezal, red de tuberías y emisores. Esta es la única forma que los equipos mantengan sus condiciones de operación de acuerdo al diseño original.

### **5.1 Mantención de equipos**

La mantención del sistema de riego es el conjunto de operaciones destinadas a que el equipo de riego funcione en óptimas condiciones. El principal problema de un sistema de riego localizado es la obturación de emisores, por tal razón, el mantenimiento de un equipo de riego está orientado a prevenir las causas que ocasionan este problema, entre ellas están:

- Uso de aguas con alta carga de contaminantes físicos y biológicos.
- Ausencia de filtros o uso inadecuado de ellos.
- Desconocimiento del manejo adecuado de la red de riego.
- Ausencia de un plan de mantención del equipo.

Para establecer un plan de mantención es necesario conocer cada una de las partes del equipo de riego y cuál es su función dentro del sistema. Un sistema de riego presurizado conduce siempre una misma cantidad de agua en un tiempo determinado (caudal) con una presión de trabajo necesaria para que los emisores (goteros o microaspersores) funcionen correctamente. Cuando los caudales o presiones varían, el sistema acusa problemas.

Los sistemas de riego deben considerar los mecanismos y métodos de control mencionados en el capítulo 4 (Control de funcionamiento del equipo de riego). Los controles de la presión de operación en el cabezal de riego, y mediciones de presión y de uniformidad en los sectores de riego son buenos indicadores del grado de mantención que requiere un equipo.

Para prever problemas es necesario tener un plan de mantención, que consiste en revisar permanentemente el estado y funcionamiento de cada una de las partes del sistema de riego, realizando tratamientos preventivos o curativos que permitan controlar y manejar los problemas normales que el sistema presenta por su uso.

En el cuadro 5.1 se resume las posibles causas de mal funcionamiento en las distintas partes de un sistema de riego presurizado y el plan de mantención que evitaría el problema.

| Parte del sistema     | Problema                                                                      | <b>Mantención</b>                                                                                                    |
|-----------------------|-------------------------------------------------------------------------------|----------------------------------------------------------------------------------------------------|
| Estanque o acumulador | Presencia de algas u otras partículas Limpieza de desarenadores o prefiltros. |                                                                                                    |
|                       | contaminantes.                                                                | Tratamientos con alguicidas.                                                                                                    |
| Filtros               | manómetros.<br>colmadas.                                                      | Aumento de diferencial de presión en Lavado de filtros: de malla (agua a presión y cepillado),<br>Mallas, anillas o arena anillas (agua a presión y cepillado), arena (retrolavado<br>frecuente cuando corresponda y al menos lavado |
| Redes de distribución |                                                                               | completo de la arena una vez al año).                                                                                                    |
|                       | Taponamiento,<br>fracturas,<br>funcionamiento de válvulas de aire.            | mal Lavado de redes de distribución con agua a presión y<br>evacuado por despiches en terciaria y en finales de<br>laterales a principios y fin de temporada, pudiendo<br>lavarse más seguido si se necesita.                        |
| Emisores              | Taponamiento                                                                  | Todos los anteriores. Lavado de redes con ácidos o<br>alguicidas, según corresponda.                                                                                                    |

**Cuadro 5.1. Problemas de un sistema de riego tecnificado** 

# **5.1.1. Lavado de equipos de riego**

Los equipos de riego deben ser lavados periódicamente, la frecuencia y tipo de lavado dependerá del tipo de suciedad o contaminante que se deposite en el interior de las redes de distribución.

Para eliminar limos, arcillas u otros lodos como los que se producen por la descomposición de algas, se puede aplicar un lavado simple hecho con el paso de agua a presión por todas las tuberías del sistema, siendo eliminada por los desagües (despiches) ubicados al final de las terciarias y por los finales de las tuberías laterales o portaemisores (descole) como se muestra en la figura 5.1.

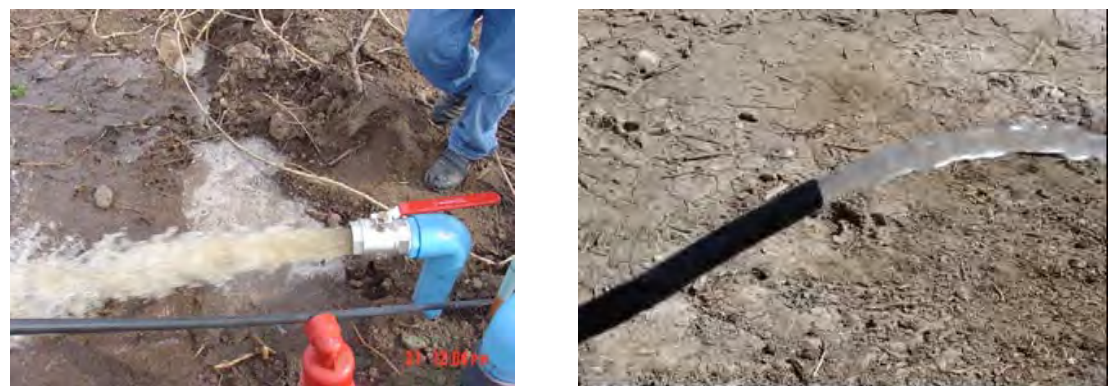

 **Figura 5.1 Lavado de la red de riego con eliminación del agua en despiches (izquierda) y fin de laterales (derecha).** 

El lavado de las laterales mientras riega el equipo, para tener suficiente presión, es una buena práctica para eliminar los limos que se van depositando en las líneas de riego. Sin embargo, en algunas circunstancias no sólo se trata de problemas de sólidos en suspensión en el agua de riego, también puede haber problemas de precipitados químicos que dificultan el lavado de la red y entonces es necesario hacer algunas aplicaciones de productos químicos.

### a) Lavado de precipitados de carbonato de calcio:

El carbonato de calcio precipita porque es una sal de muy baja solubilidad (0,031 g/l). Sin embargo, la solubilidad de esta sal varía fuertemente con el pH, aumentando considerablemente a pH ácidos. Una forma de evitar la acumulación de carbonatos es hacer una acidulación preventiva del agua (aplicación de ácido). Si el problema se presenta en un momento dado, también se pueden hacer tratamientos curativos.

A continuación se explican los principios a tener en cuenta para la acidulación del agua de riego.

# Acidulación del agua de riego (adaptado de Martínez, L. 2001):

La adición de ácido al agua de riego tiene como finalidad evitar la formación de precipitados de carbonato de calcio y óxidos de fierro dentro del sistema de riego. La aplicación de ácidos al agua para prevenir el taponamiento acidulación del agua no tiene ningún efecto sobre el control de algas u otros tipos de materia de origen orgánico.

Un análisis químico del agua es necesario para evaluar la posibilidad de precipitación del carbonato de calcio, un índice muy importante es el pH del agua. Existe un valor de pH crítico bajo el cual se asegura que no habrá precipitación de calcio. El valor del pH crítico es función del tipo de compuestos disueltos en el agua y su concentración.

A continuación se presentan los fundamentos técnicos a utilizar en el cálculo de las necesidades de ácido para bajar el pH del agua de riego hasta cierto valor.

# **Índice de Saturación de Langelier:**

El Índice de Saturación de Langelier (LSI) es el indicador utilizado para determinar la tendencia del carbonato de calcio a precipitar. El Índice de Langelier se define como:

*LSI=pHagua – pHc* 

Donde:

**LSI** = Índice de saturación de Langelier.

**pHagua** = pH del agua de riego.

**pHc** = pH del agua en equilibrio con la fase sólida del carbonato de calcio, este valor es dependiente de los cationes y aniones presentes en el agua de riego.

De acuerdo a esta ecuación, si LSI es positivo, existe riesgo de precipitación del carbonato de calcio. Valores de LSI de cero o negativos aseguran la solubilidad total del carbonato de calcio y por consiguiente, la ausencia de formación de precipitados.

La aplicación del ácido al agua de riego tiene como objetivo bajar el pH a un nivel tal que el riesgo de formación de precipitados sea mínimo. El valor del pH del agua de riego a nivel de laterales debe ser menor o igual al valor de pHc para obtener un LSI de cero o negativo. El valor de pHc se calcula sobre la base de los contenidos de calcio, magnesio, sodio, carbonato y bicarbonato presentes en el agua de riego, expresados en miliequivalentes/litro (mEq/l) utilizando la siguiente ecuación:

 $pHc=(pK'2 - pK'c) + pCa + pAlk$ 

Donde:

**pHc** = pH del agua en equilibrio con la fase sólida del carbonato de calcio.

**(pk2'-pk'c)** = Logaritmo negativo de la segunda constante de disociación del ácido carbónico y producto de solubilidad del CaCO3.

**pCa** = Logaritmo negativo de la concentración de calcio y magnesio en el agua de riego.

**pAlk** = Logaritmo negativo de la concentración de carbonato y bicarbonato en el agua de riego.
Los componentes de esta ecuación pueden determinarse basándose en el análisis químico de una muestra de agua y el uso del Cuadro 5.2.

Para calcular el valor de (pH2´-pKc´) se debe sumar las concentraciones de calcio, magnesio y sodio en mEq/l, que entrega el análisis químico del agua. Conocido este valor, se ingresa al Cuadro 5.2 por la columna N° 1 (Concentración (mEq/l)) y se determina el valor de (pH2´-pKc´) en la columna N° 2.

| <b>CONCENTRACIÓN</b> |                                |      |      |
|----------------------|--------------------------------|------|------|
| (mEq/I)              | $($ pH2 $\cdot$ -pKc $\cdot$ ) | pCa  | pAlk |
| 0.1                  |                                | 4,30 | 4,00 |
| 0.5                  | 2,11                           | 3,60 | 3,30 |
| 1                    | 2,13                           | 3,30 | 3,00 |
| $\overline{c}$       | 2,16                           | 3,00 | 2,70 |
| 4                    | 2,20                           | 2,70 | 2,40 |
| 6                    | 2,23                           | 2,52 | 2,22 |
| 8                    | 2,25                           | 2,40 | 2,10 |
| 10                   | 2,27                           | 2,30 | 2,00 |
| 15                   | 2,32                           | 2,12 | 1,82 |
| 20                   | 2,35                           | 2,00 | 1,70 |
| 25                   | 2,38                           | 1,90 | 1,60 |
| 30                   | 2,40                           | 1,82 | 1,52 |
| 35                   | 2,42                           | 1,76 | 1,46 |
| 40                   | 2,44                           | 1,70 | 1,40 |
| 50                   | 2,47                           | 1,60 | 1,30 |

**Cuadro 5.2. Información para calcular Índice de saturación de Langelier (LSI)** 

Fuente: Bresler, E., B.L. McNeal y D.L.Carter, 1982.

De igual forma se procede para determinar pCa y pAlk. El término pCa se obtiene sumando la concentración de Ca + Mg, se ingresa con este valor en la columna 1 del Cuadro 5.2 y se obtiene pCa en la columna N° 3. Para calcular pAlk se suma el contenido de carbonatos y bicarbonatos (mEq/l), se ingresa con este valor en la columna 1 y se obtiene el valor de pAlk en la columna 4.

Para un amplio rango de muestras de agua, el valor de pHc es del orden de 6.5 a 6.7. Este es el valor de pH que debe tener el agua de riego para evitar el riesgo de precipitación de los carbonatos. En el Anexo de este capítulo se muestra un ejemplo de ejercicio para calcular el LSI.

El LSI sólo sirve para determinar el pH ideal del agua de riego para asegurar la ausencia de formación de precipitados. Este índice **NO** permite calcular la cantidad de ácido necesario a aplicar y el tipo de producto. La cantidad de ácido puede ser determinada a través de una titulación en donde se mide el cambio de pH del agua frente a la adición de un determinado volumen de ácido.

#### Tratamientos con ácido.

La aplicación de ácido tiene por objetivo ajustar el pH del agua al pH en equilibrio con la fase sólida del carbonato de calcio y provocar un valor de LSI igual a cero o negativo, situación deseable para evitar la precipitación del carbonato de calcio dentro del sistema de riego. El índice LSI sólo indica la necesidad de aplicar algún tipo de producto para bajar el pH, nada indica acerca del tipo de ácido, concentración del mismo o volumen a utilizar. Los productos a utilizar pueden ser ácidos en diferentes formulaciones y concentraciones o productos químicos especialmente desarrollados para este propósito.

Los tipos de ácidos más comunes en el mercado son sulfúrico, fosfórico, nítrico y clorhídrico. En unidades de volumen, todos ellos tienen diferente poder acidificante. Una muestra de 10 cc de ácido sulfúrico tiene un efecto diferente a un mismo volumen de otro tipo de ácido. Cuando la concentración se expresa en miliequivalentes por litro (mEq/l), el poder acidificante de todos ellos es el mismo. Un mEq/l de ácido sulfúrico tiene el mismo poder acidificante que 1 mEq/l de ácido fosfórico.

Para conocer el requerimiento de ácido para un tipo de agua determinado se debe hacer una titulación en laboratorio. La titulación consiste en observar cómo desciende el pH de una muestra de agua a medida que se adiciona ácido. La Figura 5.2 muestra una curva de titulación.

Si los resultados de la titulación se presentan en unidades de mEq/l, se puede determinar el volumen de ácido requerido conociendo su formulación y concentración. El Cuadro 5.3 muestra las características de algunos tipos de ácidos. El Cuadro 5.4 muestra el volumen de producto comercial calidad laboratorio  $(cm<sup>3</sup>)$  para diferentes unidades de mEq.

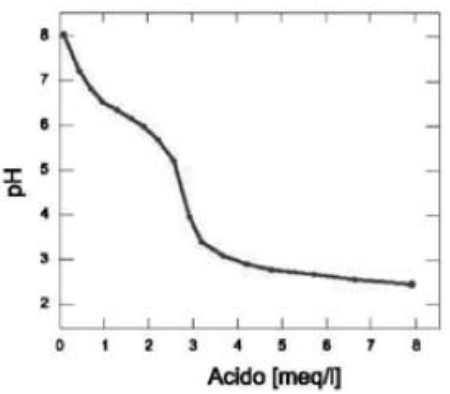

**Figura 5.2. Curva de titulación para una muestra de agua.**  Fuente: Nakayama y Bucks, 1985.

| <b>ACIDO</b>  | <b>FÓRMULA</b>                 | <b>PESO</b><br><b>ATÓMICO</b> | <b>PESO</b><br><b>EQUIVALENTE</b> | <b>DENSIDAD</b> | <b>CONCENTRACIÓN</b> |
|---------------|--------------------------------|-------------------------------|-----------------------------------|-----------------|----------------------|
|               |                                | (g)                           | (g)                               | (g/cm3)         | (%)                  |
| Clorhidrico I | HCI                            | 36,48                         | 36,48                             | 1,18            | 36                   |
| Fosfórico     | H <sub>2</sub> PO <sub>4</sub> | 98,04                         | 32,68                             | 1,71            | 85                   |
| Nítrico       | HNO3                           | 63,02                         | 63,02                             | 1,40            | 65                   |
| Sulfúrico     | H <sub>2</sub> SO <sub>4</sub> | 98,08                         | 49,04                             | 1,84            | 95                   |

**Cuadro 5.3. Características de algunos tipos de ácidos calidad laboratorio.** 

Fuente: Martínez, L. 2001.

Cuadro 5.4. Equivalencia entre cantidad (Eq) y volumen de ácido (cm<sup>3</sup>).

|             |              | Volumen de Acido (cm <sup>3</sup> ) |           |         |           |  |  |  |  |
|-------------|--------------|-------------------------------------|-----------|---------|-----------|--|--|--|--|
| Equivalente | mEquivalente | Clorhidrico                         | Fosfórico | Nítrico | Sulfúrico |  |  |  |  |
| 0,1         | 100          | 8,6                                 | 2,2       | 6,9     | 2,8       |  |  |  |  |
| 0,2         | 200          | 17,2                                | 4,5       | 13,9    | 5,6       |  |  |  |  |
| 0,3         | 300          | 25,8                                | 6,7       | 20,8    | 8,4       |  |  |  |  |
| 0,4         | 400          | 34,4                                | 9,0       | 27,7    | 11,2      |  |  |  |  |
| 0, 5        | 500          | 42,9                                | 11,2      | 34,6    | 14,0      |  |  |  |  |
| 0,6         | 600          | 51,5                                | 13,5      | 41,6    | 16,8      |  |  |  |  |
| 0,7         | 700          | 60,1                                | 15,7      | 48,5    | 19,6      |  |  |  |  |
| 0,8         | 800          | 68,7                                | 18,0      | 55,4    | 22,4      |  |  |  |  |
| 0,9         | 900          | 77,3                                | 20,2      | 62,3    | 25,2      |  |  |  |  |
| 1,0         | 1.000        | 85,9                                | 22,5      | 69,3    | 28,1      |  |  |  |  |
| 1,5         | 1.500        | 128,8                               | 33,7      | 103,9   | 42,1      |  |  |  |  |
| 2,0         | 2.000        | 171,8                               | 45,0      | 138,5   | 56,1      |  |  |  |  |
| 3,0         | 3.000        | 257,6                               | 67,5      | 207,8   | 84,2      |  |  |  |  |
| 4,0         | 4.000        | 343,5                               | 89,9      | 277,0   | 112,2     |  |  |  |  |
| 5,0         | 5.000        | 429,4                               | 112,4     | 346,3   | 140,3     |  |  |  |  |

Fuente: Martínez, L. 2001.

A continuación se presenta un ejemplo de cálculo de cantidad de ácido requerido

## **Ejercicio:**

De acuerdo a la curva de titulación de la Figura 5.2, ¿cuánto ácido sulfúrico se debe aplicar al agua para lograr bajar el pH del agua de un valor 8 a pH 6,4?

### **Solución:**

La Figura 5.2 indica que para lograr un pH de 6,4 se requiere una concentración de ácido en el agua de 1,2 mEq/l. Esto indica que se requiere adicionar 1.2 mEq de ácido a 1 litro, o  $t$ ambién, 1,2 Eq a 1 m<sup>3</sup> de agua. El Cuadro 5.4 ayuda a transformar las unidades Eq en un volumen de ácido. 1,2 Eq es la suma de  $1,0 + 0,2$ , por lo tanto, el resultado es el siguiente:

|             |              | Volumen de Ácido (cm <sup>3</sup> ) |           |                |           |  |  |  |  |
|-------------|--------------|-------------------------------------|-----------|----------------|-----------|--|--|--|--|
| Equivalente | mEquivalente | Clorhidrico                         | Fosfórico | <b>Nitrico</b> | Sulfúrico |  |  |  |  |
| 0,2         | 200          | 17.2                                | 4,5       | 13.9           | 5.6       |  |  |  |  |
| 1,0         | 1.000        | 85,9                                | 22,5      | 69.3           | 28,1      |  |  |  |  |
| Total       |              | 103,1                               | 27,0      | 83,2           | 33,7      |  |  |  |  |

**Cuadro 5.5. Desarrollo del problema**

#### **Respuesta:**

Se requiere adicionar 33,7 cm<sup>3</sup> de ácido sulfúrico a 1 m<sup>3</sup> de agua para lograr un pH de 6,4. Alternativamente se puede utilizar 103,1 cm<sup>3</sup> de ácido clorhídrico, 27,0 cm<sup>3</sup> de ácido fosfórico o 83,2  $\text{cm}^3$  de ácido nítrico.

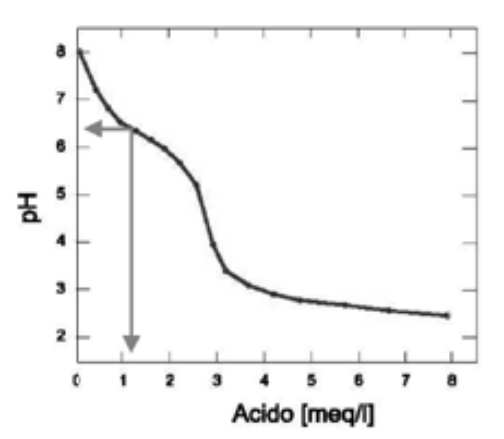

**Figura 5.3. Determinación de requerimiento de ácido.** 

Los sistemas de riego presurizado trabajan con caudales. El caudal es el volumen de agua utilizado por el sistema en un determinado tiempo. Las unidades más comunes utilizadas para expresar caudal son litros/segundo o m<sup>3</sup>/hora. Conocido el requerimiento de ácido, es posible calcular la tasa de inyección.

### **Ejercicio:**

Calcular el inyector para un caudal de trabajo de 50 m<sup>3</sup>/hora. Utilizar resultados del ejercicio anterior.

### **Solución:**

Para lograr un pH de 6,4, se debe aplicar 33,7 cm<sup>3</sup> de ácido sulfúrico a un m<sup>3</sup> de agua. Para calcular el requerimiento en 50 m<sup>3</sup>, se debe multiplicar el resultado anterior por 50. El resultado es  $1.685$  cm<sup>3</sup> de ácido. La tasa de inyección es  $1,685$  l/h.

Otras consideraciones relacionadas con la acidulación del agua de riego.

La aplicación de ácidos durante la etapa final del riego es una práctica que produce buenos resultados a un costo relativamente bajo al disminuir la cantidad de producto utilizado. De esta forma, sólo recibe tratamiento el agua que permanece dentro del sistema entre dos riegos consecutivos. El volumen de agua a tratar, información necesaria para calcular la cantidad de ácido a aplicar puede determinarse cubicando el volumen de agua de todas las tuberías matrices y laterales de riego. Los Cuadros 5.6, 5.7 y 5.8 proporcionan información de las secciones y volúmenes de agua por cada 100 metros de longitud para diferentes tipos y calidades de material.

| <b>Tipo tubería</b> | Diámetro en mm | Area en m <sup>2</sup> |
|---------------------|----------------|------------------------|
| Polietileno         | 16             | 0,00014                |
| $PVC - C10$         | 32             | 0,00066                |
| $PVC - C6$          | 40             | 0,00104                |
| $PVC - C6$          | 50             | 0,00169                |
| $PVC - C6$          | 63             | 0,00275                |
| $PVC - C6$          | 75             | 0,00390                |
| $PVC - C6$          | 90             | 0,00560                |

**Cuadro 5.6. Diámetros y áreas de sección de diferentes tuberías de riego.** 

Fuente: Martínez, L.2001.

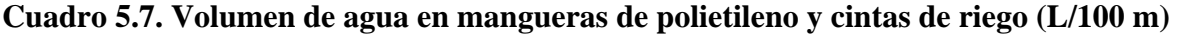

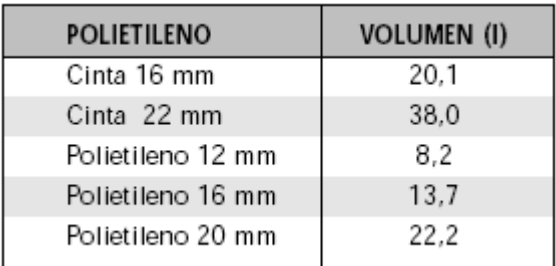

Fuente: Martínez, L. 2001

El resultado de la cubicación debe ser multiplicado por un factor de seguridad **3** debido a que se produce "gasto en camino", es decir, cuando el agua ha alcanzado el lugar más apartado del centro de control, una parte importante del volumen tratado se ha evacuado por los sectores de riego más próximos al lugar de la inyección.

El volumen total de agua en las tuberías se calcula basándose en el plano de instalación del sistema. Una copia del plano debe estar en posesión del propietario, otra en manos del administrador y una tercera en el centro de control.

| <b>DIÁMETRO</b> |         | <b>CLASE</b> |         |
|-----------------|---------|--------------|---------|
| NOMINAL (mm)    | $C-10$  | $C-6$        | $C-4$   |
| 32              | 61,6    |              |         |
| 40              | 102,9   | 104,1        |         |
| 50              | 160.5   | 169,1        |         |
| 63              | 255,2   | 275,2        |         |
| 75              | 361,0   | 391,5        | 400,4   |
| 90              | 520,4   | 562,1        | 586.3   |
| 110             | 776,0   | 842,9        | 875,8   |
| 125             | 1.002,9 | 1.086,2      | 1.130,9 |
| 140             | 1.246,9 | 1.364,3      | 1.418,7 |
| 160             | 1.642,2 | 1.781,3      | 1.852,9 |
| 200             | 2.567,3 | 2.781,8      | 2.895,2 |
| 250             | 4.018,5 | 4.352,0      | 4.531,3 |
| 315             | 6.379,2 | 6.909,1      | 7.191,5 |
| 355             | 8.102,7 | 8.771,9      | 9.132,5 |

**Cuadro 5.8. Volúmenes de agua en tuberías de PVC (litros/100 m)**

Fuente: Martínez, L. 2001.

En el Anexo de este capítulo se presentan ejercicios para calcular el volumen de agua de todo el sistema de tuberías, estimar el volumen de ácido a aplicar y determinar el tiempo de recorrido del agua en la instalación

Consideraciones generales en la acidulación del agua de riego para evitar o eliminar precipitados de carbonatos de calcio u óxido de fierro.

- La aplicación de ácidos hasta bajar el pH del agua a 6, permite que la solubilidad aumente hasta 100 veces.

- Si las sales ya han precipitado, obturando emisores y se quieren eliminar se debe bajar el pH del agua a 2 o 3 siguiendo el siguiente procedimiento:

- Preparar en el tanque inyector de fertilizante una solución de ácido al 10%. (IMPORTANTE: primero aplicar el agua y luego el ácido si no se produce una reacción química que puede salpicar ácido y quemar al operario). EL OPERARIO EN ESTA LABOR DEBE OCUPAR TODOS LOS ELEMENTOS DE SEGURIDAD NECESARIO (Traje de goma, guantes, máscara, etc).
- Se comienza a inyectar la solución a baja presión con los emisores trabajando a caudal mínimo.
- La dosis a inyectar se debe ajustar de modo de lograr un pH 2-3 en el emisor más alejado del sector de riego. IMPORTANTE: al menos en la primera vez se debe confirmar que el pH es efectivamente 2-3, para esto se debe usar papel pH midiendo en el último emisor.
- Una vez que se alcanza el pH deseado se detiene el riego en el sector y se cierra el sistema dejándolo reposar por 12 horas para dar tiempo suficiente a la disolución de las sales.
- Luego se hace funcionar el equipo de riego a alta presión para lavar tuberías y emisores. Primero se abren los despiches de las tuberías terciarias y después las colas de las laterales. De este modo, los precipitados que puedan quedar sin disolver salen por las colas y despiches sin obstruir los emisores. Las colas se deben ir abriendo una a una o de a un número pequeño (2, 3 o 4) que permita la salida de agua a alta velocidad y la limpieza de las tuberías. **Una vez finalizado el lavado de las colas se deja salir el agua a alta presión por los emisores para que estos también se limpien.**
- Para finalizar se debe regular la presión del sector (el emisor de menor presión debe tener una presión igual a su presión de trabajo).

Dependiendo de la calidad de las aguas de riego, esta labor debe realizarse al menos 2 veces en la temporada de riego.

Como referencia se pueden considerar cantidades de ácido sulfúrico de entre 4 a 6 L/ha.

## b) Control de algas:

Otra causa de obturación de emisores son las algas. Para el control de algas se realizan aplicaciones de cloro, compuesto con efecto biocida sobre algas y otros microorganismos que se encuentran en el agua de riego.

El cloro se comercializa bajo la forma de hipoclorito de sodio al 5% ó 10%. La acción biocida del cloro ocurre en un rango de pH entre 5 y 7,5 siendo óptimo entre 5,5 y 6,0. Para control de algas se debe lograr una concentración de 0,5 – 1 ppm de cloro libre en el último emisor (0,5 ppm para control preventivo y 1 ppm para control curativo). El agua con cloro debe aplicarse por 45 minutos como mínimo, de ser menor el tiempo se puede provocar un efecto contrario, ya que en ese caso las algas se debilitan pero luego reaccionan aumentando rápidamente la cantidad. Para conseguir 0,5 – 1 ppm de cloro libre pueden ser necesarias dosis de 3 -10 ppm de cloro total. La frecuencia de esta labor dependerá de la intensidad del problema y la tolerancia del cultivo al cloro.

Para calcular la cantidad de hipoclorito de sodio a aplicar a partir de distintas concentraciones de producto comercial se utiliza la siguiente ecuación:

 $VnaOCl = C_1 * Q / ([NaOCl] * Xa [ppm])$ 

Donde:

VnaOCl = Volumen de hipoclorito a aplicar en litros.  $Q =$  caudal del sistema de riego (l/s o m<sup>3</sup>/h).  $C_1$  = constante 0,295 para caudal en l/s y 0,083 para caudal en m<sup>3</sup>/h  $[NaOCI] = \text{concentration comercial del hipoclorito de sodio } (\%)$ Xa = concentración de cloro deseada en el punto de inyección (3 a 10 ppm)

Debido a la alta sensibilidad de algunos cultivos a los cloruros, en estos casos hay que tener cuidado en sus uso para controlar algas.

El control debe ser en el tranque y en el sistema de filtros. En el tranque se debe aplicar sulfato de cobre en dosis de  $0.5$  a 2 ppm  $(0.5$  a 2 g/m<sup>3</sup>). NO se deben usar elementos de aluminio en su preparación debido a la formación de compuestos tóxicos.

Otra medida preventiva es poner malla rashel para cubrir y sombrear el tranque para evitar el desarrollo de algas.

## c) Control curativo de algas en tranques:

Cuando las cantidades de algas sobrepasan los niveles normales debe aplicarse sulfato de cobre en dosis de 30 ppm  $(30 \text{ g/m}^3)$ . Debido a las altas dosis SÓLO se trata el 25% del volumen de agua y luego de 8 a 12 horas de reposo se diluye llenando el tranque antes de aplicar el agua a la red de riego.

### d) Lavado de otros precipitados:

Los precipitados de hierro, manganeso y azufre también pueden obturar emisores. El tratamiento preventivo consiste en producir la oxidación y precipitación antes del sistema de filtros de modo que los precipitados queden retenidos y no lleguen a los emisores. Un método eficaz para eliminar estos precipitados es la aplicación continua de oxidantes como hipoclorito de sodio.

El manganeso en el agua de riego tiene una oxidación mucho más lenta, pudiendo precipitar después de los filtros lo que producirá la obturación de los emisores. Si esto ocurre puede realizarse la misma labor descrita para eliminar los precipitados de carbonato de calcio.

**¡Cuidado!** La incorporación de productos a la red de riego debe ser cuidadosa pues un mal manejo de ellos puede ocasionar daño a los cultivos, a las personas y a los elementos de la red.

En el anexo de este capítulo se presenta un cuadro de problemas y tratamientos a la red de riego.

# **5.1.2. Plan de mantenimiento anual de los equipos de riego presurizados**

A continuación se presenta una propuesta de plan de mantenimiento anual para sistemas de riego presurizado.

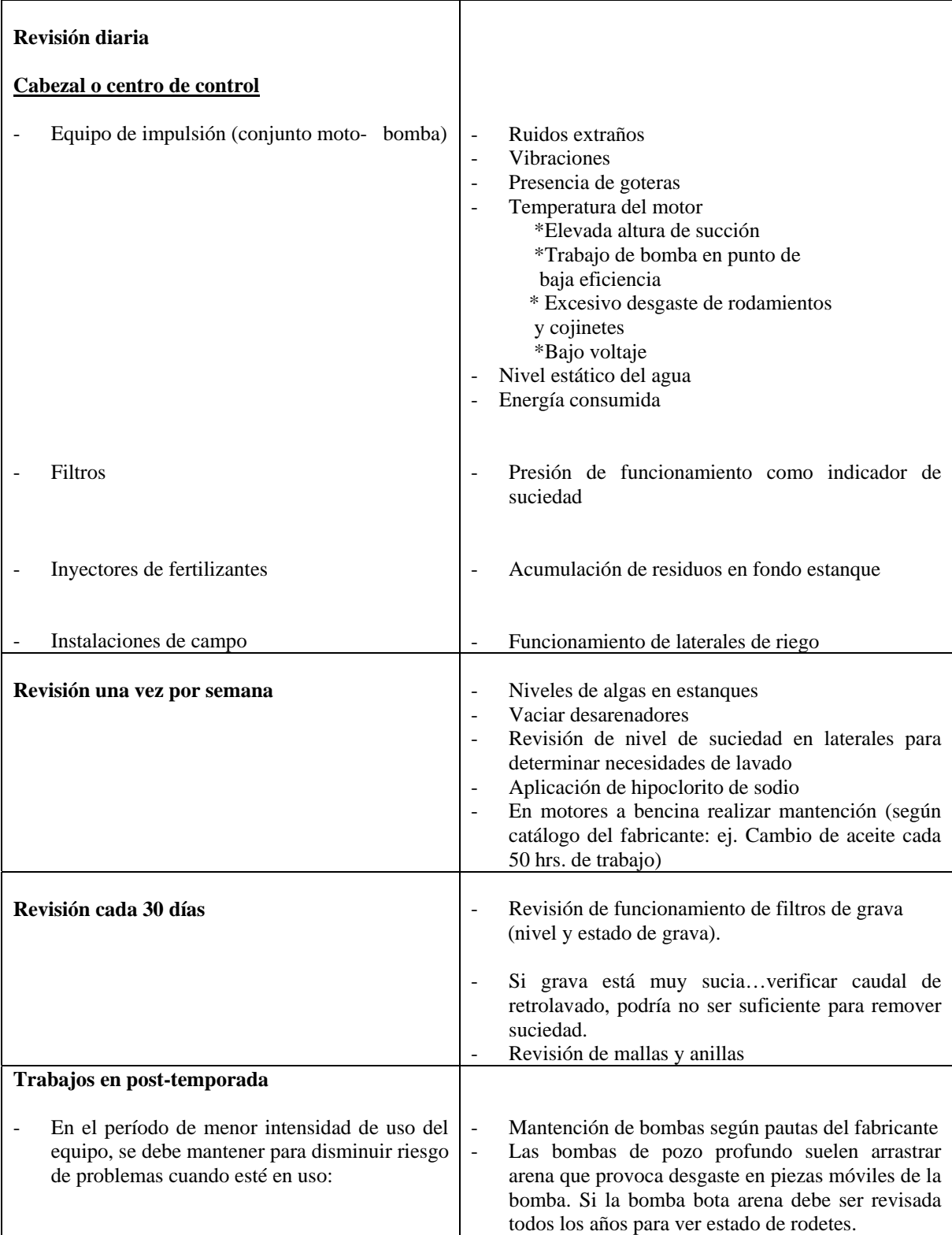

### **ANEXOS**

#### **Problemas y Tratamientos a la red de riego Pauta General**

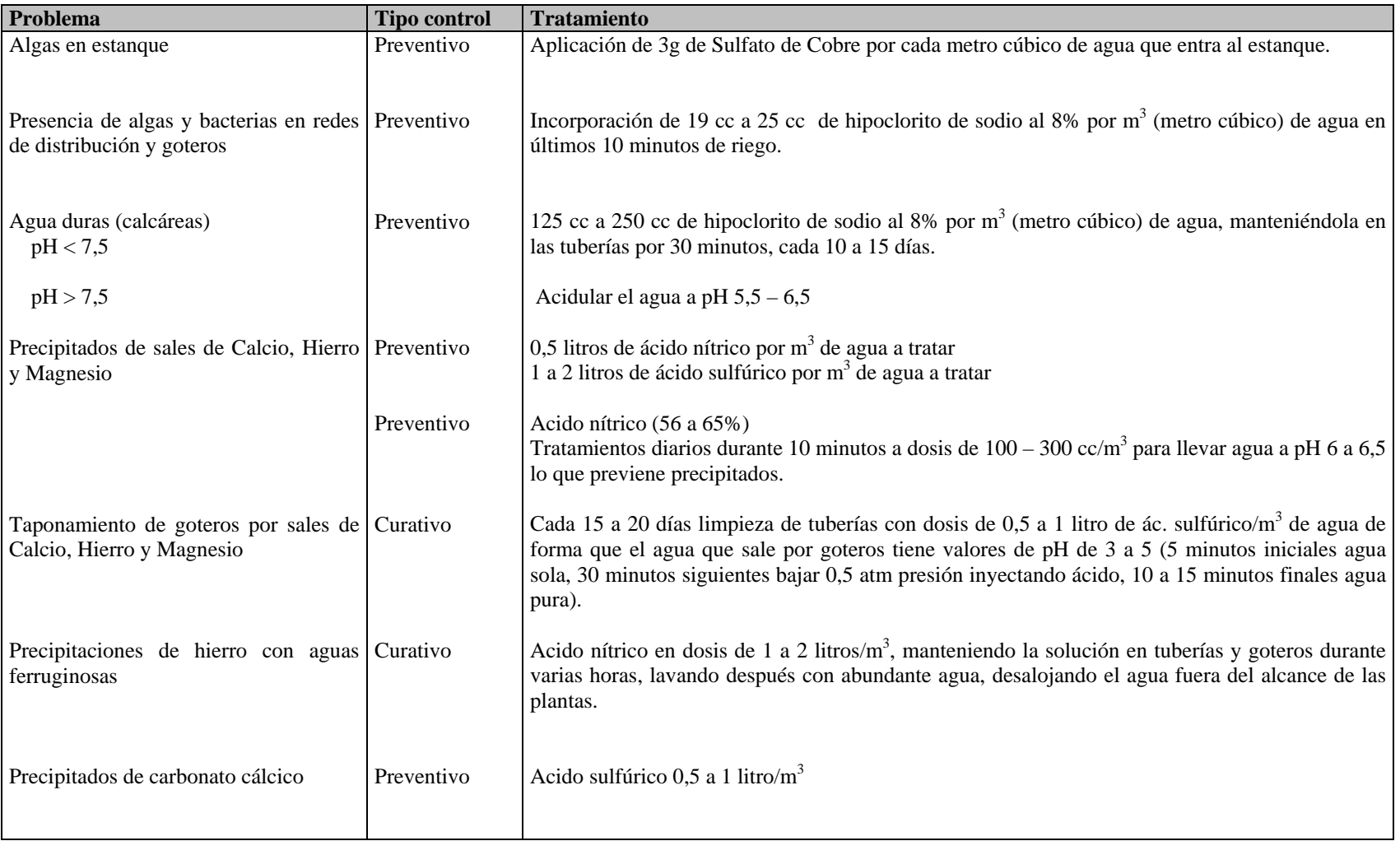

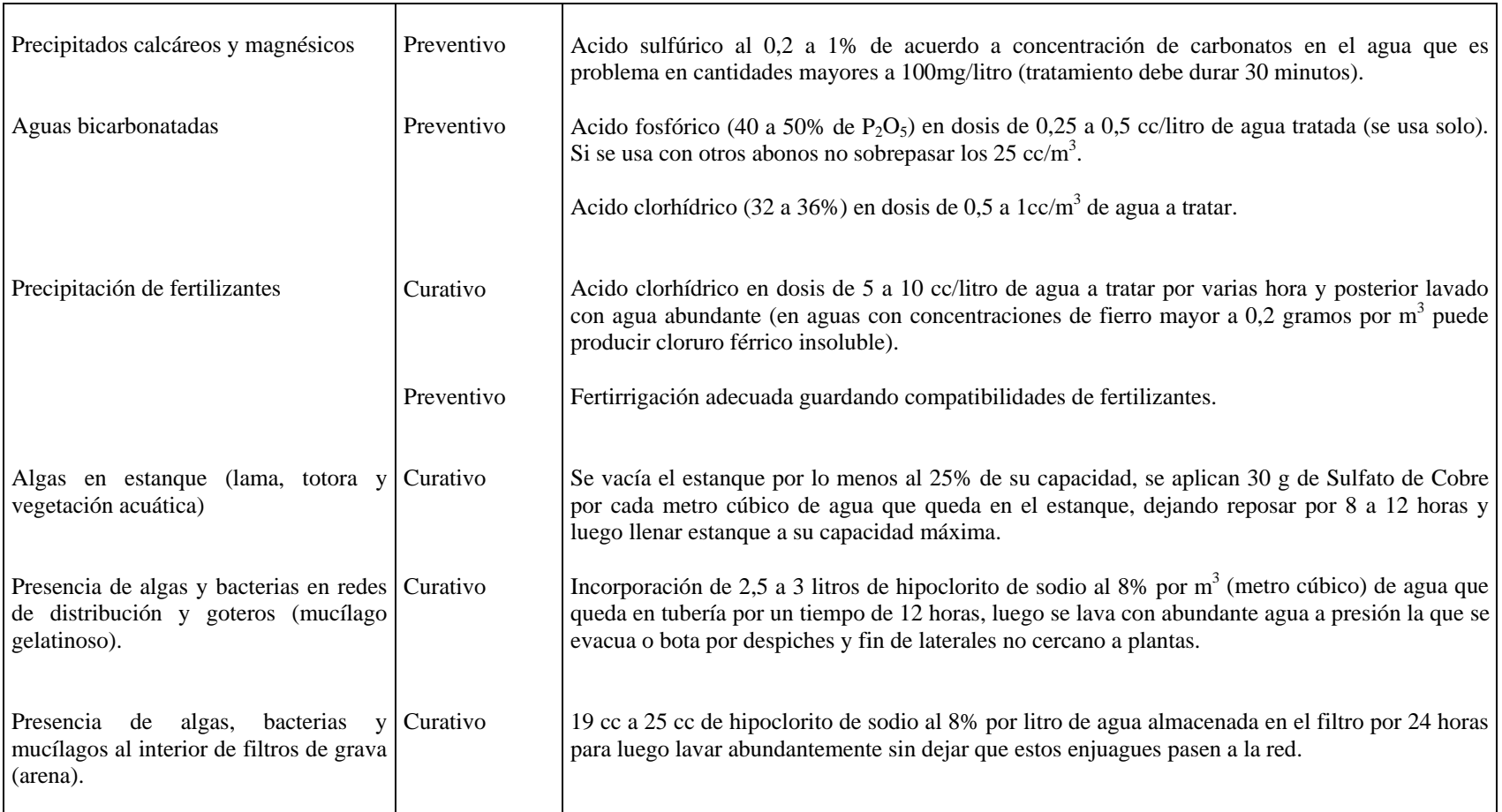

Fuente: Reche 1993 HD.

## **Ejemplos de cálculos y ejercicios para mantención de la red de riego**

**1.** Un sistema de riego tecnificado cuenta con un tranque acumulador de 400 m<sup>3</sup>, este se encuentra contaminado con algas. El filtro de arena se colma con facilidad y requiere de un retrolavado continuo. ¿Cuánto Sulfato de Cobre se debe aplicar para eliminar las algas?

## Respuesta

El Sulfato de Cobre es un biocida empleado para el control de algas en los estanques y se aplica en forma preventiva, es decir al ingresar el agua al estanque, en dosis de 2 gramos por metro cúbico de agua (2  $\text{g/m}^3$ ). En el ejemplo se presenta un gran problema por algas, por lo que la dosis sube a  $30g/m<sup>3</sup>$  lo que corresponde a un tratamiento curativo.

Para realizar la aplicación de Sulfato de Cobre, en primer lugar se disminuye el agua por lo menos al 25% de la capacidad total del estanque. Entonces,

Volumen a tratar = <u>Volumen total del tranque</u> =  $\frac{400 \text{ m}^3}{\text{m}^3}$  = 100 m<sup>3</sup> 4 4 Dosis Sulfato de Cobre = Volumen de agua a tratar  $(m^3)$  x 30g

Dosis de Sulfato de Cobre =  $100 \text{ m}^3$  x  $30g = 3000g = 3.0 \text{ kg}$ 

De este modo, para el ejemplo, deben usarse 3 kilos de Sulfato de Cobre para el control curativo de las algas.

El agua tratada debe permanecer 8 a 12 horas en reposo para controlar las algas.

**2.-** Un sistema de riego presenta taponamiento debido a algas y mucílagos en goteros. ¿Qué estrategia se recomienda para solucionar el problema?

### Respuesta

- 1º Tratamiento del agua del tranque con Sulfato de cobre.
- 2º Revisión del estado de los filtros y lavado de elementos filtrantes (arenas, mallas o anillas).
- 3º Tratamiento curativo en base a aplicación de Cloro y lavado del sistema: preparación de una solución de hipoclorito de sodio con una concentración de 10 ppm. Inyección al sistema y regulación del caudal inyectado según la concertación obtenida en el último emisor (esto se puede medir con kit o test DPD para medición de cloro libre). Una vez logrado esto se detiene el riego y se deja por 12 horas. Luego se lava con abundante agua a presión la que se evacua o bota por despiches y fin de laterales no cerca de las plantas.

**3**.- ¿Si en su tranque o acumulador existen algas en gran cantidad, cual es el orden de los pasos a seguir? (al lado de la actividad ponga el número del 1 al 3 para señalar el orden de las tareas a realizar para el tratamiento de limpieza, siendo el 1 el primer paso)

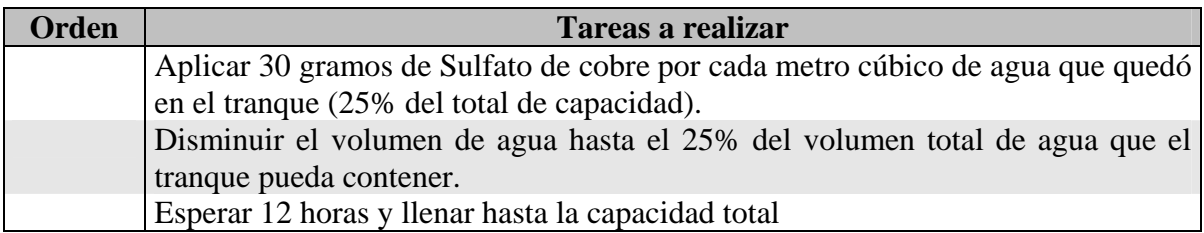

**4.**- ¿Cuál es la capacidad de su estanque acumulador?

La capacidad máxima aproximada del acumulador se calcula sacando un promedio entre el área superior (espejo de agua) y el área inferior (fondo), multiplicando este valor por la altura.

Respuesta:

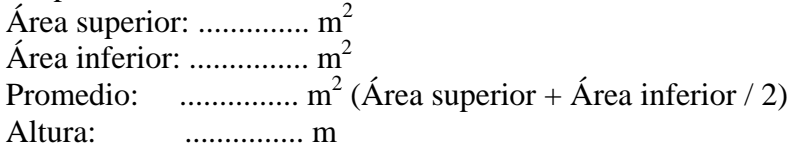

Volumen del acumulador = Promedio del área x altura

Volumen del acumulador = ................ m2 x .............. m = .............. m3

**4 a)** Cuántos gramos de Sulfato de cobre se requieren para realizar el tratamiento preventivo contra algas en su tranque, si cada vez que llena el estanque lo hace cuando este llega a la mitad?

Respuesta: La mitad de la capacidad de mi estanque es...............  $m^3$ , por lo tanto la cantidad de Sulfato de cobre que requiero es (ver anexo 1):

g de sulfato de cobre = capacidad media en m<sup>3</sup> x 3g Sulfato de Cobre

g de sulfato de cobre  $=$  ............... m<sup>3</sup> x 3g  $=$ .............. g Sulfato de cobre

**4b)** ¿Si las aguas que ocupa para regar han contaminado con algas su red, cuánto Cloro (Hipoclorito de sodio al 8%) se requiere para lavar la tubería?

Cantidad de cloro =  $m<sup>3</sup>$  acumulados en la red x 250 cc de cloro Agua acumulada =  $n^{\circ}$  tub. x Área tub. x largo tub. = .............  $m^3$ 

| or "Little and abla comp com bara caud and uc bab because. |                 |          |                 |           |         |
|------------------------------------------------------------|-----------------|----------|-----------------|-----------|---------|
| Tipo tubería                                               | <b>Diámetro</b> | Número   | Largo           | Area int. | Volumen |
|                                                            | mm              | tuberías | <b>Tuberías</b> | tuberías  | $(m^3)$ |
|                                                            |                 |          | (m)             | $(m^2)$   |         |
| Lateral o portagotero                                      |                 |          |                 |           |         |
| Terciaria o portalaterales                                 |                 |          |                 |           |         |
| Secundaria                                                 |                 |          |                 |           |         |
| Matriz                                                     |                 |          |                 |           |         |
| Total                                                      |                 |          |                 |           |         |

**5.-** Llene una tabla como esta para cada uno de sus sectores:

El área interna de las tuberías está determinada por el diámetro (ver Cuadros 5.6 a 5.8 de este capítulo).

**5b)** Basado en la información anterior, determine el tiempo de vaciado corresponde al tiempo total que demora el agua en recorrer la red de riego, desde que entra y hasta que sale. Se debe estimar una vez estabilizado el flujo, puesto que al inicio del riego existe aire al interior de la red. Este es el tiempo mínimo de lavado o evacuación del agua y es el tiempo mínimo de inyección de cloro para que éste quede en toda la red.

Tiempo de vaciado = Agua acumulada en red /Caudal del sector

Tiempo de vaciado = ......... litros / ............ litros/hora = ............ horas

El cloro al 8% requerido será (ver anexo 1):

Cantidad de cloro =  $m<sup>3</sup>$  acumulados en la red x 250 cc de cloro

Cantidad de cloro = ..............  $m^3 \times 3$  litros de cloro = ............ litros

**6.-** Se dispone del siguiente análisis químico de dos muestras de agua. Calcular el Índice de Saturación de Langelier (ejercicio obtenido de Martínez, L., 2001)

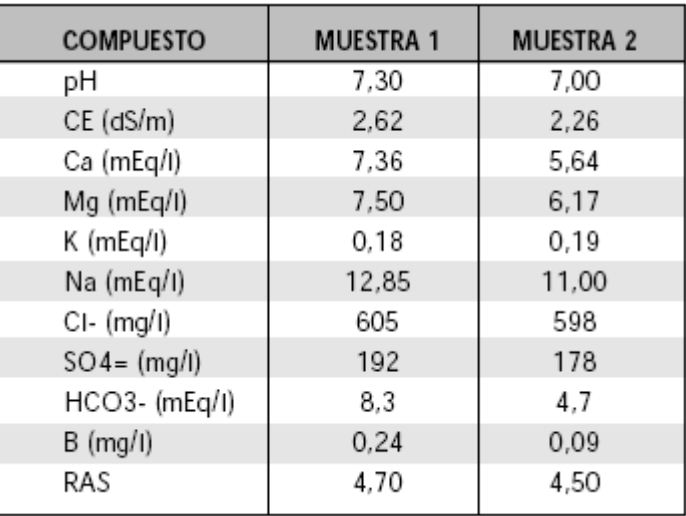

## **Resultado de análisis químico de aguas.**

## Respuesta**:**

Para resolver este ejercicio, ayúdese con los cuadros entregados en el manual.

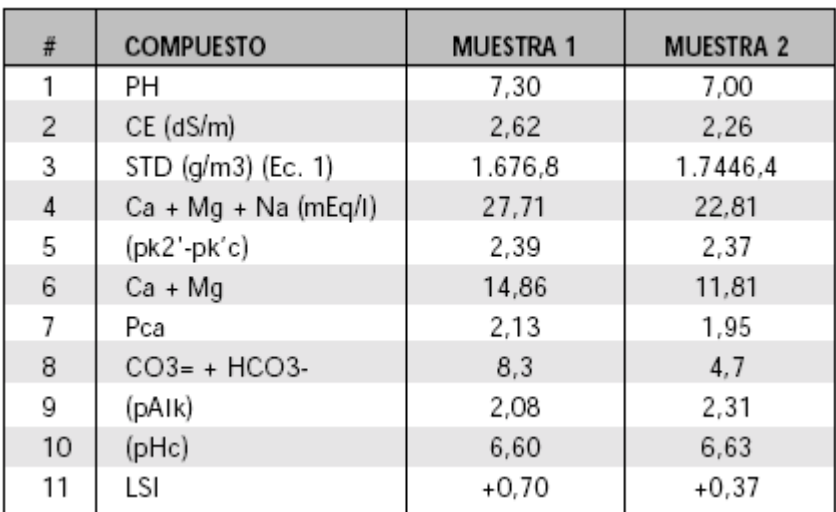

## **Análisis químico y LSI**

El valor de pHc para ambas muestras es del orden de 6,6, por lo tanto, el valor de LSI es positivo lo que indica la necesidad de aplicar algún tipo de ácido para bajar el pH del agua a valores cercanos a 6.5 para obtener un LSI cero.

**7.-** Se dispone de un inventario de tuberías en el predio. Calcular el volumen de agua de todo el sistema de tuberías, la cantidad de ácido a aplicar y el tiempo de recorrido, considerando que en el sector más apartado de la instalación, existe: 80 metros de lateral PE 16 mm, 96 metros de tubería porta-lateral y 309 metros de tubería matriz (ejercicio obtenido de Martínez, L., 2001).

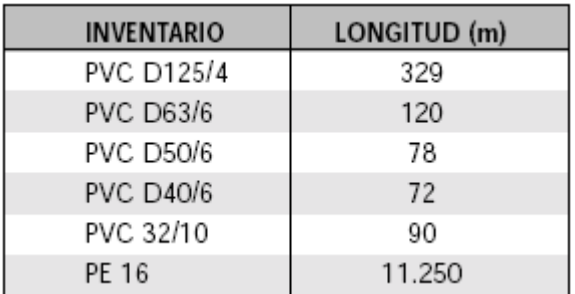

## **Inventario de tuberías y laterales de riego.**

Utilizar la información entregada en los cuadros del manual para determinar el volumen de agua dentro del sistema.

#### Respuesta:

### **Resultados cubicación.**

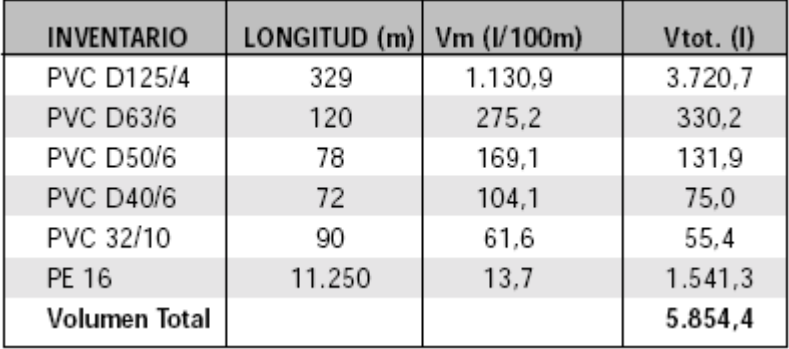

- El volumen de agua dentro del sistema es 5.855 litros (l).

- Para estimar el volumen de ácido a aplicar, se debe multiplicar el resultado por el factor de seguridad 3.

- El resultado es 17.563 l.

Comentario: La aplicación del ácido debe ser efectuada varios minutos antes del término del ciclo de riego para dar oportunidad a que el agua acidulada alcance los lugares más apartados.

### - **Tiempo de recorrido del agua (minutos/100 metros).**

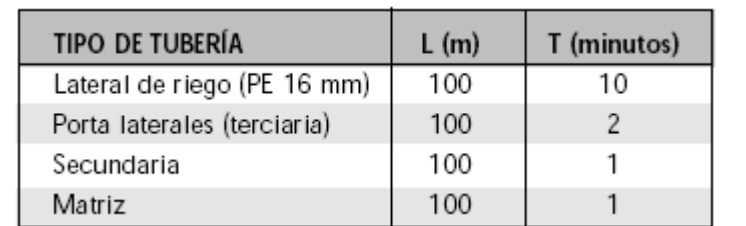

## **Respuesta:**

El tiempo total de recorrido del agua hasta el lugar más apartado del sistema es 15 minutos. La inyección del ácido debe comenzar 15 a 18 minutos antes de finalizar el ciclo de riego.

### **Capítulo 6**

## **CONCEPTOS BÁSICOS DE FERTIRRIGACIÓN**

## Pilar Gil, Gabriel Sellés, Raúl Ferreyra. **Instituto de Investigaciones Agropecuarias**

Cristián Barrera **CODESSER** 

Se entiende por fertirrigación la aplicación de los fertilizantes disueltos en el agua de riego, de una forma continua o intermitente. Esta práctica, se asocia básicamente con los sistemas de riego localizados de alta frecuencia (goteo y microaspersión).

La fertirrigación comienza en el cabezal de riego, en donde son mezclados los fertilizantes (solución madre) e inyectados al sistema. Posteriormente esta disolución es conducida por tuberías y localizado en el suelo donde puede ser absorbido por las plantas (Figura 6.1).

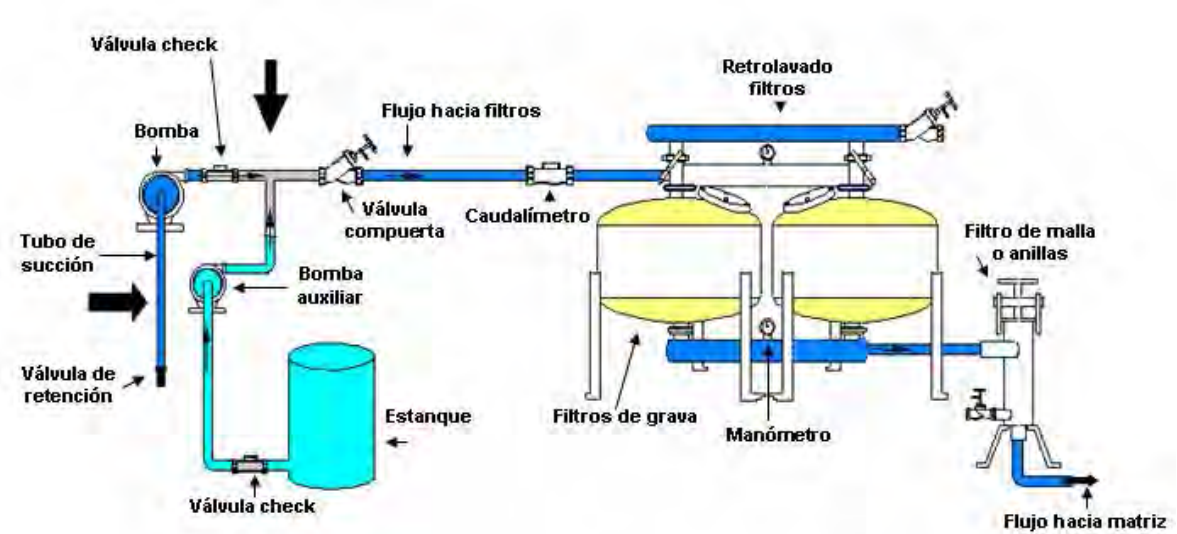

**Puntos de inyección** 

## **Figura 6.1. Esquema de un cabezal de riego presurizado tipo, señalando la inyección de fertilizantes.**

La fertirrigación presenta las siguientes ventajas con respecto al abonado tradicional

- Los fertilizantes se localizan en forma homogénea en el bulbo de mojamiento.
- La fertirrigación con fósforo y potasio puede alcanzar una profundidad de 50-60 cm, lo que facilita una mejor absorción por las plantas.
- Los fertilizantes se suministran a la planta conforme a sus necesidades en las distintas etapas de su desarrollo.
- Cuando aparecen síntomas carenciales se puede actuar con rapidez para corregirlos.
- Reducción de pérdidas por lavado y volatilización. Mejor aprovechamiento de los fertilizantes por los cultivos, ahorro puede alcanzar el 30%.
- Menor costo de aplicación de los elementos nutritivos. Sin embargo, necesita una fuerte inversión en implementación del equipo.
- Posibilidad de usar aguas salinas con mayor grado de tolerancia que en otros sistemas de riego.
- Menor uso de maquinaria por ende menor compactación del suelo.

La mayoría de los inconvenientes asociados a la fertirrigación no se deben al método en si, sino a un manejo incorrecto o al desconocimiento que existe acerca de los aspectos de la nutrición de las plantas.

Para realizar la fertirrigación hay tener en cuenta los siguientes pasos a seguir:

a) Definir las dosis de nutrientes (fertilizantes) a aplicar en la temporada y la frecuencia de aplicación, de acuerdo a las recomendaciones del asesor

b) Seleccionar los productos aplicar, de acuerdo a la concentración de los elementos nutritivos,

c) Conocer la solubilidad de los productos para determinar la cantidad máxima de fertilizantes que se puede disolver en los estanques, de acuerdo a su tamaño

c) Conocer la compatibilidad de los productos, de tal manera de no mezclar en un mismo estanque productos que puedan precipitar e la red de riego

d) Definir la dosis a máxima posible de aplicar en cada riego para evitar daños por salinidad en los árboles. Los fertilizantes son sales, que al aplicarlos al agua de riego aumentan la salinidad natural del agua. Normalmente, la concentración total de sales en el agua no debe superar los 2g/L. Sin embargo dada la mayor sensibilidad a la salinidad que presentan los paltos y los cítricos esta concentración idealmente debiera ser de 1 g/L.

e) Definir la tasa de inyección para aplicar los fertilizantes en el tiempo de riego del sector, dejando una fracción de tiempo libre al inicio y al término del riego

## **6.1. Fertilizantes utilizados en fertirrigación**

### 6.1.1 Productos

Para utilizar un fertilizante a través del sistema de riego es necesario conocer la composición de los productos y la solubilidad de cada uno de ellos.

De acuerdo a normas internacionales, el nombre de cada compuesto va seguido de un paréntesis con tres números. El primero indica el contenido de nitrógeno en porcentaje (%), el segundo indica el contenido de fósforo en la forma de  $P_2O_5$  (%) y el tercero el contenido

de potasio en la forma de  $K_2O$  (%). Por ejemplo el nitrato de calcio posee los siguientes números [15.5-0-0] por lo tanto este fertilizante no contiene fósforo ni potasio (Figura 6.2).

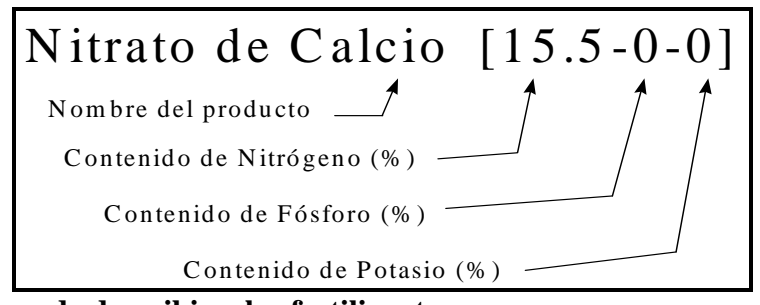

**Figura 6.2. Forma de describir a los fertilizantes.** 

Principales productos comerciales y sus características.

- Urea  $(CO(NH_2)_2)$  [46-0-0]. La urea se comercializa como fertilizante granulado con un 46% de nitrógeno, es de alta solubilidad y fácil de manejar, lo que la hace un producto muy utilizado en fertirrigación. No saliniza el agua, por lo que resulta apropiado en el caso de aguas y suelos salinos. La urea baja la temperatura del agua en el proceso de mezcla y disolución. Existe en forma perlada y cristalina. Ambas pueden ser utilizadas en fertirrigación. La primera posee un 1% más de biuret, compuesto derivado de la manufactura de la urea, el cual en altas concentraciones puede producir fitotoxicidad. La segunda formulación de la urea es más soluble y contiene menos impurezas por lo que resulta de mayor costo.
- Nitrato de calcio  $(Ca (NO<sub>3</sub>)<sub>2</sub>)$  [15.5-0-0]. Aunque prácticamente abandonado en los programas de fertilización tradicional debido al alto costo de la unidad de nitrógeno, este producto es utilizado en fertirrigación por su aporte de calcio cuando este elemento es necesario.
- Nitrato de potasio (Salitre potásico) (KNO<sub>3</sub>) [15-0-14]. El salitre potásico posee un 15% de nitrógeno (100% nítrico) y un 14% de potasio. Este fertilizante no se disuelve completamente dejando impurezas no solubles en el fondo del recipiente.
- Nitrato de potasio  $(KNO<sub>3</sub>)$  [13-0-44]. El nitrato de potasio es de alto costo pero otorga beneficios al agricultor por ser un producto que contiene nitrógeno y potasio en forma simultánea. Esta es la segunda fuente de potasio en importancia después del cloruro de potasio (KCl); es muy utilizada debido a que no contiene iones cloruros.
- Nitrato de amonio  $(NH_4NO_3)$  [34.5-0-0]: Se trata de un compuesto [incoloro](http://es.wikipedia.org/wiki/Incoloro) e [higroscópico](http://es.wikipedia.org/wiki/Higrosc%C3%B3pico), altamente soluble en el agua. Es un fertilizante de alta concentración de nitrógeno, con 34.5% de N, donde 17.25% corresponde a N nítrico y 17.25% a N amoniacal; lo anterior, a diferencia de la urea reduce el riesgo de absorción excesiva de amonio por la planta lo que puede se perjudicial para su desarrollo. Su acción es más rápida que la Urea, más aún en épocas invernales. Otra ventaja de este fertilizante es su

menor riesgo de volatilización que la urea y que los nitratos de amonio con cal. No deja residuo salino y su reacción en el suelo es levemente ácida, ventajosa en suelos de pH alcalino.

Como desventaja este fertilizante presenta la complicación de ser explosivo y autodetonante en ausencia de agua o aplicación de calor o fuego, por lo cual se debe tener cuidado en su almacenamiento y manipulación.

Sulfato de amonio  $(SO_4(NH_4)_2)$  [20.5-0-0]. El sulfato de amonio posee un 59% de sulfato, es un abono amoniacal, de alta solubilidad en agua. También posee propiedad acidificante por lo cual su uso es recomendado en suelos de pH alto. Puede ser mezclado con fosfatos sin precaución alguna.

Como medidas de seguridad se recomienda no preparar sino al último momento en mezcla con cloruro de potasio, sulfato potásico y superfosfatos, debido al riesgo de precipitación. También hay que evitar mezclar el sulfato de amonio, salvo en el momento del empleo, con productos alcalinos como la cal para evitar posibles pérdidas de nitrógeno. Igualmente hay que evitar la adición de herbicidas a base de clorato, debido al peligro de explosión.

- Acido fosfórico (H<sub>3</sub>P0<sub>4</sub>) [0-51-0]<sub>verde</sub> [0-54-0]<sub>blanco.</sub> El H<sub>3</sub>P0<sub>4</sub> contiene entre un 51 y 54 % de P2O5. El ácido fosfórico al 85% (producto comercial) viene en formulación líquida y tiene una densidad de 1685 g/ml. Aquel que posee un contenido de 51% es de color verde, debido a las impurezas que le otorgan ese color. El de 54% es de color blanco. La mezcla de agua en ácido fosfórico libera calor el cual se disipa en corto tiempo. El ácido fosfórico blanco es utilizado preferentemente en la preparación de soluciones nutritivas en sistemas de riego localizado, pero su uso se ve limitado por su disponibilidad y precio.
- Fosfato diamónico ((NH<sub>4</sub>)<sub>2</sub>HPO<sub>4</sub>) [16-48-0]. Con una concentración alta de nitrógeno y P2O5, tiene una reacción ligeramente alcalina, por lo tanto es necesario adicionar ácido nítrico para bajar el pH. La dosis adecuada es de 0.9 litros de ácido nítrico por kilo de fosfato diamónico.
- Sulfato de potasio  $(K_2SO_4)$  [0-0-50]. El  $K_2SO_4$  es fuente de potasio y azufre. No es un producto popular en fertilización debido a su relativa baja solubilidad en comparación al cloruro de potasio y nitrato de potasio. La solubilidad en agua es de 120 gramos/litro.
- Sulfato de magnesio (MgSO<sub>4</sub>) [0-0-0], 16% Mg, 13% S. Producto que contiene como componente esencial sulfato de magnesio con siete moléculas de agua ( $MgSO<sub>4</sub>$ .7H<sub>2</sub>O; peso molecular de 246,3). Es la fuente de magnesio más utilizada.
- Acido sulfúrico  $(H_2SO_4)$  [0-0-0]. El ácido sulfúrico no es un fertilizante, por eso su ley es 0-0-0 (no contiene nitrógeno, fósforo ni potasio). Se encuentra en forma líquida con una densidad de 1.83 kg/L al estar concentrado. El ácido sulfúrico es un líquido claro y transparente, no tiene olor. Se utiliza para reducir el pH del agua de riego. Cuando se

mezcla con agua libera una apreciable cantidad de calor. El ácido sulfúrico es un compuesto químico extremadamente peligroso y se requiere mucho cuidado en su manipulación, transporte y almacenaje. Los tambores de almacenaje deben ser herméticos para evitar filtraciones o evitar el contacto del líquido en alguna fuente de agua. Al igual que el ácido fosfórico se utiliza para bajar el pH y realizar lavados químicos de la red de riego para evitar taponamientos.

#### 6.1.2 Solubilidad de los fertilizantes

La solubilidad es la capacidad de disolución de algún producto en el agua. En fertirrigación se pueden combinar dos o más fertilizantes, sin embargo se puede hacer menos soluble la mezcla final. Los productos de baja solubilidad o menos solubles, no deben ser utilizados ya que pueden provocar problemas de taponamiento de los emisores, desuniformidad en el sistemas de riego y por lo tanto problemas productivos al no cumplir con los requerimientos de demanda hídrica del cultivo.

Algunos fertilizantes se disuelven muy bien como es el caso de la urea, el nitrato de calcio, el nitrato de sodio. Otros son de mediana solubilidad como: cloruro de potasio, fosfato diamónico y nitrato de amonio. Los menos solubles son el sulfato de calcio, el superfosfato triple, superfosfato normal y sulfato de fierro.

Existen en el mercado líneas de fertilizantes solubles preparados para riego por goteo, que son comercializados por diferentes empresas químicas. En el Cuadro 6.1 se presenta una lista de la solubilidad de los principales productos usados en fertirrigación.

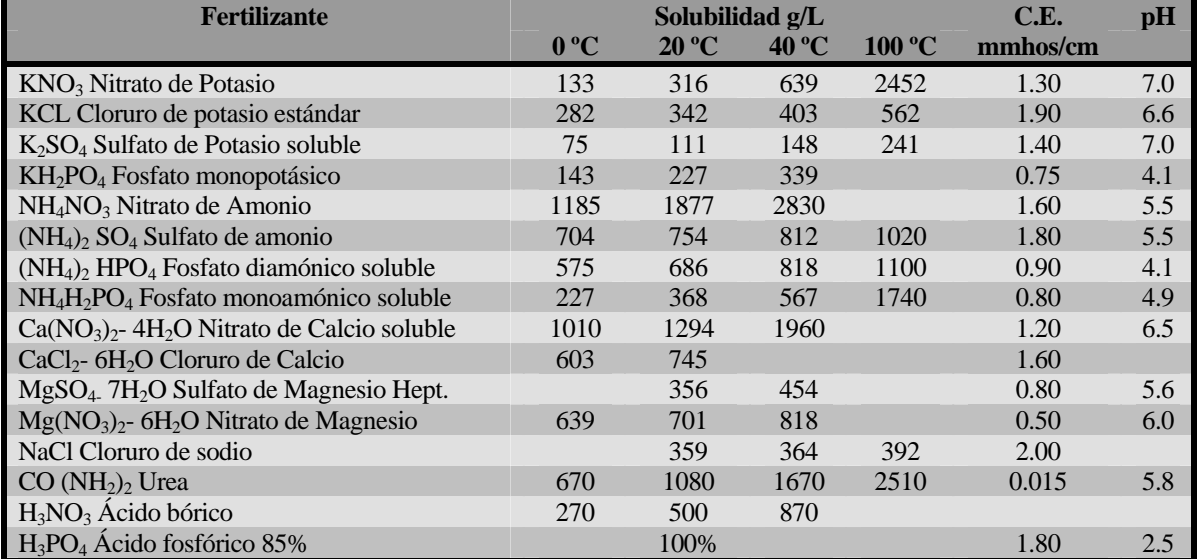

## **Cuadro 6.1. Solubilidad de algunos fertilizantes**

Hoy también existen empresas químicas que producen y comercializan fertilizantes líquidos, de muy alta solubilidad y eficiencia.

### Otras consideraciones:

La urea no ocasiona problemas, excepto si el agua contiene la enzima ureasa, que se presenta cuando ésta está cargada de algas. Esta es otra buena razón para controlar el desarrollo de alga en los estanques de acumulación..

El ion nitrato, proveniente de los fertilizantes nitrogenados, se desplaza con el agua de riego y acaba localizándose en los bordes del bulbo húmedo, por lo que disminuye su eficiencia. Por ello resulta más satisfactorio su aplicación en pequeñas dosis en cada riego.

El fósforo es el elemento más difícil de aplicar, pues, además de su baja solubilidad, existe el peligro de precipitación al reaccionar con el calcio que puede contener el agua de riego y que produce el paso del fosfato monocálcico a bicálcico. Similares efectos se producen al mezclar fósforo y magnesio.

Los microelementos (Fe, Zn, Cu, Mn) se aplican en forma de quelatos. Los más utilizados son los quelatos de Hierro, Zinc y Manganeso. Las formulaciones comerciales son en su mayoría de muy alta solubilidad por lo cual se recomienda su uso en fertirriego.

### 6.1.3 . Compatibilidad de productos

Cuando se mezclan dos o más tipos de fertilizantes en una misma solución, es posible que se produzca la reacción de los compuestos que los forman.

En general, no se debe mezclar fertilizantes con alto contenido de calcio (nitrato cálcico) con ácido fosfórico. La reacción química de ambos productos puede formar fosfato de calcio, el cual obstruye los emisores.

Si se aplica ácido, este se debe aplicar antes que los fertilizantes. El ácido se aplica sobre el agua, lentamente (**nunca hay que aplicar agua sobre el ácido)**. En seguida se aplican los fertilizantes, partiendo de los menos solubles. Se recomienda realizar la mezcla de fertilizantes en la mitad del volumen de agua a utilizar. Agitar vigorosamente y luego agregar agua hasta completar el volumen total de agua.

Si se debe aplicar nitrato de calcio, se recomienda aplicar sólo agregando ácido nítrico concentrado, en una relación de 0.3 litros por Kg de nitrato de calcio. El ácido nítrico aporta 16% de nitrógeno, por lo que sería necesario descontarlo al momento de realizar el programa de riego.

En general, se debe seguir las recomendaciones de los fabricantes señaladas en los envases de los diferentes productos y, en caso de duda, realizar un test de compatibilidad. Este test consiste en colocar los fertilizantes a utilizar en un balde con la misma agua que se usará para regar, observando si existe la ocurrencia de precipitados o turbidez. Estos fenómenos deberán aparecer en un tiempo de una o dos horas. Si hay turbidez, la inyección de esa mezcla en el

sistema de riego podría causar el taponamiento de los goteros. Se recomienda utilizar una dilución aproximada a la esperada en las líneas de goteo.

En el próximo cuadro se presenta la compatibilidad química de la mezcla de fertilizantes:

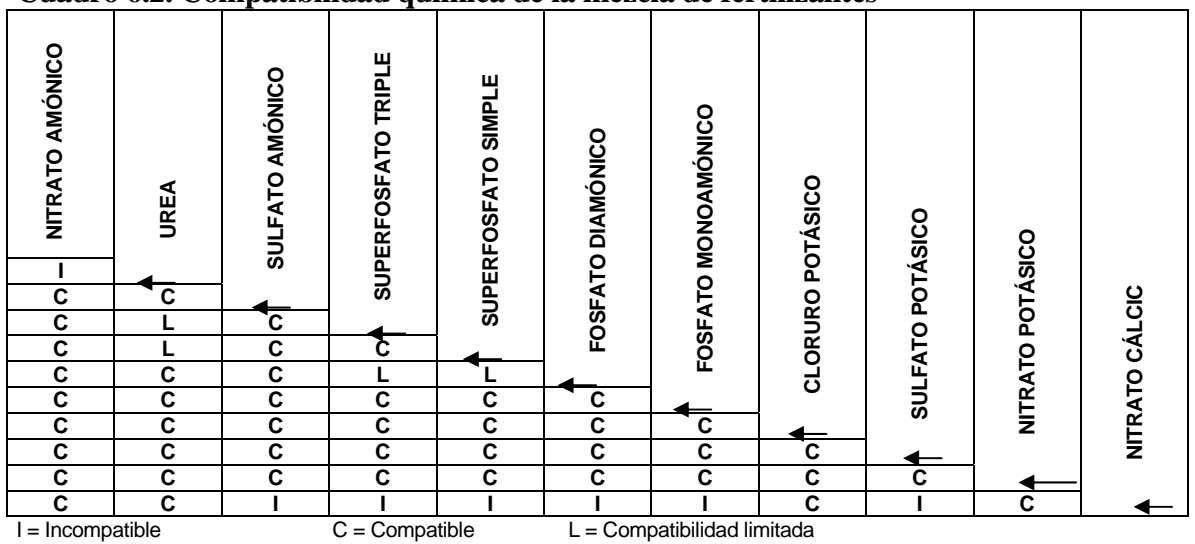

**Cuadro 6.2. Compatibilidad química de la mezcla de fertilizantes** 

## **6.2. Salinidad y cantidad máximas de fertilizantes a aplicar en cada riego**

El exceso de sales en el agua de riego puede afectar el crecimiento y desarrollo de los árboles La respuesta productiva ante condiciones de salinidad no es igual para todos los cultivos; aún así existe un comportamiento general que puede considerarse para todos los casos. (Figura 6.3).

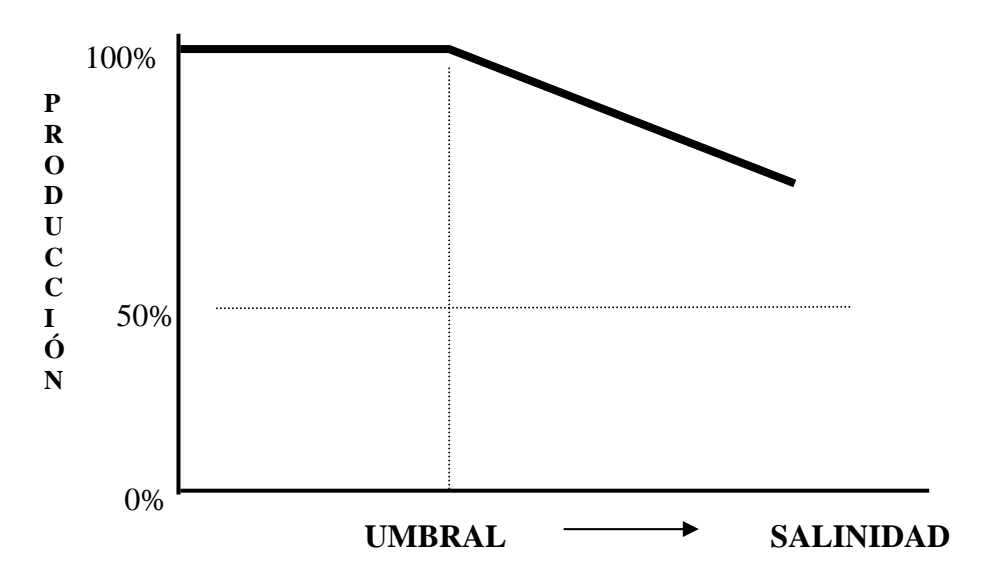

**Figura 6.3. Variación de la producción debido a salinidad** 

Para cualquier cultivo, existe un rango de salinidad (tramo horizontal de la Figura 6.3) en la que la producción no se ve afectada; pero a partir de un cierto valor, denominado umbral, cualquier aumento del contenido de sales produce un descenso del rendimiento del cultivo.

Cada cultivo posee un valor umbral característico, que indica si la tolerancia a la salinidad es elevada, media o baja, así como su sensibilidad (tramo inclinado de la misma figura) que indica cuánto disminuye el rendimiento al aumentar la salinidad una unidad, a partir del umbral.

En el Cuadro 6.3 se muestran, para algunos frutales adultos, los valores del umbral de salinidad. Las plantaciones nuevas son más sensibles.

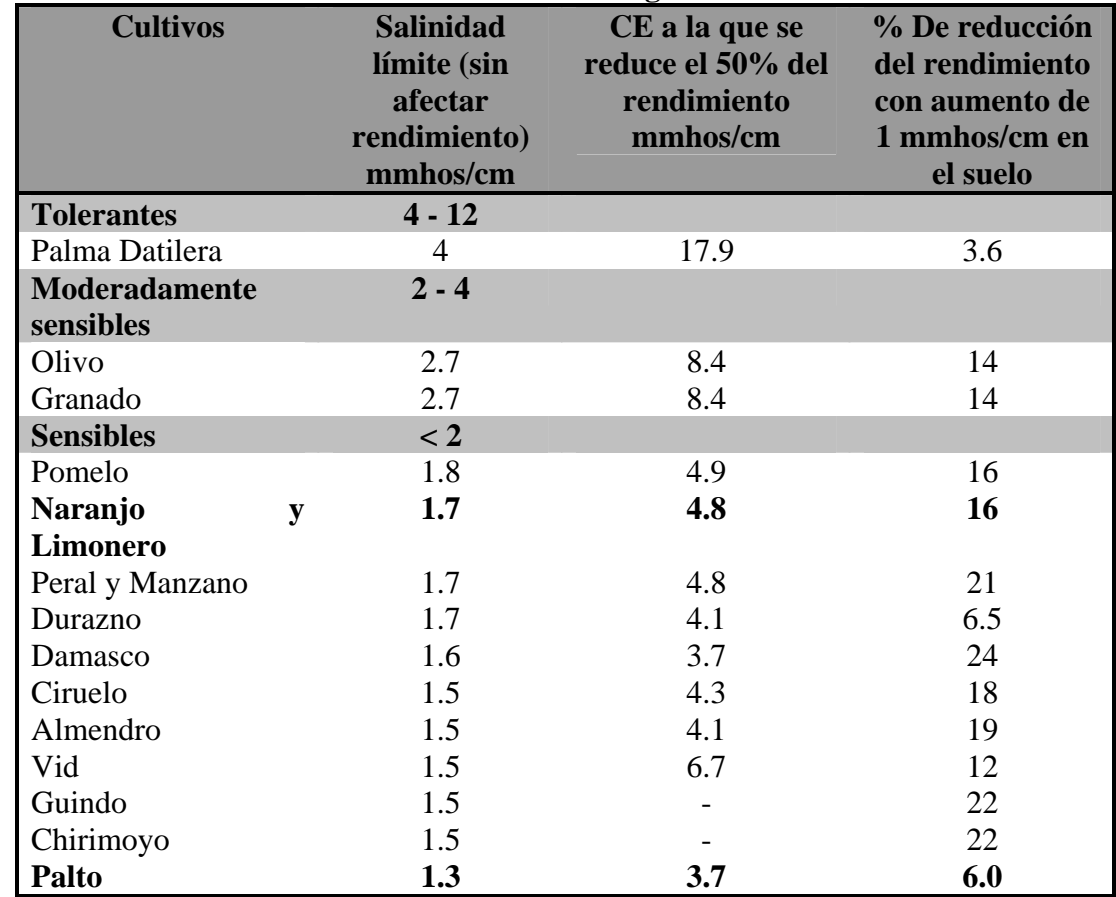

## **Cuadro 6.3. Valores de umbral de salinidad en algunos frutales adultos**

Fuentes: José Delatorre, Universidad Arturo Prat, Chile; adaptado de Ayers y Westcot (1976), Maas (1984), Maas (1991) y Tanji (1990).

Cabe destacar la alta sensibilidad que presenta el palto y los cítricos, aunque estos últimos presentan un mayor nivel de tolerancia que palto.

El contenido de sales se puede expresar como concentración de gramos de solutos por litro de agua (g/l). Esto, se puede obtener en forma aproximada a partir del dato de conductividad eléctrica del agua de riego:

Contenido de sales  $(g/l) = 0.64$  x CE (mmhos/cm o dS/m).

Por ejemplo si la tolerancia máxima de salinidad del palto, para no disminuir rendimientos es de 1,3 mmhos/cm, esto quiere decir que la concentración total de sales en el agua de riego no debiera superar 0,84 g/l ( 0,64x1,3)

En resumen, las sales disueltas que originan el descenso del rendimiento de los cultivos, pueden provenir ya sea del suelo o bien del agua de riego. Desde el punto de vista de la fertirrigación interesan éstas últimas.

El agua de riego contiene sales disueltas (bicarbonatos, sulfatos, cloruros, sales de calcio, de magnesio, sodio, etc.) que le dan un grado de salinidad variable, según la cantidad que contengan. Los abonos que se emplean en fertirrigación, excepto la urea, son sales que al ser incorporadas al agua aumentan la salinidad. Por lo anterior es preciso tener cuidado con la cantidad de abono que se incorpore, ya que la suma de las sales del agua más las que aportan los fertilizantes, puede sobrepasar el valor umbral de tolerancia del cultivo, provocándole problemas a las plantas.

Conociendo la salinidad del agua y la cantidad de sales que tolera el cultivo, se puede calcular la cantidad de máxima de fertilizante que se puede incorporar en cada riego, con la siguiente expresión:

 $CMA = Q x (Cm - Car)$ 

Donde: CMA = Cantidad máxima de fertilizante (Kg).  $Q =$  Cantidad de agua aplicada en un riego (m<sup>3</sup>). Cm = Cantidad máxima de sales tolerable por el cultivo (g/l).  $Car = Cantidad de sales en el agua de riego (g/l).$ 

Si no es posible contar con la información de la salinidad del agua de riego se puede tomar como referencia, al momento de realizar la dosificación, que la concentración de productos no debe superar los 2 gr/l de agua aplicada y en el caso de paltos y cítricos ojala, no superar  $1$  g/l.

Desde el punto de vista de la salinidad, el fraccionamiento de los aportes de nutrientes es deseable y conveniente para el buen desarrollo del cultivo. Además de la salinidad hay otras consideraciones a tomar en cuenta en el fraccionamiento de la aplicación de los fertilizante, aportes elevados de fertilizantes) aplicados de una vez, tienen asociada la pérdida de elementos nutritivos del bulbo de mojamiento puede llegar a ser muy importante a consecuencia del lavado que se produce con los riegos posteriores (sin fertilizantes) al de aplicación del fertilizante.

Por lo anterior normalmente la fertilización se entrega parcializada. Una estrategia de manejo de huertos frutales es la fertirrigación permanente, aplicando la misma concentración de sales durante toda la temporada, expresando la concentración de elementos en partes por millón (ppm). Más detalles de esta metodología se desarrollan en el punto 6.6 y en el Anexo3.

La dosis, época y tipo de fertilizante a usar, así como su método de aplicación, debe ser evaluado para cada caso específico.

## **6.3. Sistemas de inyección de fertilizantes**

Los equipos de inyección permiten aplicar fertilizantes en el sistema, junto con el agua de riego (fertirrigación). Para realizar esta operación, en general se utilizan estanques de 200 a 1000 litros, en donde se prepara la solución madre del fertilizante con agua y desde ahí es inyectada a la red de riego mediante un sistema de inyección.

Los sistemas de inyección son básicamente tres: uso de inyector que utiliza la presión del agua en la red de cañerías (inyector tipo venturi), uso de bombas auxiliares y la inyección por succión positiva en el chupador de la bomba. En el último tiempo existen en el mercado sistemas de inyección computarizados, que permiten mantener tasas de inyección constantes, con control de pH y conductividad eléctrica

## **6.3.1. Venturi**

Tanque de fertilización con inyección en sistema Venturi: en general se utilizan depósitos de 200 L en donde se coloca la solución fertilizante; la forma en que esta solución llega a la red de riego depende de la función del venturi. Los venturi son dispositivos sencillos que consisten en una pieza en forma de T con un mecanismo venturi en su interior. El mecanismo venturi aprovecha un efecto vacío que se produce a medida que el agua fluye a través de un pasaje convergente que permite el aumento de la velocidad del agua, para luego ensancharse gradualmente. El venturi funciona cuando hay diferencia entre la presión del agua entrante y la de la combinación de agua y fertilizante saliente al sistema de riego. Este dispositivo generalmente se instala en paralelo, debido a que el caudal que circula por el sistema rebasa la capacidad del propio Venturi. Por este motivo los dispositivos más utilizados se basan en una combinación del principio Venturi y de diferencia de presión. Para seleccionar el venturi apropiado se requiere conocer el caudal del equipo, el caudal de inyección y la diferencia de presión. Normalmente para mantener una diferencia de presión adecuada para que funcione el venturi, se hace una conexión del sistema entre la salida de la bomba y la succión. En ese caso existe el inconveniente que el fertilizante y los ácidos circulan a través del rodete de la bomba. En el Anexo 1 se presenta un cuadro que muestra el rango de succión de los venturi frente a diferentes presiones.

Si se decide instalar el venturi en paralelo, se requerirá una diferencia de presión entre la entrada y salida del orden del 20%. Es necesario indicar que el venturi tiene una capacidad de succión reducida, por lo que se recomienda su uso, principalmente en instalaciones pequeñas.

La mayor ventaja de este tipo de fertilizador es su bajo costo y fácil mantención. Existen varios tamaños de venturi y se deben seleccionar en base a las necesidades. El modelo a utilizar esta en función de:

- Caudal de succión deseado (litros/hora)
- Caudal que pasa por el inyector (litros/min)
- Pérdida de carga que produce al sistema (m.c.a.)
- Forma o modalidad de instalación.

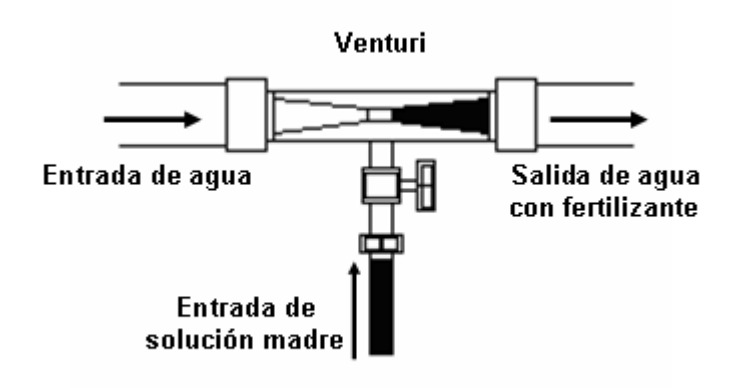

**Figura 6.4. Inyector tipo Venturi.** 

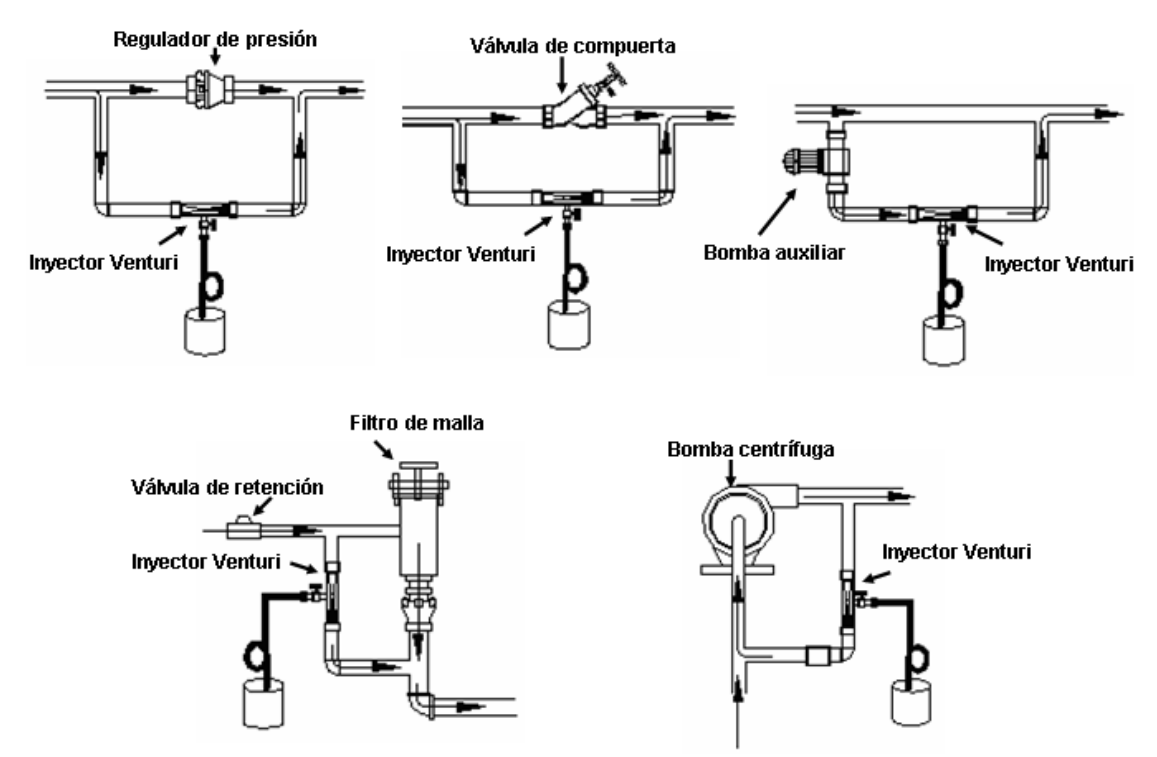

**Figura 6.5. Diversas formas de instalación de un Inyector Venturi.** 

### **6.3.2. Bombas inyectoras auxiliares.**

El uso de bombas inyectoras auxiliares es el método más utilizado en fertirrigación ya que permite un control muy estricto de las dosis a aplicar, frecuencia y tiempo que dura la aplicación.

Estas bombas se caracterizan por su bajo caudal, alta presión de trabajo y están construidos de materiales resistentes a la corrosión como acero inoxidable, compuestos cerámicos de alta resistencia o sintéticos similares al polietileno.

Los inyectores al igual que el sistema anterior utilizan un estanque abierto en el que se agrega el fertilizante, siendo luego inyectado éste a la red a través de algún tipo de bomba como las siguientes:

- **Bomba de inyección eléctrica:** son bombas de diafragma con caudal variable en las que se puede regular con toda precisión la cantidad de solución de abono que se desea incorporar. Sus inconvenientes son el costo y la necesidad de una fuente externa de energía.
- **Bomba de inyección hidráulica:** en este tipo de inyector el motor se sustituye por uno de accionamiento hidráulico, que usa la propia energía del agua de la red para mover sus mecanismos. En general este tipo de inyector consume 2 a 3 veces el volumen de líquido inyectado. El principal inconveniente que presenta es su difícil mantención.

De acuerdo a otras características de las bombas, éstas se dividen en dos tipos, las de membrana o diafragma y las centrífugas. Las de membranas son ideales para la aplicación de ácidos en donde se requiere inyectar en forma continua un caudal pequeño. Las bombas centrifugas son de mayor caudal y permiten la inyección de grandes volúmenes de solución madre en poco tiempo.

Existen sistemas de inyección en base a bombas auxiliares con diferentes grados de complejidad. En algunos casos los inyectores se activan de acuerdo a un programa computacional, donde además queda registrada la cantidad inyectada, concentración, etc. Muchas veces este sistema se complementa con medidores de pH y CE en el agua de riego, lo que permite regular la inyección. En muchos casos los fertilizantes se inyectan desde un mismo estanque, pero también hay sistemas que separan los fertilizantes en distintos estanques y soluciones madre, concentrándolas de acuerdo a la solubilidad de cada tipo de abono. En este caso existen tantos inyectores como estanques y tantas tasas de inyección como estanques.

### **6.3.3. Inyector por succión positiva**

Este tipo de inyector es el más fácil de implementar y consiste en conectar el estanque abonador al tubo de succión del equipo de bombeo. En el chupador de la bomba se produce presión negativa o succión, por lo tanto es un buen punto para inyectar solución madre al

sistema de riego. A pesar de su bajo costo y facilidad de implementación, este método presenta la dificultad de corrosión prematura de toda pieza metálica en el cabezal debido a la acción de ácidos y fertilizantes que en este lugar se encuentran muy concentrados.

Entre el estanque abonador y el punto de inyección se debe instalar una válvula de paso, preferentemente del tipo bola ya que es fácil abrir y cerrar para iniciar o detener el proceso de inyección. Especial cuidado se debe tener en la operación del sistema para evitar la entrada de aire a la bomba, cuando el estanque haya quedado vacío. Se recomienda disponer de una fuente de agua (llave o manguera) y verter agua en el estanque cuando se haya inyectado el 90% de la solución madre. Esta práctica permitirá disponer de todo el fertilizante disuelto en la preparación inicial ya que el estanque debe poseer un volumen muerto para la acumulación de residuos e impurezas.

La salida de la solución madre debe quedar a dos centímetros sobre el fondo para evitar la succión de impurezas. El volumen muerto se debe drenar en forma regular utilizando la válvula de fondo o de drenaje.

## **6.4. Calibración de la tasa de inyección de los fertilizantes**

Los fabricantes de los diferentes equipos de inyección proporcionan, por medio de catálogos, información muy útil para el manejo del sistema. Sin embargo, los equipos deben ser calibrados a la tasa de inyección deseada. En muchos casos, el éxito de los programas de fertirrigación no depende del tipo de sistema de inyección empleado, sino de una calibración adecuada, ya que el uso no controlado puede sobrepasar las concentraciones límites de sales en el agua de riego, o simplemente no cumplir con los tiempos de aplicación adecuados, quedando residuos al interior de las tuberías.

La tasa de inyección se determina midiendo el volumen de solución inyectada durante un determinado tiempo. El volumen dependerá del tipo de inyector a utilizar. Para inyectores de tipo venturi o bombas inyectoras auxiliares de membrana se recomienda trabajar con un volumen entre 10 a 15 litros. Inyectores de succión positiva o bombas centrífugas pueden requerir de volúmenes del orden de 100 a 200 litros. Es aconsejable trabajar con unidades de tiempo en minutos y unidades de volumen en litros para facilitar los cálculos y la fácil comprensión de lo que está sucediendo. Para facilitar esta labor, se puede incorporar al sistema de fertirrigación un flotámetro o caudalímetro (Figura 6.6). Este instrumento funciona entre un rango de caudales, por lo que mediante una válvula de paso se regula la tasa de succión.

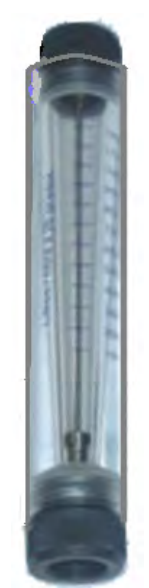

## **Figura 6.6. Flotámetro o caudalímetro para medición de tasa de inyección de fertilizantes.**

En el Anexo 3 se presenta un ejemplo de cálculo de tasa de inyección para un programa de fertilización en base a concentraciones de la solución de fertilizante en agua de riego, en partes por millón (ppm).

## **6.5. Dosificación de fertilizantes**

Para realizar la dosificación de fertilizantes y su posterior aplicación a través del sistema de riego localizado se deben tener en cuenta las siguientes consideraciones:

## **Cálculo de los fertilizantes de la solución madre**

- Conocer los requerimientos nutricionales del cultivo y los posibles aportes del suelo.
- Realizar un programa de fertilización para cada especie del predio (unidades/ha, unidades/planta).
- Calcular los requerimientos de productos comerciales para cada sector de riego del predio.
- Determinar los porcentajes a aplicar en cada etapa fenológica del cultivo.
- Distribuir la dosificación mensualmente.
- Estimar el número de riegos mensuales en los que se realizará la fertirrigación.
- Calcular la cantidad de fertilizantes que corresponde aplicar en cada riego.

### **Preparación y aplicación de la solución madre**

• Preparar la mezcla de solución madre teniendo en cuenta la solubilidad de cada uno de los elementos a aplicar. Cuando el programa considera la mezcla de dos o más fertilizantes a aplicar, la disolución debe comenzar con el producto menos soluble. Como la solubilidad de las mezclas es más baja que la de cada producto individualmente, se sugiere aumentar el volumen de agua de la solución madre en un 20%.

- Mantener una agitación permanente mientras se disuelven los productos.
- Calcular el tiempo total de inyección en función de tasa (de inyección) del equipo y el tamaño del estanque mezclador.
- Aplicar la solución de fertilizantes, teniendo en cuenta que esto debe comenzar unos 15 minutos luego de iniciado el riego, a objeto de que se haya estabilizado el flujo en el sistema (cuando se hayan llenado las tuberías de agua) y debe finalizar unos 20 a 30 minutos antes de finalizado el riego para que en las tuberías no permanezcan residuos de fertilizantes.
- La concentración total de elementos fertilizantes en el agua de riego no debe sobrepasar los 2 gr/l de agua aplicada. Si la concentración sobrepasa los niveles señalados, ya sea por la capacidad del estanque mezclador o por la capacidad de inyección del equipo, se debe parcializar la dosificación en las veces que sea necesario.

Un ejemplo de cálculos para fertirrigación se muestra en el anexo 2.

## **6. 6. Fertilización en partes por millón (ppm).**

Existen criterios de manejo nutricional que consideran la aplicación de los fertilizantes en muy bajas dosis y en forma constante durante la temporada. Este tipo de fertirrigación se denomina "fertilización en partes por millón (ppm)". Una parte por millón (1 ppm) equivale a 1 milígramo de elemento por litro de agua aplicada, es decir, si hablamos de concentraciones de 20 ppm de N, quiere decir que se quiere aplicar 20 mg de N en 1 L de agua de riego. La cantidad total de fertilizantes que absorbe la planta está determinada en este caso por la tasa de transpiración de ésta, por lo cual en meses de verano es cuando más la planta absorbe los nutrientes.

Por ejemplo, si se determina que en un huerto de paltos se va a fertilizar con 22 ppm en todos los riegos, y se determina que en esa temporada una hectárea consume 9000 m<sup>3</sup>, entonces el aporte realizado corresponde a 198 unidades de N/hectárea (198 Unidades de  $N/ha = 22$  ppm x 9000 m<sup>3</sup> $/1000$ ).

La diferencia con el método tradicional de fertilización es que en este caso la dosis se parcializa en todos los riegos a una misma concentración.

Como ventajas este método cuenta con las siguientes características:

- Permite una mayor eficiencia en el uso de fertilizantes respecto a métodos tradicionales.
- Contamina menos el suelo y las napas subterráneas.
- Permite una menor pérdida de fertilizante como óxido nitroso, uno de los gases considerados hoy como causantes del efecto invernadero.
- Permite un mayor ahorro de fertilizantes debido a su mejor eficiencia de uso.
- Aumenta poco la conductividad eléctrica de la solución del suelo.

Este tipo de manejo de fertilización está más acorde con el concepto de buenas prácticas agrícolas (BPA) y protección del medio ambiente y particularmente el control de la emisión de gases de efecto invernadero.

Debido a todas las razones expuestas anteriormente, la posibilidad de fertilizar en ppm tiene una serie de ventajas que tomar en cuenta. Sin embargo una de las complicaciones que tiene el sistema de fertilización en ppm es que requiere de cálculos más elaborados para lograr fertilizar en la concentración deseada, requiere el uso de distintos estanques con solución madre y de mayor capacidad que los convencionales (ojalá mayor a 1000 litros ) y un sistema de inyección que permita aplicar en tasas. El uso de este sistema se facilita mucho cuando se cuenta con sistemas de inyección electrónica, sin embargo también es posible llevarlo a cabo exitosamente con un sistema de inyección por venturi convencional.

Para realizar un programa de fertirrigación en ppm se deben tener en cuenta las mismas consideraciones descritas en el punto 6.5. Detalles del cálculo de una fertilización en ppm se muestran en el Anexo 3.

#### **Anexos**

|         | Presión      |              | Modelo 484   |              | Modelo 584   |              | Modelo 878     |              | Modelo 1078    |                | Modelo 1583    |                | Modelo 2081      |
|---------|--------------|--------------|--------------|--------------|--------------|--------------|----------------|--------------|----------------|----------------|----------------|----------------|------------------|
| Entrada | Salida       | Flujo        | Succión      | Flujo        | Succión      | Flujo        | Succión        | Flujo        | Succión        | Flujo          | Succión        | Flujo          | Succión          |
| (m.c.a) | (m.c.a)      | (1/min)      | (1/h)        | (1/min)      | (I/h)        | (1/min)      | (1/h)          | (1/min)      | (I/h)          | (1/min)        | (1/h)          | (I/min)        | (I/h)            |
| 14.1    | 0.0          | 8.7          | 58.1         | 15.3         | 106.0        | 31.0         | 235.5          | 45.0         | 302.8          | 90.5           | 681.3          | 272.5          | 1930.4           |
|         | 3.5          | 8.7          | 58.1         | 15.9         | 87.1         | 31.0         | 235.5          | 45.0         | 283.9          | 86.7           | 643.5          | 272.5          | 1930.4           |
|         | 7.0          | 8.1          | 41.6         | 15.1         | 49.2         | 29.9         | 170.3          | 43.6         | 189.0          | 81.0           | 454.2          | 272.5          | 1892.5           |
|         | 8.4          | 7.9          | 30.3         | 14.8         | 34.1         | 29.1         | 143.8          | 40.5         | 140.0          | 78.9           | 359.6          | 250.7          | 1249.1           |
|         | 10.5         | 7.8          | 7.6          | 14.4         | 7.6          | 28.4         | 37.9           | 39.4         | 76.7           | 77.2           | 170.3          | 240.7          | 681.3            |
| 21.1    | 0.0          | 10.2         | 68.1         | 19.7         | 106.0        | 36.7         | 227.1          | 52.2         | 283.9          | 104.5          | 651.3          | 314.2          | 1915.2           |
|         | 3.5          | 10.2         | 68.1         | 19.7         | 98.4         | 36.7         | 227.1          | 52.2         | 283.9          | 104.5          | 651.3          | 314.2          | 1915.2           |
|         | 7.0          | 10.2         | 68.1         | 18.9         | 87.1         | 36.7         | 227.1          | 52.2         | 283.9          | 102.2          | 651.0          | 314.2          | 1915.2           |
|         | 10.5         | 9.8          | 49.2         | 18.2         | 68.1         | 36.0         | 196.8          | 50.3         | 221.1          | 98.0           | 514.8          | 310.4          | 1810.0           |
|         | 14.1         | 9.7          | 26.5         | 17.4         | 34.1         | 34.8         | 113.6          | 48.4         | 136.3          | 95.8           | 521.7          | 295.2          | 1135.5           |
| 28.1    | 17.6<br>0.0  | s/i<br>11.7  | s/i<br>68.1  | 17.0<br>22.0 | 0.0<br>94.5  | 34.1<br>40.9 | 0.0<br>227.1   | 46.6<br>59.0 | 0.0            | 92.7<br>117.7  | 0.0<br>681.3   | 265.8<br>348.2 | 151.4            |
|         | 3.5          | 11.7         | 68.1         | 22.0         | 94.5         | 40.9         | 227.1          | 59.0         | 283.9<br>283.9 | 117.7          | 681.3          | 348.2          | 1592.5<br>1592.5 |
|         | 7.0          | 11.7         | 68.1         | 22.0         | 94.5         | 40.9         | 227.1          | 59.0         | 283.9          | 117.7          | 681.3          | 348.2          | 1592.5           |
|         | 10.5         | 11.7         | 68.1         | 21.6         | 94.5         | 40.9         | 227.1          | 59.0         | 283.9          | 116.2          | 681.3          | 348.2          | 1592.5           |
|         | 14.1         | 11.4         | 68.1         | 20.8         | 76.7         | 40.9         | 227.1          | 57.9         | 272.9          | 114.3          | 681.3          | 344.4          | 1592.5           |
|         | 17.6         | 11.2         | 41.6         | 20.4         | 49.2         | 39.7         | 170.3          | 56.8         | 196.8          | 113.6          | 307.4          | 336.9          | 1536.7           |
|         | 21.1         | 10.8         | 11.4         | 20.1         | 18.9         | 39.4         | 76.7           | 54.0         | 113.6          | 107.5          | 170.3          | 329.3          | 908.4            |
| 35.2    | 0.0          | 12.9         | 64.3         | 24.2         | 94.6         | 45.4         | 227.1          | 64.7         | 283.9          | 129.4          | 581.3          | 382.3          | 1892.5           |
|         | 7.0          | 12.9         | 64.3         | 24.2         | 94.6         | 45.4         | 227.1          | 64.7         | 283.9          | 129.4          | 581.3          | 382.3          | 1892.5           |
|         | 10.5         | 12.9         | 64.3         | 24.2         | 94.6         | 45.4         | 227.1          | 64.7         | 283.9          | 129.4          | 581.3          | 382.3          | 1892.5           |
|         | 14.1         | 12.9         | 64.3         | 23.8         | 94.6         | 45.4         | 227.1          | 64.7         | 283.9          | 128.7          | 581.3          | 382.3          | 1892.5           |
|         | 17.6         | 12.9         | 56.8         | 23.5         | 90.8         | 45.0         | 227.1          | 64.3         | 283.9          | 127.2          | 562.4          | 382.3          | 1892.5           |
|         | 21.1         | 12.1         | 56.8         | 23.1         | 71.9         | 44.7         | 205.2          | 64.0         | 249.8          | 124.9          | 529.9          | 370.9          | 1551.9           |
|         | 24.5         | 12.3         | 30.3         | 22.7         | 41.6         | 44.3         | 132.5          | 82.8         | 177.9          | 122.3          | 340.7          | 367.1          | 1158.2           |
|         | 28.0         | 11.9         | 3.6          | 18.9         | 7.8          | 43.5         | 45.4           | 80.8         | 88.1           | 120.0          | 56.8           | 359.6          | 212.0            |
| 42.2    | 0.0          | 14.0         | 64.3         | 26.1         | 84.6         | 49.2         | 227.1          | 70.0         | 283.9          | 140.0          | 681.3          | 420.1          | 1892.5           |
|         | 7.0          | 14.0         | 64.3         | 26.1         | 84.6         | 49.2         | 227.1          | 70.0         | 283.9          | 140.0          | 681.3          | 420.1          | 1892.5           |
|         | 14.1         | 14.0         | 64.3         | 26.1         | 84.6         | 49.2         | 227.1          | 70.0         | 283.9          | 140.0          | 681.3          | 420.1          | 1892.5           |
|         | 17.6         | 14.0         | 64.3         | 26.1         | 84.6         | 49.2         | 227.1          | 70.0         | 283.9          | 140.0          | 681.3          | 420.1          | 1892.5           |
|         | 21.1         | 14.0         | 64.3         | 26.1         | 84.6         | 49.2         | 227.1          | 70.0         | 283.9          | 140.0          | 681.3          | 420.1          | 1892.5           |
|         | 24.6         | 13.8         | 60.6         | 25.4         | 75.7         | 49.2         | 227.1          | 69.6         | 272.5          | 138.5          | 613.2          | 416.4          | 1665.4           |
|         | 28.1         | 13.6         | 45.4         | 25.0         | 58.8         | 48.8         | 195.8          | 68.9         | 227.1          | 135.5          | 473.1          | 408.8          | 1551.9           |
| 49.2    | 31.8         | 13.2         | 18.9         | 24.6         | 26.5         | 47.7         | 102.2          | 67.0         | 136.3          | 132.5          | 246.0          | 405.0          | 757.0            |
|         | 0.0<br>7.0   | 15.0<br>15.0 | 64.3<br>64.3 | 28.0<br>26.7 | 94.6<br>94.6 | 53.0<br>53.0 | 227.1<br>227.1 | 74.9<br>74.9 | 283.9<br>283.9 | 153.3<br>153.3 | 681.3<br>681.3 | 454.2<br>454.2 | 1892.5<br>1892.5 |
|         | 14.1         | 15.0         | 64.3         | 26.0         | 94.6         | 53.0         | 227.1          | 74.9         | 283.9          | 153.3          | 681.3          | 454.2          | 1892.5           |
|         | 21.1         | 15.0         | 64.3         | 28.0         | 94.8         | 53.0         | 227.1          | 74.9         | 283.9          | 153.3          | 681.3          | 454.2          | 1892.5           |
|         | 24.6         | 15.0         | 64.3         | 26.0         | 94.8         | 53.0         | 227.1          | 74.9         | 283.9          | 153.3          | 681.3          | 454.2          | 1892.5           |
|         | 28.1         | 15.0         | 64.3         | 27.6         | 87.1         | 53.0         | 227.1          | 74.5         | 266.0          | 151.4          | 624.5          | 454.2          | 1892.5           |
|         | 31.5         | 14.8         | 56.8         | 27.3         | 84.3         | 52.2         | 215.7          | 73.8         | 227.1          | 149.1          | 514.8          | 446.6          | 1416.6           |
|         | 35.2         | 14.6         | 34.1         | 25.9         | 41.5         | 51.9         | 170.3          | 73.1         | 151.4          | 146.9          | 321.7          | 442.8          | 1400.5           |
|         | 38.7         | 14.2         | 7.5          | 26.5         | 15.1         | 51.1         | 83.3           | 72.3         | 75.7           | 144.2          | 75.7           | 431.5          | 454.2            |
| 56.2    | 0.0          | 15.9         | 64.3         | 29.5         | 94.6         | 58.4         | 227.1          | 82.1         | 283.9          | 162.8          | 681.3          | 484.5          | 1892.5           |
|         | 14.1         | 15.9         | 64.3         | 29.5         | 94.6         | 58.4         | 227.1          | 82.1         | 283.9          | 162.8          | 681.3          | 484.5          | 1892.5           |
|         | 21.1         | 15.9         | 64.3         | 29.5         | 94.6         | 58.4         | 227.1          | 82.1         | 283.9          | 162.8          | 681.3          | 484.5          | 1892.5           |
|         | 24.8         | 15.9         | 64.3         | 29.5         | 94.6         | 58.4         | 227.1          | 82.1         | 283.9          | 162.8          | 681.3          | 484.5          | 1892.5           |
|         | 28.1         | 15.9         | 64.3         | 29.5         | 94.6         | 58.4         | 227.1          | 82.1         | 283.9          | 162.8          | 681.3          | 484.5          | 1892.5           |
|         | 31.5         | 15.9         | 64.3         | 29.1         | 90.8         | 58.4         | 227.1          | 82.1         | 283.9          | 152.0          | 682.4          | 484.5          | 1892.5           |
|         | 35.2         | 15.9         | 64.3         | 28.8         | 75.7         | 58.0         | 227.1          | 81.0         | 268.7          | 150.9          | 557.6          | 484.5          | 1892.5           |
|         | 38.7         | 15.7         | 45.4         | 28.4         | 53.0         | 55.6         | 189.3          | 80.2         | 230.9          | 159.0          | 473.1          | 480.7          | 1818.8           |
|         | 42.2         | 15.4         | 30.3         | 28.0         | 30.0         | 54.9         | 113.6          | 79.5         | 158.0          | 157.1          | 325.5          | 469.3          | 1211.2           |
|         | 45.7         | 15.2         | 0.0          | 27.6         | 3.8          | 54.1         | 34.1           | 78.3         | 49.2           | 155.2          | 56.8           | 465.6          | 418.4            |
| 70.3    | 0.0          | 17.8         | 64.3         | 33.7         | 94.6         | 62.8         | 227.1          | 92.0         | 283.9          | 181.7          | 681.3          | 545.0          | 1892.5           |
|         | 14.1         | 17.8         | 64.3         | 33.7         | 94.6         | 62.8         | 227.1          | 92.0         | 283.9          | 181.7          | 681.3          | 545.0          | 1892.5           |
|         | 28.1         | 17.8         | 64.3         | 33.7         | 94.6         | 62.8         | 227.1          | 92.0         | 283.9          | 181.7<br>181.7 | 681.3          | 545.0          | 1892.5<br>1892.5 |
|         | 39.2<br>42.2 | 17.8<br>17.8 | 64.3<br>54.3 | 33.7<br>33.7 | 94.6<br>94.6 | 62.8<br>62.8 | 227.1<br>227.1 | 92.0<br>92.0 | 283.9<br>283.9 | 181.7          | 681.3<br>681.3 | 545.0<br>545.0 | 1892.5           |
|         | 45.7         | 17.6         | 54.3         | 33.3         | 83.3         | 62.8         | 227.1          | 91.6         | 283.9          | 180.5          | 524.5          | 546.0          | 1892.5           |
|         | 49.2         | 17.4         | 49.2         | 32.9         | 68.1         | 52.5         | 215.7          | 90.8         | 349.8          | 177.9          | 514.8          | 541.3          | 1779.0           |
|         | 52.7         | 17.3         | 30.3         | 32.6         | 45.4         | 52.1         | 170.3          | 80.1         | 212.0          | 176.0          | 302.8          | 537.5          | 1285.9           |
|         | 56.2         | 17.0         | 3.8          | 32.2         | 15.1         | 51.3         | 90.8           | 88.6         | 113.6          | 174.1          | 132.5          | 529.9          | 681.3            |

**1. Rango de succión de Venturi frente a diferentes presiones.** 

## **2. Ejercicio 1. Pasos para realizar un programa de fertirrigación.**

En una plantación de paltos regados por microaspesión el asesor dejó la siguiente recomendación como programa de fertilización para de primavera

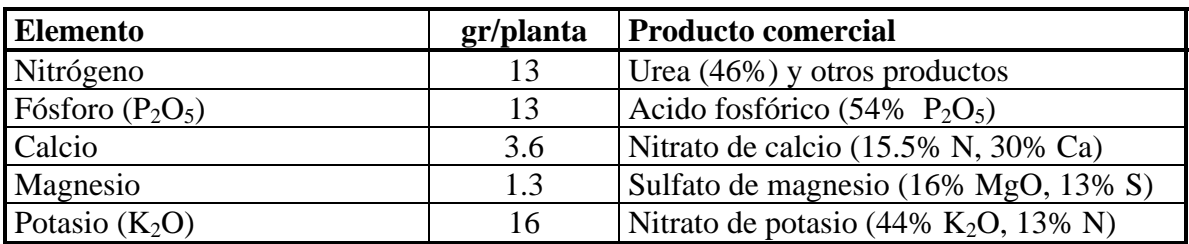

Esta tabla señala la cantidad de fertilizante a aplicar por planta y por riego durante la primavera en un sector. El sector de riego posee 1383 plantas. Cada planta posee un microaspersor por planta de 77 L/h. El tiempo de riego estimado es de 5 horas, con una frecuencia de cada 3 días. El estanque fertilizador posee una capacidad de 200 litros. La tasa de inyección de la bomba inyectora es de 4 l/min.

Por lo tanto se tiene lo siguiente:

- Cantidad de agua a aplicar en cada riego en el sector señalado: 77 L x 5 hr x 1383 plantas = 532.455 litros (532,46 m<sup>3</sup>).
- Tiempo de inyección: 200 L/ 4L/min= 50 minutos.
- Cantidad de agua descargada por el equipo en el tiempo de inyección: 77 L/60 min x 50 min x 1383 plantas: 88.743 litros.

Sabiendo lo anterior, se debe elegir la mezcla que se realizará en el estanque de fertilizantes.

### **Cantidad de producto comercial a aplicar por planta**

Debido a que en la recomendación de productos aparece el Nitrato de Potasio y Nitrato de Calcio, se calculará en primer lugar el aporte de cada uno de estos elementos en cuanto a Nitrógeno.

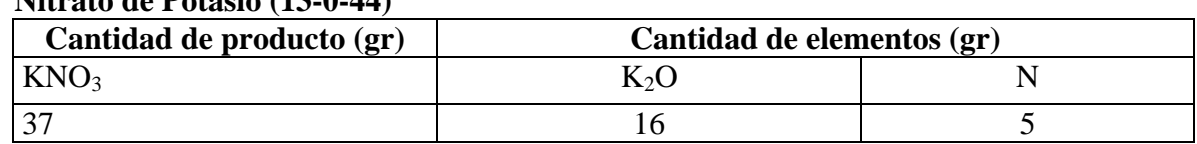

#### **Nitrato de Potasio (13-0-44)**

#### **Nitrato de Calcio (15.5-0-0); 30% Ca**

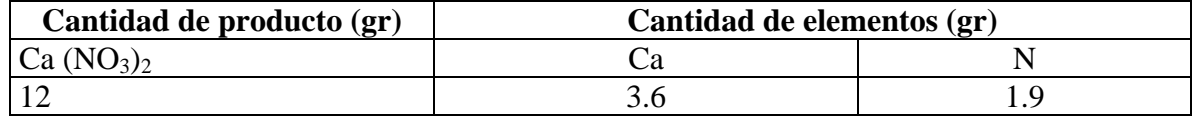
El Nitrato de calcio es recomendable aplicarlo con Ácido Nítrico ( $HNO<sub>3</sub>$ ) concentrado, en una relación de 1 Kg de Nitrato de Calcio por 0.42 Kg de Ácido Nítrico. El Ácido Nítrico aporta 16% de nitrógeno.

# **Ácido Nítrico**

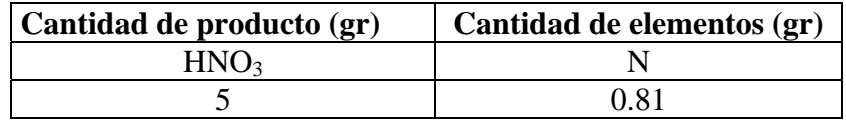

De acuerdo a la suma del aporte de los fertilizantes señalados, existe un aporte de total de N de 8.61 gr, de acuerdo al siguiente desglose:

Requerimientos de nitrógeno : 13 gr

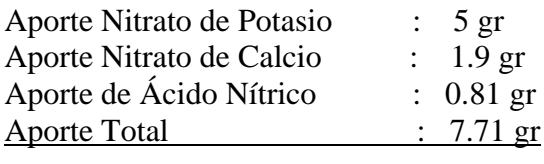

Faltan por aplicar : 5.29 gr

#### **Urea (46-0-0)**

Es necesario aplicar Urea para completar los requerimientos de Nitrógeno, parte de los cuales ya fueron aportados por otros productos.

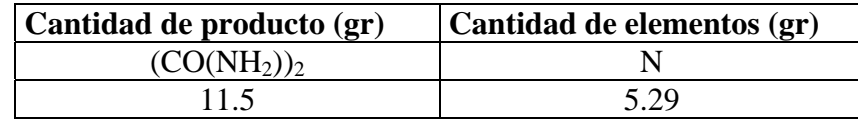

El aporte del resto de los fertilizantes recomendados se detalla a continuación:

#### **Ácido Fosfórico (0-54-0)**

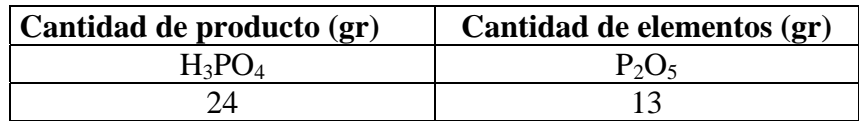

### **Sulfato de Magnesio 16% Mg; 13% S**

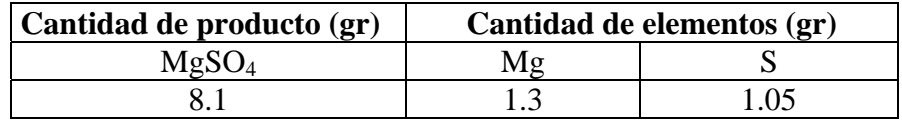

## **Consideraciones básicas.**

La concentración total de productos **en el agua de riego no debe superar 2 g/l** de agua aplicada. Es necesario utilizar productos solubles.

Los productos que se utilicen simultáneamente en una misma solución deben ser compatibles entre si, es decir no producir precipitados.

El Nitrato de Calcio es recomendable aplicarlo con Ácido Nítrico concentrado, en una relación de 1 : 0.42 Kg. El Ácido Nítrico aporta 16% de nitrógeno, cantidad que es necesario tomar en cuenta, si no se desea sobrepasar la dosis de nitrógeno recomendada.

El Nitrato de Calcio es incompatible con productos que contengan sulfatos y con productos fosforados, por lo cual no es recomendable aplicar en este caso el Nitrato de Calcio junto con el Sulfato de Magnesio o con el Ácido Fosfórico. El ácido fosfórico sí se puede aplicar junto con el Nitrato de Potasio. No existe incompatibilidad entre la urea y el Nitrato de Potasio.

Por lo tanto para cumplir con el plan de fertilización para paltos, se recomienda separar en dos estanques los fertilizantes recomendados. En el estanque 1: sulfato de magnesio y ácido fosfórico. En el estanque 2: ácido nítrico, nitrato de calcio, urea, nitrato de potasio.

# **Aplicación de los Productos.**

- Cantidad de agua a aplicar en cada riego en el sector señalado es : 77 L x 5 hr x 1383 plantas = 532455 litros (532,46 m<sup>3</sup>).
- Tiempo de inyección: 200 L/ 4L/min= 50 minutos.
- Cantidad de agua descargada por el equipo en el tiempo de inyección del fertilizante es: 77 L/60 min x 50 min x 1383 plantas: 88.743 litros (88 m<sup>3</sup>).

# **Aplicación de fertilizantes en estanque 1 (sulfato de magnesio y ácido fosfórico).**

A considerar: empezar por el fertilizante menos soluble.

### 1. Sulfato de Magnesio

Solubilidad Sulfato de Magnesio: 356 g/l (de acuerdo a tabla 6.2, considerando 20ºC) Se deben considerar los siguientes datos:

- Nº plantas/sector: 1.383
- Volumen estanque: 200 L
- Volumen de agua aplicado por riego durante la fertirrigación: 88.743 L

Los cálculos a realizar son los siguientes:

Cantidad a aplicar para el sector: 8.1 gr de Sulfato de Mg x 1.383 plantas = 11202 gr Concentración en el estanque fertilizador: 11202 gr/ 200 L= 56.01 gr/L Concentración en el agua de riego: 11202 gr/ 88743 L= 0.12 gr/L

#### En resumen:

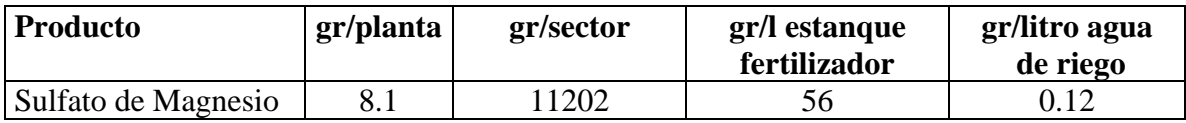

**Observación: la cantidad de producto se disuelve fácilmente en el tanque fertilizador.** 

## 2. Ácido fosfórico

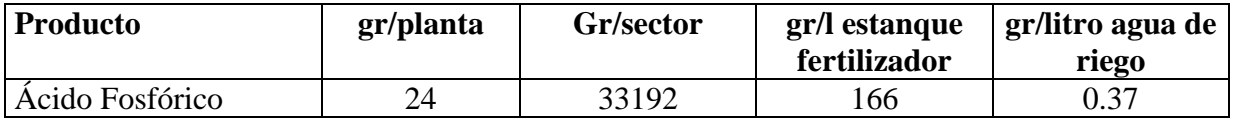

Luego:

#### **Estanque 1:**

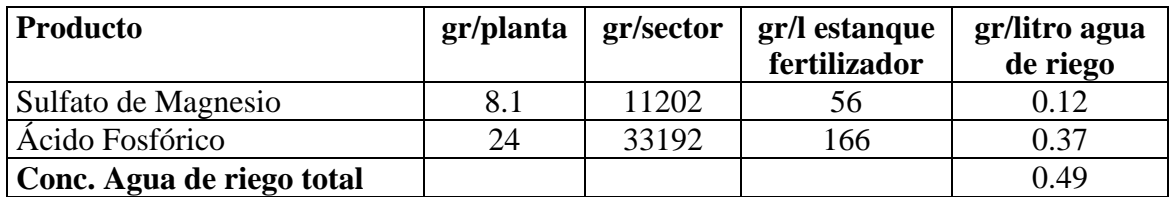

**Observación: concentración menor a 2 gr/L en agua de riego.** 

**Aplicación de fertilizantes en estanque 2 (ácido nítrico, nitrato de calcio, urea, nitrato de potasio).** 

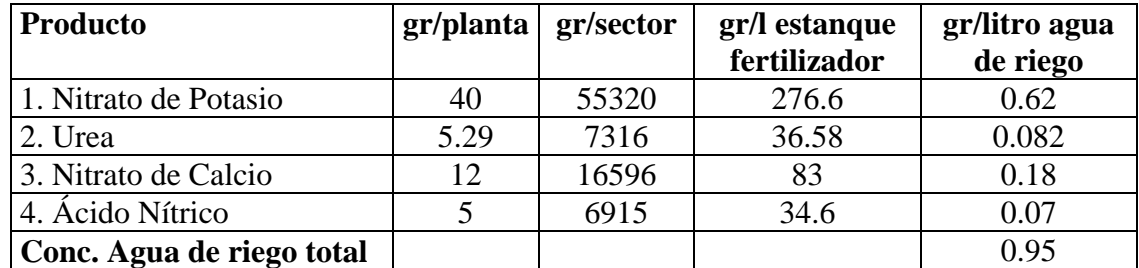

 **Observación: concentración menor a 2 gr/L en agua de riego. La mezcla debe hacerse en el orden señalado** 

La aplicación del fertilizante debe terminar unos 20 a 30 minutos antes de finalizado el riego a objeto en las tuberías no permanezcan residuos de fertilizantes. Tomando en cuenta que el tiempo de riego es de 5 horas (300 minutos) y el período de inyección de fertilizantes es de solo 50 minutos, el proceso de fertilización se puede comenzar a realizar 90 minutos horas antes del término de riego, dejando tiempo suficientes para que el fertilizante se inyecte (50 minutos) y unos 40 minutos de lavado de la red. De esta forma se estaría evitando lixiviación de los productos, como ocurriría si estos se aplicaran al inicio del riego.

## **3. Ejercicio 2. Pasos para realizar un programa de fertirrigación en base a ppm.**

En un huerto de limones ubicado en Olmué, el asesor deja indicado que el huerto debe ser fertilizado en base a las siguientes concentraciones de elementos. El asesor propone realizar la fertirrigación en todos los riegos y durante todo el año.

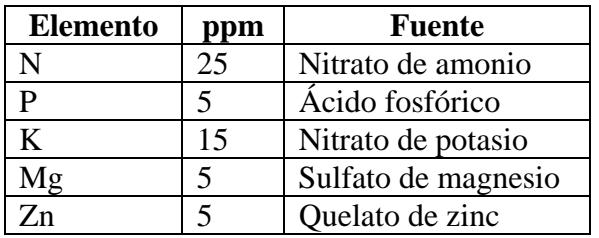

Para poder calcular la concentración de la solución madre y la tasa con la que se inyectará en cada riego para lograr los ppm deseados en el bulbo de mojamiento, los pasos de cálculo son los siguientes:

1. Calcular los ppm o  $g/m<sup>3</sup>$  de producto comercial a partir de los ppm deseados por cada elemento.

De acuerdo a lo señalado por el asesor, es necesario calcular cuántos ppm (1 ppm equivales a 1 g de producto por metro cúbico de agua,  $g/m<sup>3</sup>$  o a 1 mg de producto por litro de agua, mg/L) de cada fertilizante hay que considerar para llegar a la concentración de cada elemento. Para efectos de realizar soluciones, es más fácil trabajar en  $g/m<sup>3</sup>$ 

Dentro de los productos recomendados, hay dos que aportan nitrógeno, el Nitrato de Amonio y el Nitrato de Potasio.

Primero se calcula los ppm de Nitrato de Potasio que se requieren, ya que este producto entrega Potasio y también Nitrógeno.

Se deben calcular las ppm de producto comercial (Nitrato de Potasio, 13% de N y 44% de K) para entregar los ppm de potasio deseados, y a esto calcular el aporte de Nitrógeno.

Entonces, si se requieren 15 ppm de K, la cantidad equivalente a producto comercial es:

ppm de Nitrato de potasio= 15 ppm de K/0.44 (0,44 corresponde a la concentración de K en tanto por uno )

$$
= 34.1
$$
 ppm de Nitrato de K

Esta cantidad de Nitrato de Potasio suple el requerimiento de 15 ppm de K

Ahora se calcula cuántos ppm de N que aporta esta concentración de Nitrato de Potasio.

ppm de N= 34.1 ppm de Nitrato de K x 0.13 (proporción de N en tantos por uno)  $= 4.43$  ppm de N

El Nitrato de Potasio aporta entonces 4,43 ppm de nitrógeno. Si se requieren 25 ppm de nitrógeno y el KNO<sub>3</sub> aporta 4,43, faltan por aportar sólo 20,6 ppm de Nitrógenos (25-4,43). Por lo tanto 20.6 ppm de N equivalen a la siguiente cantidad de Nitrato de Amonio.

ppm de Nitrato de amonio= 20.6/0.344

= 59.6 ppm de Nitrato de Amonio

Entonces, los 25 ppm de nitrógeno se obtendrán del aporte que realizan 59,6 ppm de Nitrato de Amonio (20,6 ppm de N) más 34,1 ppm de el KNO<sub>3</sub> (4,43 ppm de N).

En el caso del fósforo, se deben considerar los siguientes datos antes de calcular la concentración:

- a) 1 L de ácido fosfórico contiene 54% de P.
- b) 1 L de ácido fosfórico contiene 1.68 Kg de ácido fosfórico (densidad = 1.68 g/ml)
- c) Luego 1 Kg de ácido fosfórico contiene sólo 32.14% de P.
- d) Luego:

ppm producto comercial= 5 ppm P/0.3214 (concentración en tanto por uno)  $= 15.56$  g/m<sup>3</sup> de ácido fosfórico (aprox 16 gr/m<sup>3</sup>)

- e) Si se quiere aportar 5 ppm de P como ácido fosfórico, entonces se debe agregar 16 g/m3 de ácido fosfórico.
- f) Como el producto viene formulado en forma líquida, entonces para lograr esta concentración se debe aportar:

ml de ácido fosfórico/ $m^3 = 17 (g/m^3)/1.68 (g/ml)$  $= 10.11$  ml/m<sup>3</sup>

En el caso del resto de los fertilizantes, las concentraciones se calculan de la siguiente forma:

ppm Sulfato de Magnesio= 5 ppm Mg/ 0.16 (proporción de magnesio en tantos por uno)  $= 31.3$  g/m<sup>3</sup>

ppm quelato de Zinc (ej: Zitrilon 7%)  $= 5$  ppm Zinc/ 0.07 (proporción de Zn en tantos por uno)  $= 71$  g/m<sup>3</sup>

Por lo tanto, la solución que debe llegar a terreno por cada metro cúbico de agua aplicada es la siguiente:

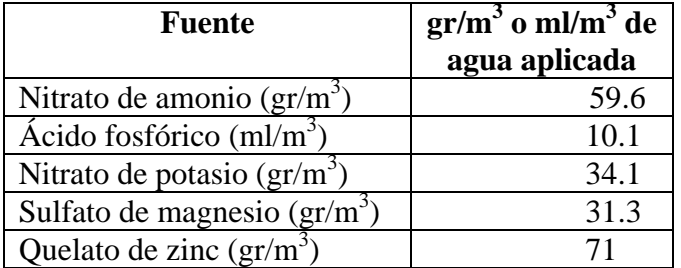

## 2. Obtener los Kg de productos para riegos de diferentes láminas.

Debido a que se ha obtenido la concentración en gr por cada  $m<sup>3</sup>$  aportado en el riego, es posible realizar una planilla de fertirrigación de acuerdo a la lámina a reponer.  $\overline{a}$ Considerando que 1 mm de requerimiento hídrico equivale a 10 m<sup>3</sup> de agua por hectárea, se puede hacer una ficha de fácil uso donde se señale la cantidad de nutriente a aplicar por mm evapotranspirado.

Ejemplo:

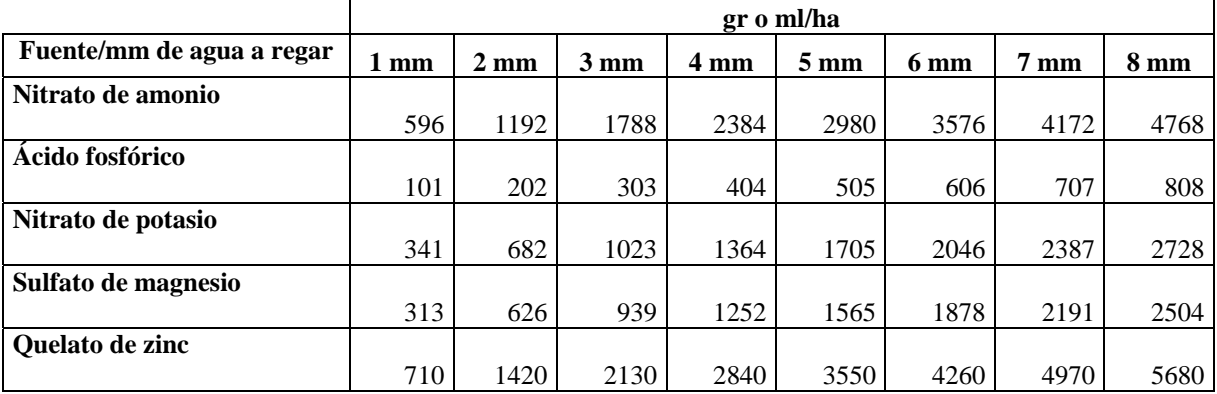

En este caso por ejemplo, el administrador o encargado de riego sabrá cuánto aplicar por hectárea cada día de acuerdo a la lámina a reponer. Por ejemplo, si se observó una evaporación de bandeja en noviembre de 8 mm, se considera un Kb de 0.8 y un Kc de 0.71, la lámina a reponer es de 4.5 mm, por lo tanto la aplicación según tabla correspondería a aquella de 5 mm. Por ejemplo deberá aplicar 2,98 Kg/ha (2.980 g) de Nitrato de Amonio, 505 ml/ha de ácido fosfórico, 1,7 Kg/ha de Nitrato de Potasio, 1,56 Kg/ha de Sulfato de Magnesio y 3,55kg/ha de Quelato de Zinc.

De esta forma se puede saber con qué concentraciones trabajar dependiendo de la lámina a reponer, sin embargo en este caso la mezcla debiera hacerse en cada riego. Por ejemplo, si se quiere aplicar la dosis para 5 mm de riego, y en el predio hay 5 sectores de 1 hectárea, se debería preparar un estanque para todos los sectores y ajustar la tasa de inyección para aplicar la solución durante el riego de ese día. De esta forma el estanque sólo duraría un día.

Para fines prácticos, es mejor realizar una solución madre concentrada y determinar una tasa de inyección para mantener los ppm deseados en el agua de riego, de acuerdo a la capacidad del venturi o inyector; la solución madre será constante y se agotará de acuerdo a la variación del tiempo de riego en la temporada. En este caso vale la pena contar con un estanque grande (más de 1000 L) que permita mantener la solución madre por mayor tiempo. Los pasos para determinar la tasa de inyección de acuerdo a un programa de fertilización en ppm se muestran en el siguiente ejercicio.

#### 3. Ejemplo de preparación de solución madre

En el caso que se desarrolla a continuación se explica el procedimiento para inyectar una solución madre concentrada, de tal forma de cumplir con los ppm recomendados por el asesor pero sin la necesidad de realizar un estanque para cada riego. Asumiendo que se cuenta con un estanque de 2000 L, y que se trabajará con las mismas concentraciones en ppm recomendadas por el asesor, los pasos para calcular la concentración madre son los siguientes:

a. Determinar número de estanques:

En este caso no existen incompatibilidades entre fertilizantes por lo cual se trabajará con 1 estanque.

b. Determinar concentración de la solución madre:

Para esto debe considerarse la solubilidad de los fertilizantes. La concentración se considera de acuerdo a la solubilidad del fertilizante menos soluble. En este caso este es el Nitrato de Potasio. Dado que el Nitrato de Potasio tiene una solubilidad a 20ºC de 316 g/L ( ver cuadro 6.2), en un estanque de 2000 L la máxima cantidad a aplicar de este fertilizante sería:

Cantidad máxima de Nitrato de Potasio= 316 g/L x 2000 L = 632000 g = 632 Kg. Esto es lo máximo que se podría aplicar en un estanque de 2000 L para mantener la concentración máxima soluble. Sin embargo, este cálculo no considera que habrá en la solución otros nutrientes, y que cada uno le resta solubilidad al que viene. Por lo anterior, este cálculo es sólo una referencia. Ya sabiendo hasta cuánto se puede concentrar el fertilizante menos soluble, una medida prudente sería en este caso, por ejemplo, concentrar la solución madre 1000 veces con respecto a la concentración deseada en el agua de riego.

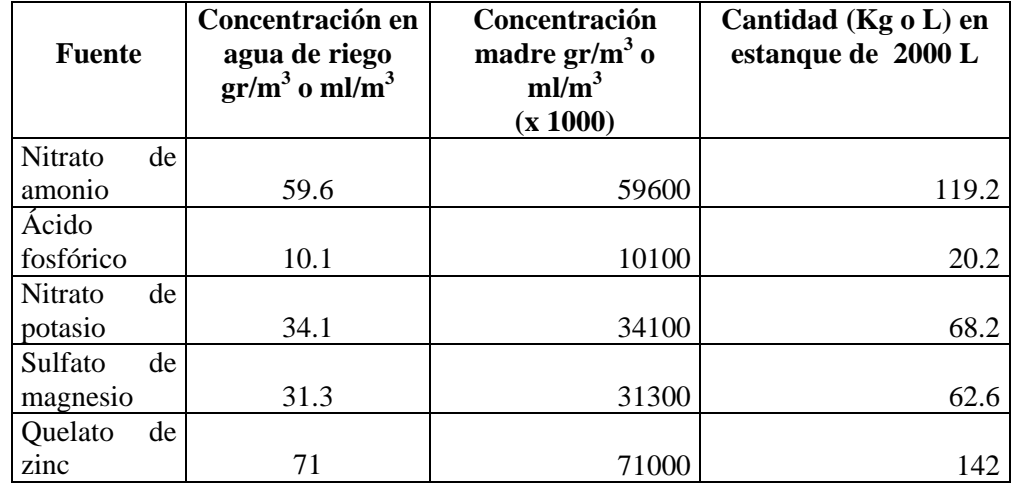

De esta forma:

En este caso el estanque podría concentrarse aún más, pero dado que se incorporarán varios fertilizantes es mejor evitar problemas y concentrar la solución madre en una menor proporción, tal como se hizo anteriormente.

c. Calcular cuántos m<sup>3</sup> descarga cada sector de riego:

Por ejemplo, asumiendo que en este huerto de limones existen 5 sectores de riego, con 1 hectárea cada sector, marco de plantación de 3x5, 2 líneas de riego por goteo con 2 goteros por metro lineal, y un caudal de 4 Lt/h en los goteros, entonces el gasto por sector es:

N<sup>o</sup> árboles/ sector: 10.000 m<sup>2</sup>/(3 m x 5 m) = 666 árboles por sector

Luego, dada la distancia entre árboles, cada árbol cuenta con 6 goteros en cada línea, y 2 líneas por hilera, por lo tanto:

Nº goteros/ sector: 666 plantas x 6 goteros/planta x 2 líneas= 7.992 goteros Gasto por sector:  $7.992x$  4=  $31.968$  L/hora =  $32 \text{ m}^3/\text{hora}$ 

Luego, el gasto por minuto en cada sector es el siguiente: 31.968 L/hora = 533 L/min

d. Determinar tasa de inyección:

Vale la pena considerar que mientras menor sea la tasa de inyección, más durable es la solución madre y por lo tanto menos veces es necesario realizar la mezcla. Debido a que las soluciones madres son concentradas, aunque no exista problemas de incompatibilidad es importante además contar con un agitador mecánico que impida la precipitación de algunos elementos.

En este caso el gasto de agua por sector de riego es de 533 L/min. Para calcular la tasa de inyección este dato es importante. Si consideramos la aplicación de agua de riego en un minuto, entonces el volumen de inyección por minuto (V inyección) sería:

V inyección (L/min) = (533 L/min x concentración final  $(g/m<sup>3</sup>)/\text{concentration}$  madre  $(g/m^3)$ 

Por ejemplo, tomando en cuenta la concentración de Nitrato de amonio:

V inyección (L/min) = (533 L/min x 59.6(g/m<sup>3</sup>))/59600 (g/m<sup>3</sup>)  $= 0.533$  L/min

La tasa de inyección sería entonces de 0.533 L/min, es decir 31.98 L/hora. La tasa de inyección finalmente se adecuará a las tasas de inyección que permita el flotámetro y venturi. Basta con calcular la tasa en base a las concentraciones de 1 fertilizante, ya que todos están concentrados en la misma proporción. Es muy importante mantener la tasa de inyección calculada, ya que de otra forma se perdería la concentración deseada.

Con esta tasa de inyección, el estanque se agotará finalmente en aproximadamente 62 horas de riego. El estanque señalado en este ejercicio tiene una solución madre que sirve a todos los sectores de riego ya que en este ejemplo son todos iguales. En el caso que se quisiera fertirrigar en las mismas ppm sectores con diferente número de plantas habría que modificar la tasa de inyección para cada sector.